Supplemento a CQelettronica n'6

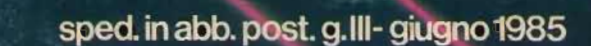

in questo numero:

RTTY

COMPUTER PER OM MODERNO

INTERFACCE

ANTENNE

RAILAMATOR BUECTRO

L.3000

### **NUOVO YAESU FT 270 RH**

AESIL

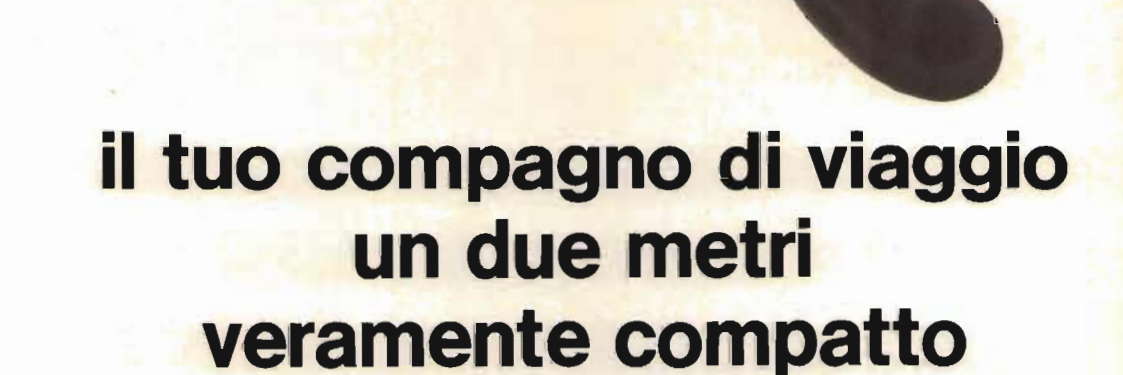

Il nuovo FT 270 RH è veramente un super compatto, anzi il più compatto tranceiver a 45 W, ma con il più grande from parto tranceiver a 45 W, fila com il più grande<br>lay per la frequenza e per il segnale ROS sul suo frontale a cristalli liquidi.<br>L'utilizzo di un doppio microprocessore a 4-Bit permette di

gestire un doppio VFO, le memorie, lo scanner programmabile sulle memorie o tra le frequenze con segnale di priorità, o canale occupato. Con nuovo tipo di supporto veicolare ad aggancio rapido a baionetta.

atteristiche tecniche:<br>juenza operativa: 144/146 o 144/148 MHz<br>ementi del sintonizzatore: 5/10 KHz<br>/25 KHz a seconda del tipo Caratteristiche tecniche: quenza operativa: 144/146 o 144/148 MI<br>
144/148 MI Tipo di emissione: F3E<br>Impedenza d'antenna: 50 Ω Alimentazione: 13.8 V ± 15%

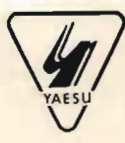

S.A.T. - v. **Washington, l Milano - tel. 432704 Centri autorizzati:**  A.R.T.E. - v. **Mazzini, 53 Firenze - tel. 243251 e presso tutti i rivenditori Marcucci** S.p.A.

Reiezione immagine:  $-60$  dB o meglio

trasmissione  $9A - 45W - 3.5A - 5W$ Dimensioni: 14 base x 4 altezza x 162 profondità 1.0 J..I.V per 30 dB SIN Reiezione immagine: - 60 dB o meglio

Consumi: ricezione 0.6 A

Uscita audio: 2.0 W a 8 ohm Potenza di emissione: 45/5 W

Deviazione: ± 5 KHz

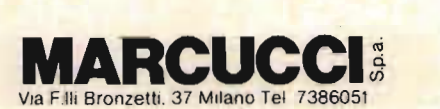

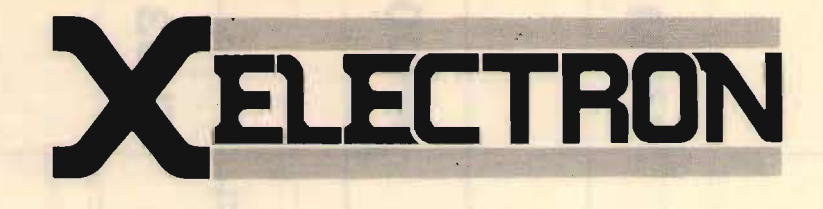

**EDITORE** direction of the same.

DIRETTORE RESPONSABILE REDAZIONE, AMMINISTRAZIONE, Supplemento a CO  $\&$  Computer n<sup>o</sup>  $6/85$ 

## **SOMMARIO** giugno 1985

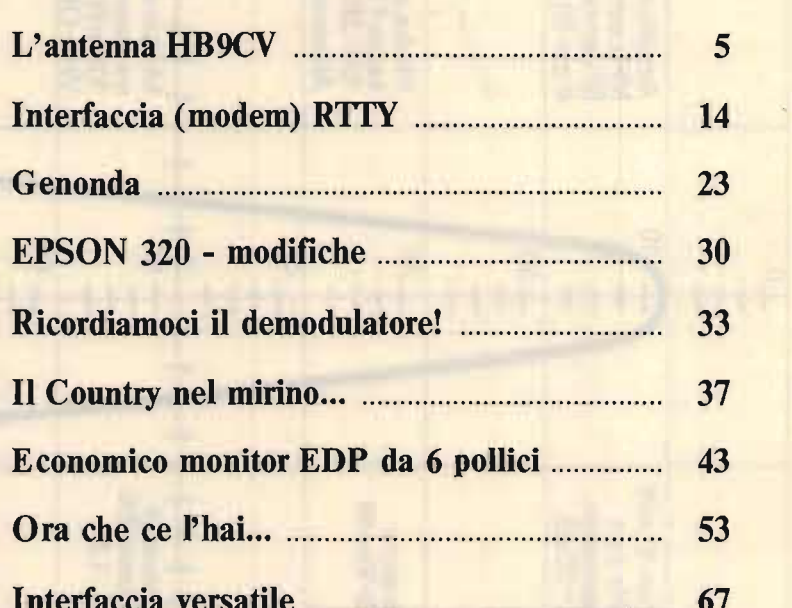

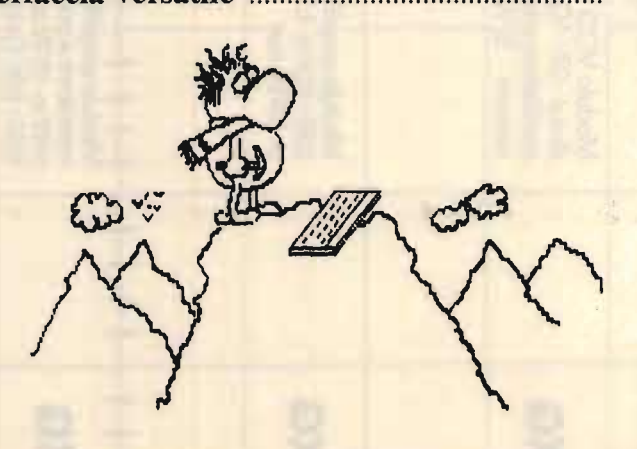

REDAZIONE, AMMINISTRAZIONE, ABBONAMENTI, PUBBLICITÀ (Bologna – via Cesare Boldrini 22  $(051)$  552706-551202<br>Registrazione tribunale di Bologna n. 3330 del 4/3/1968. Diritti riproduzioni traduzioni riservati a termine di legge. Iscritta al Reg. Naz. Stampa di cui alla legge n. 416 art. 11 del 5/8/81 col n. 00653 vol. 7 foglio 417 in data 18/12/82.

 $i$ <sup>101</sup> $i$ , 10 $i$ pubblic in assomancement pos

 $\sum_{i=1}^n$ 

DISTRIBUZIONE PER L'ITALIA TP - 20125 Miles  $\frac{1}{2}$ 

DIDITIONE DED INFETER NIDOZIONE I EN E ESTENO<br>aggerie Internazionali<br>alabria 23 20090 Fizzonasco di Pieve E. - Milano

ABBONAMENTO  $(CQ$  elettronica + XÉLECTRON) Italia annuo L. 36.000 (nuovi) L. 35.000 (rinnovi)

ABBONAMENTO ESTERO L. 43.000 Mandat de Poste International Postanweisung für das Ausland payable à / zahlbar an edizioni CD - 40121 Bologna via Boldrini 22 - Italia Cambio indirizzo L. 1.000 in francobolli

ARRETRATI L. 3.000 cadauno Raccoglitori per annate L. 8.000 (abbonati L.  $7.200$ ) + L. 2.000 spese spedizione.

MODALITÀ DI PAGAMENTO: assegni personali o circolari, vaglia postali, a mezzo conto corrente postale 343400. Per piccoli importi si possono inviare anche francobolli.

**MPA - FOTOCOMPOSIZIC**<br>OLITO **FOTOLITO**<br>Tipo-Lito LAME - Bologna via Zanardi 506 - tel. (051) 6343106

Manoscritti, disegni, fotografie, anche se non pubblicati, non si restituiscono.

La Casa Editrice non è responsabile di quanto pubblicato su annunci pubblicitari a pagamento in quanto ogni inserzionista è chiamato a risponderne in proprio.

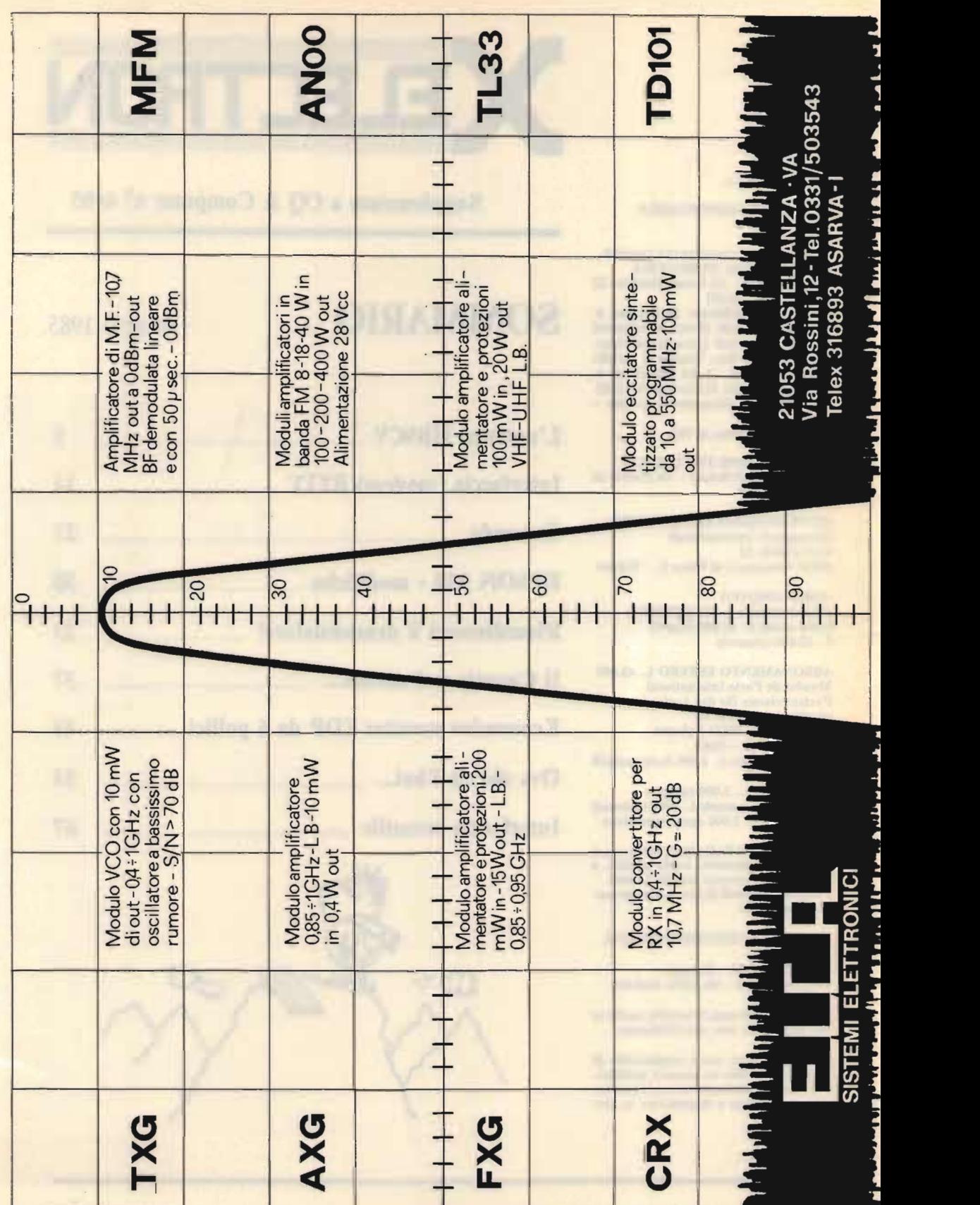

L'antenna HB9CV

## *dottor Luciano Macrì*

**a HB9CV rappresenta una evoluzione** dell'antenna ZL.

È dovuta al radioamatore svizzero R. Baumgartner e, a differenza dell'antenna ZL, è coibile con un minore impiego di **e** occupa uno spazio minore.

È preferibile che sia costruita con tubi di me**h**, ma è realizzab ha fatto W&JK.

# LA NET **B9C**

Lo schema elettrico è mostrato in figura  $l$  a,  $b$ , c.

Si tratta di due dipoli paralleli di lunghezza diversa con una spaziatura di  $\sqrt{8}$ . irradiano. *figura l*  irradiano.

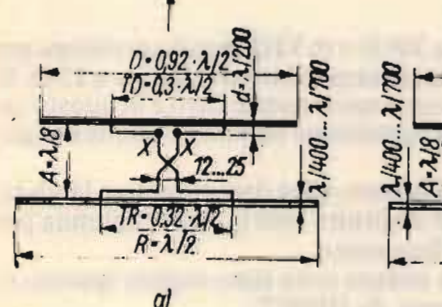

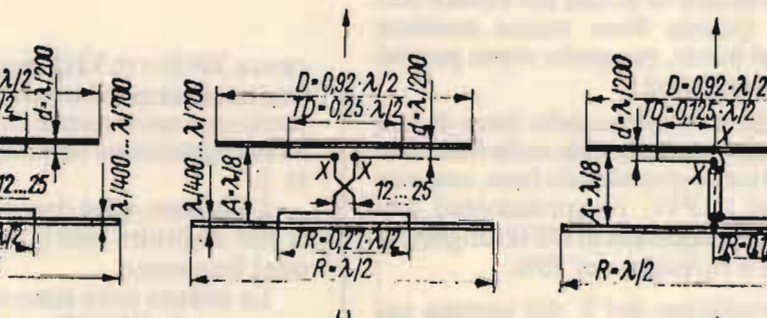

Con questa spaziatura si riesce a ottenere il migliore risultato, ma quando gli elementi sono così eccitati il cambiamento delle fasi fra gli elementi corrisponde a<br>225°. Con opportune particolarità costrut--5

c)

 $\mathcal{L}(\mathcal{A})$  is a set of  $\mathcal{A}$ 

tive si riesce a portare lo sfasamento a 180<sup>°</sup> incrociando le linee di sfasamento.

tive si riesce a portare lo sfasamento a 1800

Il tempo di percorrenza dal punto di alimentazione attraverso la linea di collega $m$ ento a  $\lambda$ /8 crea un cambiamento di fase 5<sup>o</sup>; si raggi orreggentge eest ta differentia di fu

Il principio di funzionamento è lo stesso delle antenne ZL.

Nelle antenne Yagi si usa allungare il riflettore e accorciare il direttore; nella HB9CV la lunghezza degli elementi è tale che la componente induttiva del riflettore e quella capacitiva del direttore e quella dell'adattore a T e di tutti i componenti vengono compensati dal punto di alimen-In questo modo l'antenna si può ali-

In questo modo l'antenna si può alimentare senza riflessioni e presenta una resistenza pura.

I due elementi vanno eccitati tutti due attraverso una linea di fase. I pezzi del T arrivano a entrambi gli elementi e determinano l'impedenza del cavo.

Le linee di fase si possono fare con semplici isolatori in PVC. Il diametro delle linee di fase deve essere maggiore di 2 mm: per la loro costruzione si devono rispettare le seguenti condizioni:

a) Per evitare che la linea di fase irradi, la distanza fra le linee deve essere compresa<br>fra 12 e 25 mm e non è critica (figura 1b). L'impedenza della linea non gioca un grosso ruolo con una spaziatura di  $\sqrt{8}$ .

b) La linea di fase va isolata per evitare corti-circuiti. Queste linee vanno montate lontano dal boom, ma anche sopra purché ci siano gli isolatori.

c) La lunghezza elettrica delle linee di fase  $\frac{\partial^2}{\partial x^2}$ . La velocità delle onde nelle linee isolate è inferiore a quella della luce, così con gli isolatori in PVC l'accorciamento è =  $0,9$ . Con una lunghezza di  $\lambda$ /8 la lunghezza meccanica è inferiore del 10%.

La disposizione del T del gamma sul piano degli elementi fa rimanere la distanza geometrica A dei due elementi sempre corrispondente a  $\lambda$ /8, cioè le linee di fase non influiscono. Esperimenti pratici hanno dimostrato che esiste una criticità del 10% per le misure.

- <u>111</u>

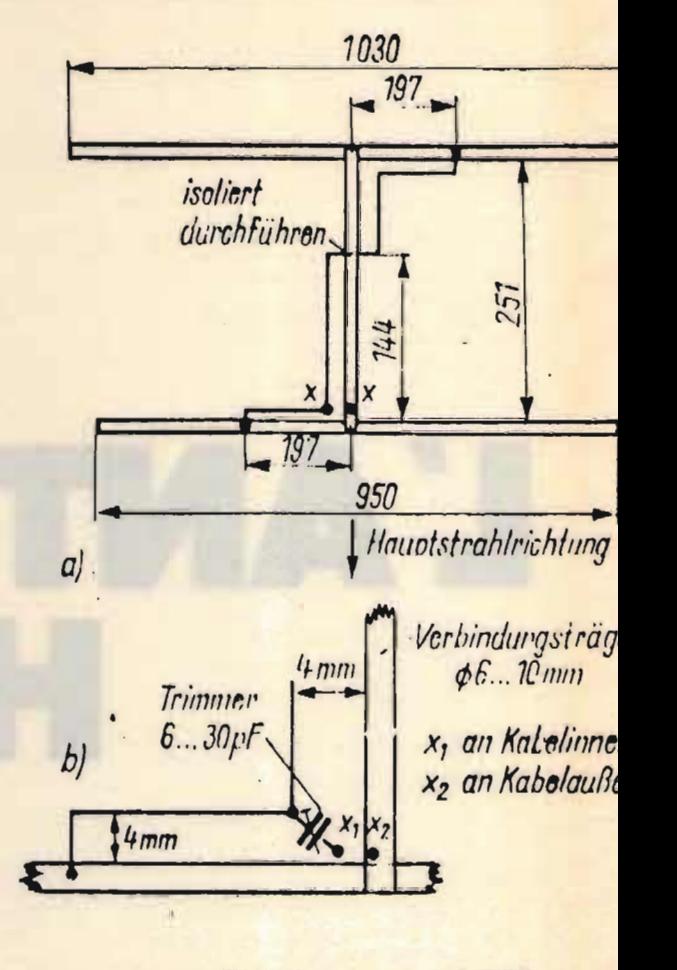

figura 2

 $cavo a 300 \Omega e in VHF non ha problemi per.$ una lunghezza del cavo inferiore a 12 m. Si preferisce spesso usare cavo e in questo caso la disposizione adottata è quella di figu-Le misure sono date rispetto a lambda: ra 2.

Le misure sono date rispetto a lambda: si può costruire così la stessa antenna per ogni frequenza.

Le misure sono state trovate sperimentalmente da HB9CV.

Se si vuole costruire l'antenna filare come ha realizzato W8JK bisogna rispettare alcune precauzioni.

Poiché la resistenza di radiazione è bassa, la corrente che circola è alta, si usa perciò un alto diametro dei fili che devono essere di buona qualità, questo per potere di-

| Frequenza (kHz)               | 14.150         | 21.200         | 28.500         |
|-------------------------------|----------------|----------------|----------------|
| Lunghezza del<br>riflettore D | 9,74           | 6,52           | 4,84           |
| Lunghezza del<br>riflettore R | 10,60          | 7,08           | 5,26           |
| Distanza A                    | 2,65           | 1,77           | 1,32           |
| <b>Tratto TD</b>              | 3,18/2,65/1,33 | 2,12/1,77/0,89 | 1,58/1,32/0,66 |
| <b>Tratto TR</b>              | 3,43/2,86/1,43 | 2,29/1,91/0,95 | 1,70/1,42/0,71 |
| Distanza d                    | 0,12           | 0,09           | 0,06           |

**tabella 1**<br>*tabella 1*<br>*tabella 1*  $\frac{\text{tablella 1}}{\text{(riferita alle figure 1 a, b, c)}}$ 

• L'antenna HB9CV

sporre di una maggiore superficie. Le tensioni alle estremità dei dipoli sono molto alte per cui bisogna usare isolatori molto lunghi e di buona qualità. Poiché gli elementi sono fili, la loro lunghezza deve essere maggiore che non in tubo. Si propone di usare una lunghezza di 1,02 x  $\lambda$ /2 per il riflettore e di 0,94 x  $\lambda$ /2 per il riflettore. Se il ROS è alto, si può variare la lunghezza del riflettore facendo attenzione che la loro differenza corrisponda sempre al 8%.

nleiter<br>nleiter

 $?r$ 

Nella tabella 1 sono riportate le dimensioni per tre frequenze OM.

Il diagramma di radiazione

Il diagramma di radiazione dell'HB9CV è stato trovato di forma cardioica (in teoria). L'angolo di apertura sul

piano E (orizzontale) risente molto del piano di polarizzazione e in pratica può essere  $fra$  10 e 40 dB.

Da una HB9CV perfettamente costruita si può ottenere un guadagno di 5 dB sul dipolo. Sulle varie riviste si è sempre detto a ragione che la HB9CV corrisponde a una tre elementi Yagi o meglio.

#### **La HB9CV per i 2 metri**  La HB9CV per i 2 metri

Si tratta di una antenna a due elementi. Ha un riflettore alimentato con una spaziatura di  $\lambda$ /8.

In questo modo la lunghezza diventa estremamente ridotta, in pratica estrema--7

,XELEC FRON 6

tatile. In figura 2a è riportato lo schema dell'antenna. Si alimenta con cavo coassia- $\text{Re } a 60 \Omega$ , il centrale arriva a  $X_1$  e la calza a  $X<sub>2</sub>$  che si trova sul boom. Il trimmer da 30 a  $60$  pF compensa la reattanza induttiva dell'adattatore. Il trimmer si tara per il minimo di ROS e si può sostituire con uno fisso da 12 pF. Il centrale si deve trovare. all'angolo con il condensatore.

tatile. In figura 2a è riportato lo schema

I due "gamma" e le linee di collegamento sono di filo di 2 mm che può essere isolato. Le misure sono riportate in figura 2b dove si può notare la differenza con la figura 2a e cioè la capacità. La distanza della linea con il boom e i due elementi è di 4 mm e il diametro degli elementi è di 6 mm

La forma del lobo di radiazione è cardioica e l'apertura sul piano orizzontale è di 75<sup>°</sup>, inoltre presenta un buon rapporto avanti/dietro.

Sul piano verticale presenta 110° di L'irradiazione minima si trova a 90 e

L'irradiazione minima si trova a 90 e 270<sup>°</sup>. Il guadagno si aggira sui 5 dB.

#### Accoppiamento di antenne HB9CV

Le antenne HB9CV hanno un buon guadagno, un ingombro limitato e una piccola resistenza al vento. DM2AWD ha messo a punto quattro HB9CV con un risultato pari a una 9+9 elementi Yagi con dispendio di materiale minore.

Le HB9CV usate sono con uscita a 60 $\Omega$ come quelle di figura 2a.

In figura 3a sono riportate le spaziature verticali fra le antenne ABCD di 1250 mm  $\text{cioè} = 0.6 \lambda$  e sono quasi l'ottimale (la minima spaziatura è =  $0.6 \lambda$ ). Le distanze fra A e C e B e D sono = 2060 mm (=  $1 \lambda$ ).

La costruzione è interamente in metallo. Tutto il sistema è realizzato con cavo a  $60 \Omega$  come pure l'alimentazione.

Presupponendo di avere quattro  $H\text{B}9CV$  a 60  $\Omega$  si può fare l'accoppiamento e i tratti a, b, c, d possono essere di qualsiasi lunghezza, ad esempio come la spaziatura meccanica. L'importante è che a, b, c, d non siano diversi, altrimenti vengono fuori differenze nel tempo di percorrenza o cambiamenti di fase. In pratica, ad esempio a, b, c, d possono essere (figura 3b) 1285 mentre nella disposizione di figura 3c<br>sono di 625 ogni pezzo. Al punto E e F,

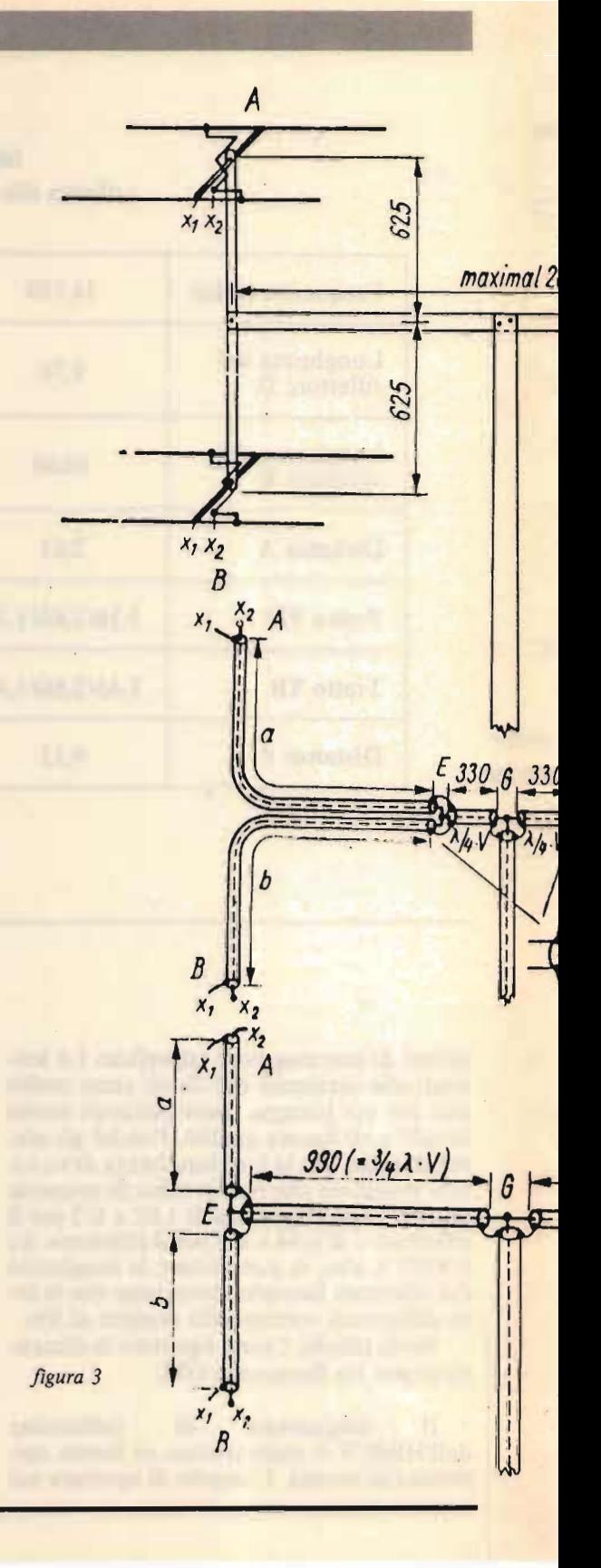

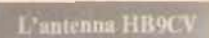

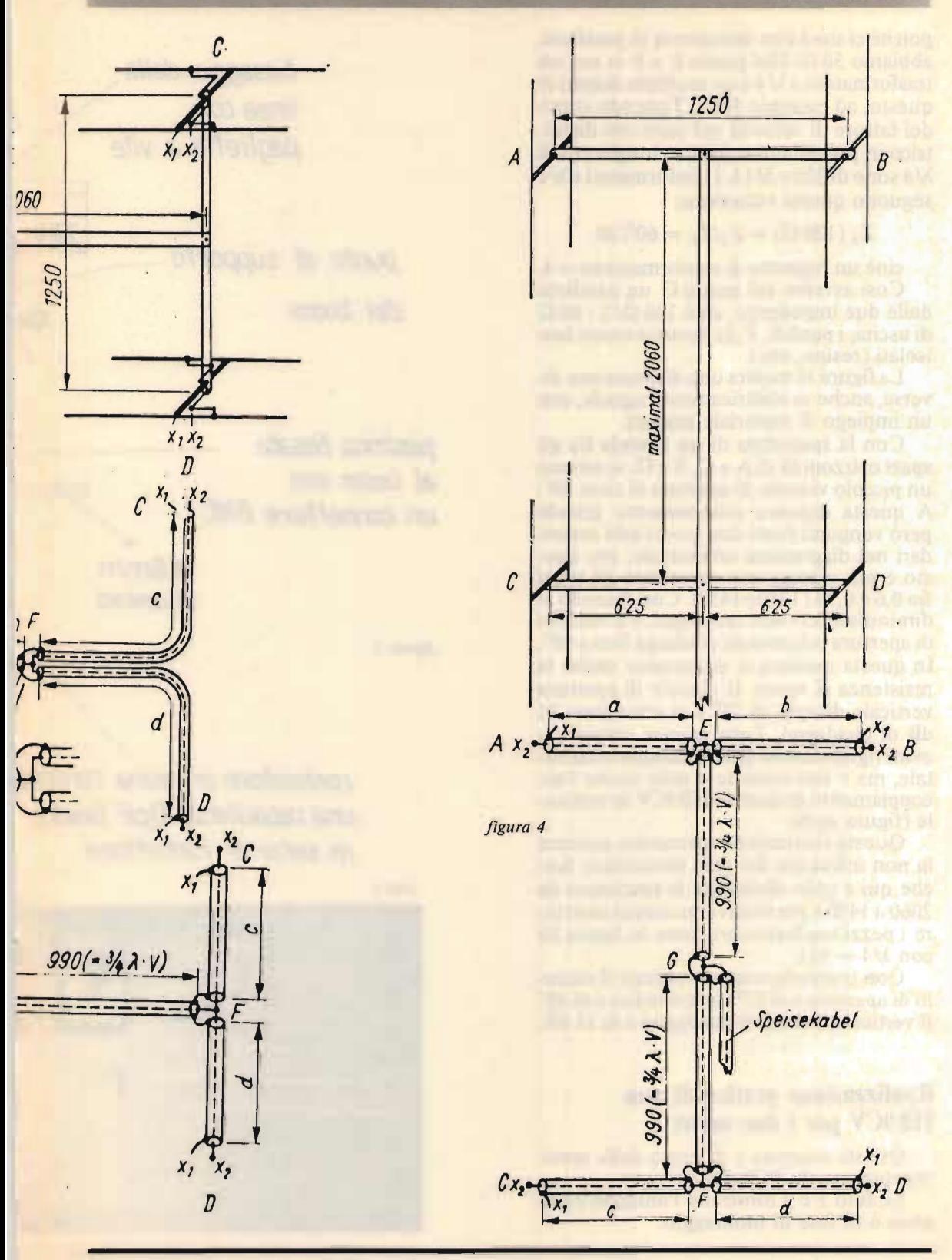

 $-9-$ 

poiché ci sono due impedenze in parallelo,  $abbiamo 30 \Omega$ . Dal punto E e F si usa un trasformatore a  $\lambda$  4  $\sigma$  un multiplo dispari di questo, ad esempio  $3/4 \lambda$ . Tenendo conto del fattore di velocità nel cavo con dielet $trico$  in polietilene  $= 0.66$ , le lunghezze di  $\lambda$ 4 sono di 330 e 3/4  $\lambda$ . I trasformatori a  $\lambda$ 4 seguono questa equazione:

poiché ci sono due impedenze in parallelo,

 $Z_a(120 \Omega) = Z_2/Z_E = 60^2/30$ 

 $\overline{\text{cioè un rapporto di trasformazione}} = 4.$ Così avremo sul punto G un parallelo delle due impedenze, cioè 120  $\Omega/2$ : 60  $\Omega$ di uscita; i punti E, F, G devono essere ben isolati (resine, etc.).

La figura 3c mostra una disposizione diversa, anche se elettricamente uguale, con un impiego di materiale minore.

Con la spaziatura di un lambda fra gli spazi orizzontali di A e C, B e D, si ottiene un piccolo vincolo di apertura di circa 30<sup>°</sup>. A questa distanza relativamente grande però vengono fuori due grossi lobi secondari nel diagramma orizzontale, per questo è più vantaggioso accorciare gli spazi fra  $0.6e$   $0.7\lambda(1250\div 1450)$ . Così facendo si diminuiscono i lobi secondari, e il vincolo di apertura orizzontale si allarga fino a 40°. In questa maniera si diminuisce anche la stenza al vento. Il vincolo di apertura ticale diventa di 55º e si ottengono 11 dB di guadagno. Tutte queste considerazioni riguardano la polarizzazione orizzontale, ma è interessante e utile anche l'accoppiamento di quattro HB9CV in vertica-<br>le (figura 4a-b).

Questa costruzione meccanica assicura la non influenza del palo meccanico. Anche qui è utile diminuire la spaziatura da 2060 a 1450 e per motivi meccanici costruire i pezzi trasformatori come in figura 3b<br>con  $\lambda/4 = 533$ .

Con la polarizzazione verticale il vincolo di apertura è di 55<sup>o</sup> (orizzontale) e di 40<sup>o</sup> il verticale, mentre il guadagno è di 11 dB.

#### Realizzazione pratica di una alizzazione pratica di un HB9CV per i due metri

Questa antenna è il frutto della sperimentazione di IW5ARF.

Le foto 1 e 2 mostrano l'antenna completa e in fase di montaggio.

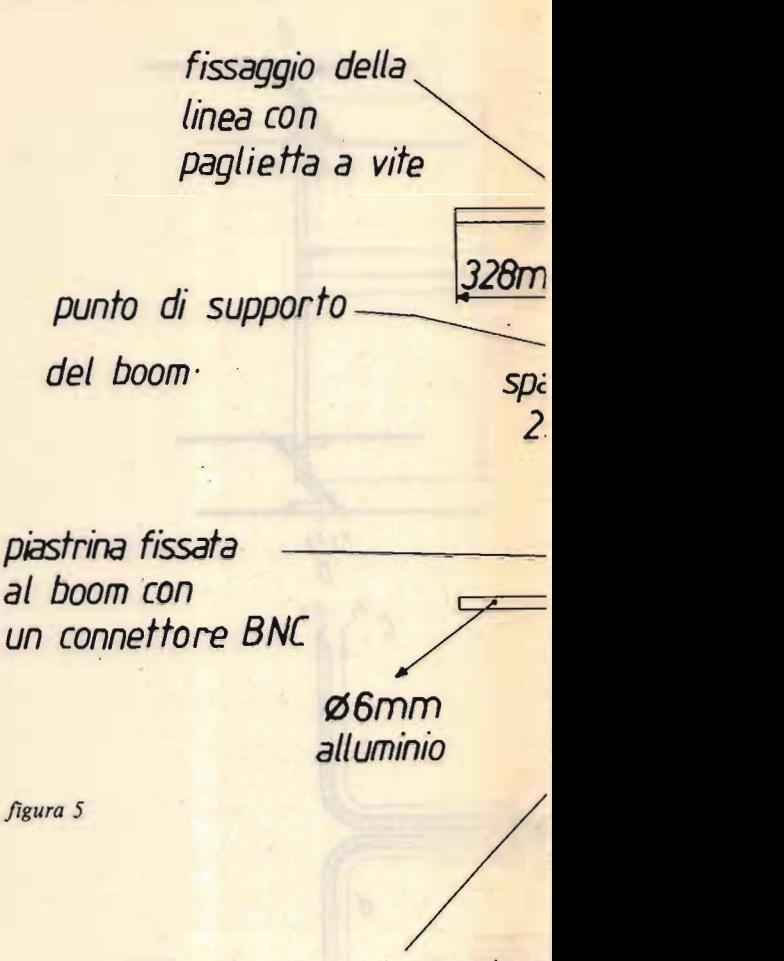

contenitore in resina contene \_una capacita' di 10pF Une/co, i capacina di iopi dineici

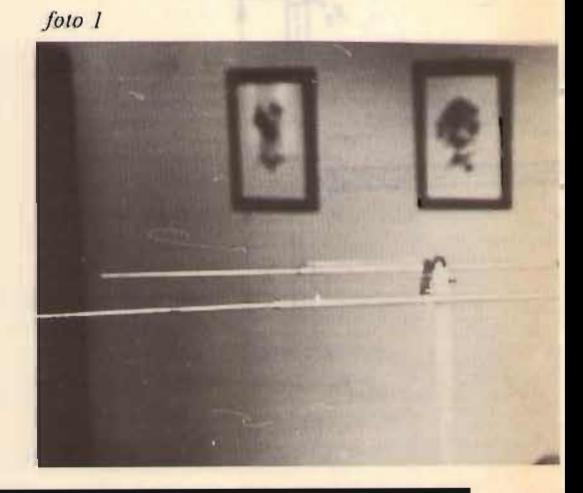

 $\overline{\phantom{0}}$ 

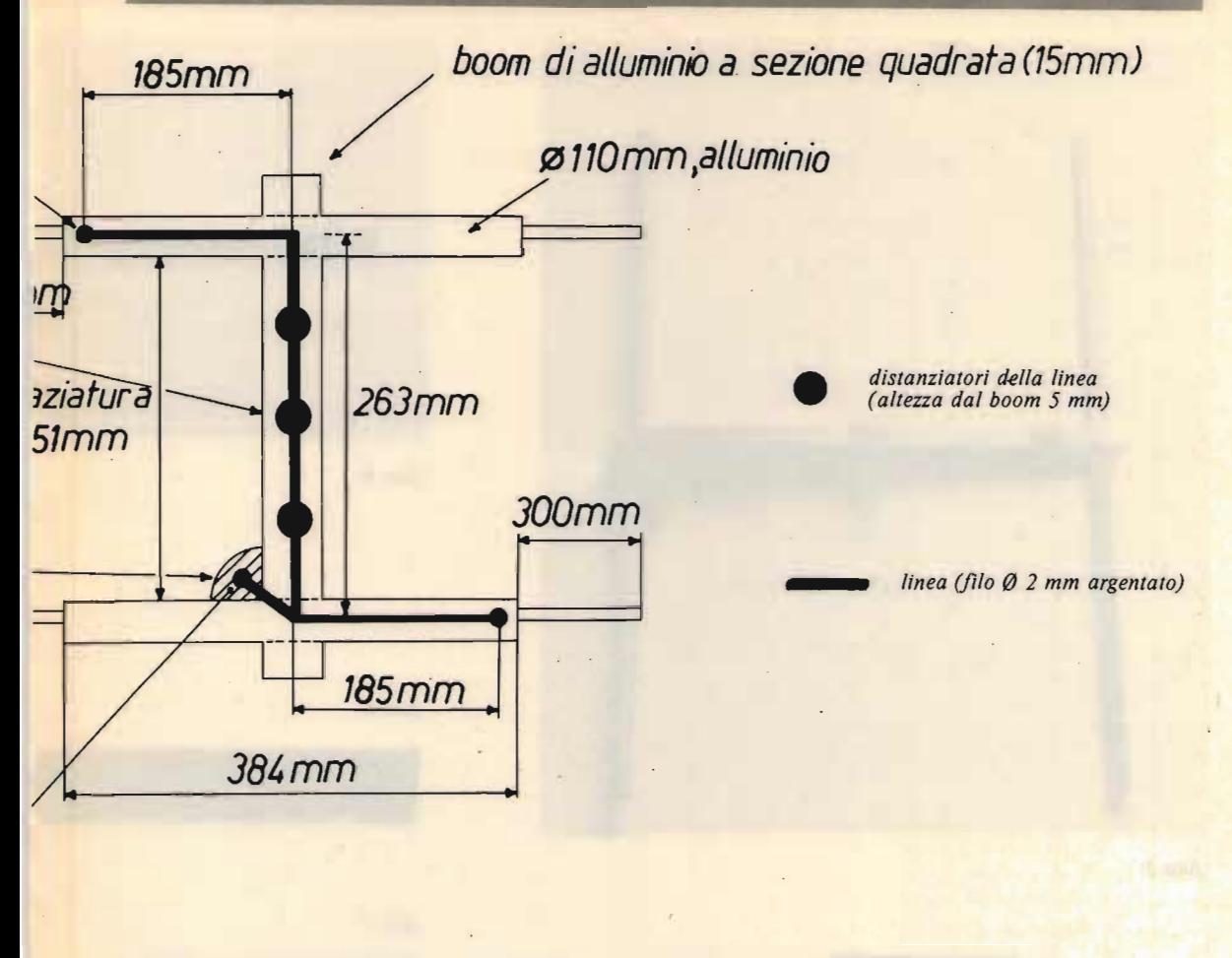

nte

foto 2

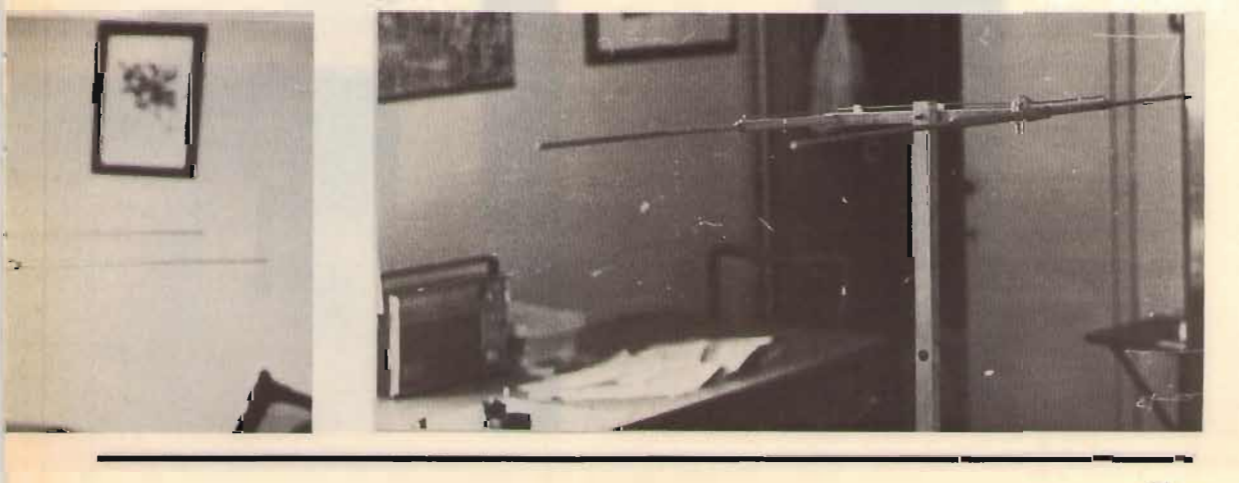

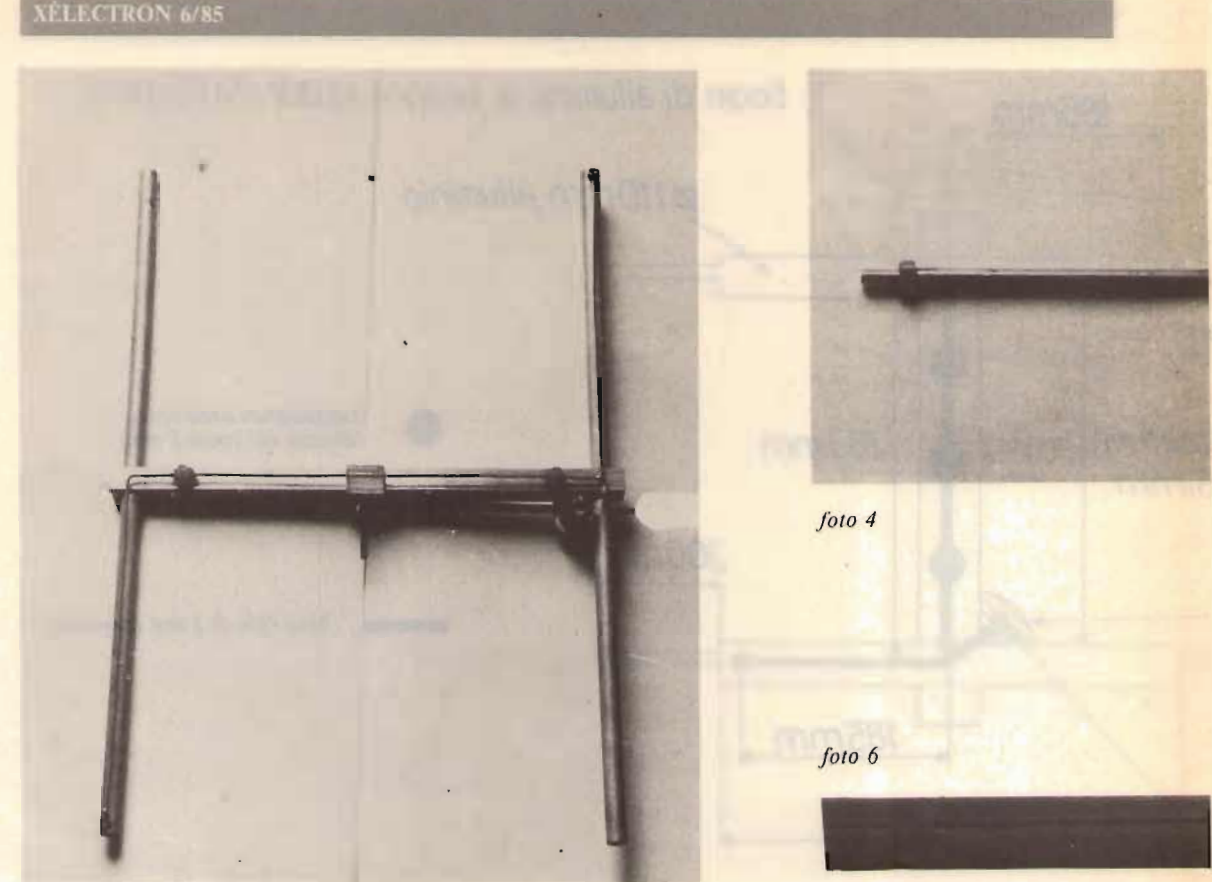

foto 3

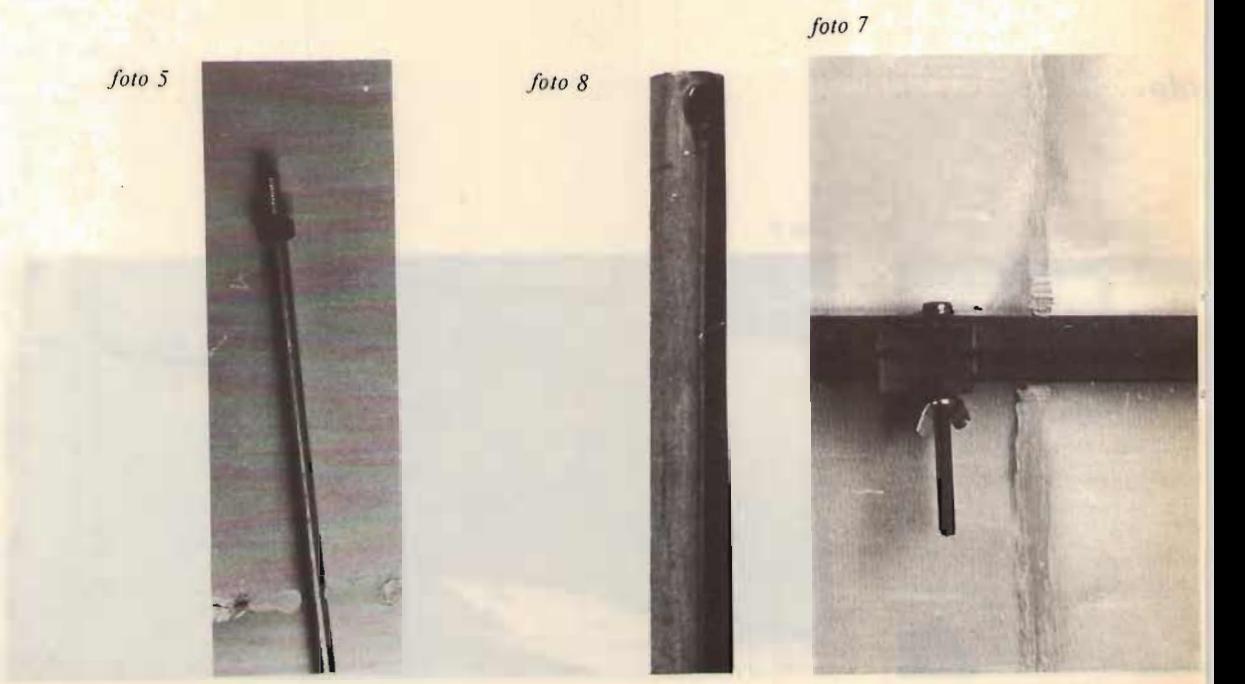

L'antenna HB9CV

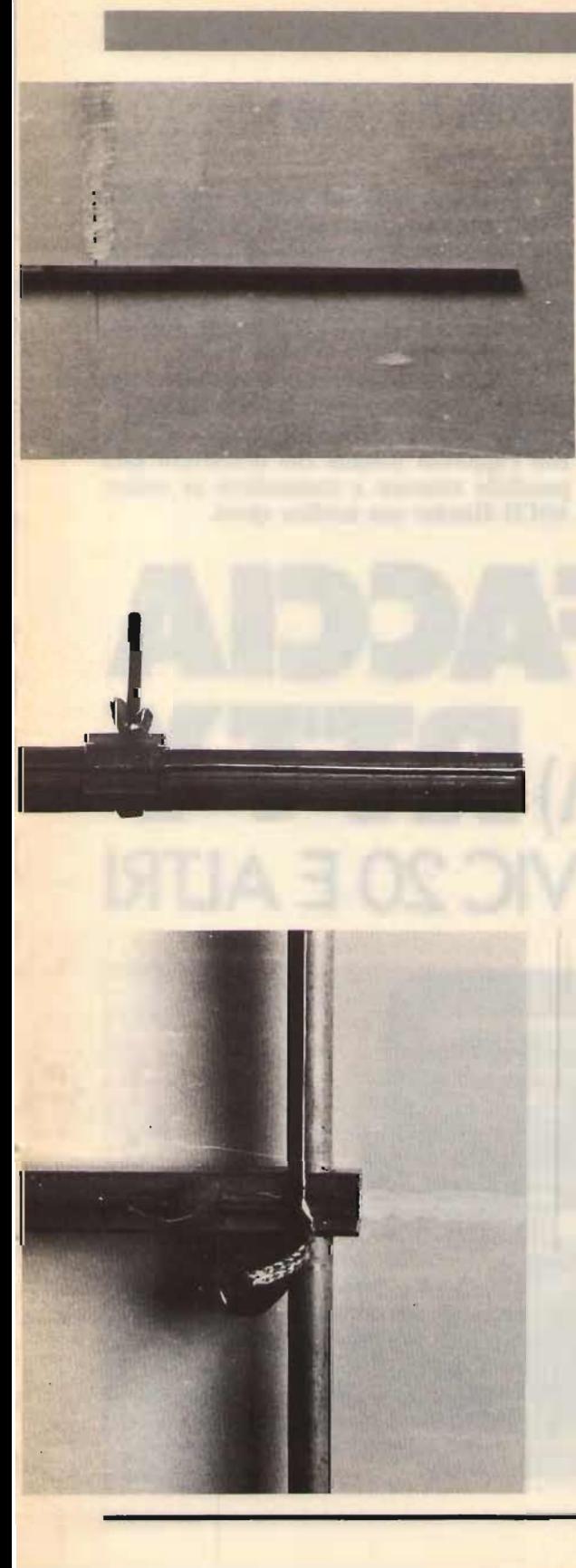

#### Dettagli di costruzione

D ettagli di costruzione

La figura 5 contiene tutte le misure e le indicazioni per la costruzione: la linea è situata sopra gli elementi e il boom a una distanza di 5 mm. In questa maniera si ottengono una semplificazione di costruzione e una maggiore praticità.

L'antenna smontata misura 40 x 25 cm a, è veramente portatile, anzi "spalleg-<br>bile".

Il raccordo con le altre due parti degli elementi è realizzato filettando il tondino da 6 mm (foto 4) che è munito all'estremità di un dado di  $10 \times 6$  (foto 5).

Il supporto del boom al palo è costituito. dal bullone e relativa farfalla (foto 6).

L'attacco di antenna è costituito da un BNC fissato su di una piastrina di alluminio e il condensatore in serie è del tipo da trasmissione (Unelco) ad alto isolamento (valore 10 pF), affogato in un blocchetto di resina (foto  $\overline{\tau}$ ).

Per quanto riguarda le estremità della linea, si salderanno su due pagliette fissate con due piccole viti autofilettanti sugli elementi (foto  $8$ ).

Gli elementi della HB9CV saranno poi fissati con due viti autofilettanti al boom sul quale sono praticati due fori passanti  $\emptyset$ m.

Una volta terminata la costruzione. l'antenna sarà pronta per accompagnarci nei nostri spostamenti.

Per ottenere il minimo rapporto di ROS potrebbe risultare utile una regolazione della lunghezza del riflettore, facilitata dalla filettatura degli elementi terminali.

#### **BIBLIOGRAFIA**

Antennenbuch - Karl Rothammel (Y21BK): Telekosmos-Verlag Franckh'sche Verlagshandlung.

**XEL FINE** 

## *16IBE, Ivo Brugnera*

perare in RTTY per un OM medio era cosa ardua ed era possibile solo telescrive ora, con l'aiuto di micro e personal computato di micro e personal computato di micro e personal computato di

Ora, con l'aiuto di micro e personal compuè possibile riceve mente in RTTY.

Caricando il computer (VIC-20, C-64) con un appropriato programma (vedi Sperimentare 12/83) e interfacciandolo al RTX con l'apposito modem che descriverò sarà sibile ricevere e trasmettere in co

# **I ER I ER I PARTIC COMPAN (MODEM) RTTY PER C-64, VIC 20 E ALTRI**

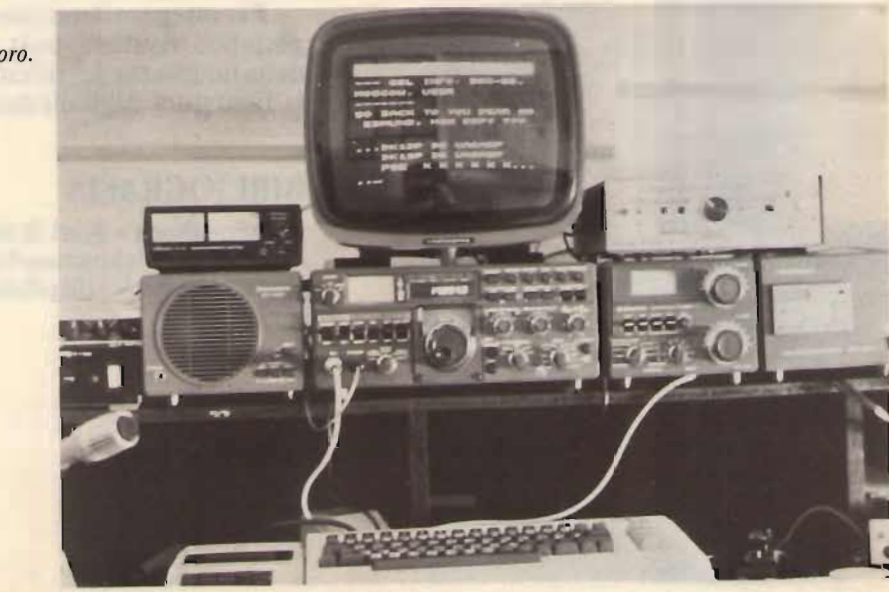

*Il modem al lavoro.* Il modem al lavoro.

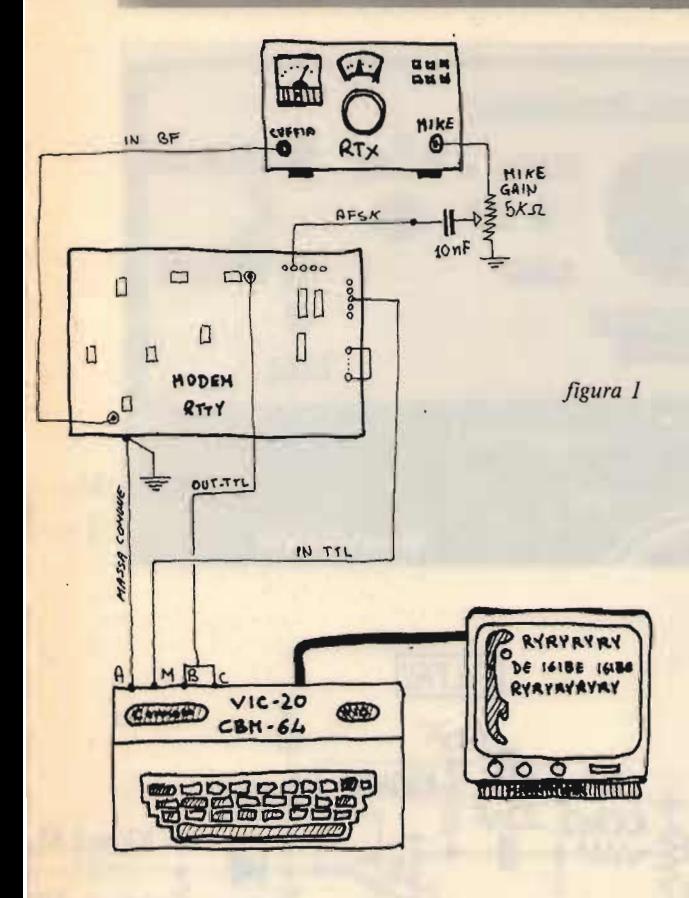

#### DEMODULATORE UL DEMONDIATORE È DIVERSIONE

l Interraccia RITY.J

Il demodulatore è di semplice realizzazione ed è costruito interamente a filtri attivi, scartando a priori la costruzione con gli introvabili, e non di facile taratura, filtri a toroide da 88 uH.

Usa integrati di basso costo e di facile reperibilità.

Lo schema base è apparso su Radio Rivista del '77, pagina 1219. È stato modificato solo lo SLICER per renderlo compatibile con il computer. In seguito sono stati aggiunti un filtro passa-basso, un indicatore di sintonia a led, e il T.D.C. (vedi schema) demodulatore AF7-THB Elettronica).

La selettività così raggiunta è di circa<br>120 Hz. A chi volesse ulteriormente restringere

A chi volesse ulteriormente restringere la selettività (attività DX) consiglio di rileggersi l'ottimo articolo di Massimo Biolcati I4YH apparso su CQ 11/82, pagina 116, anche per quanto riguarda il calcolo<br>dei filtri.  $\mathbf{r}$ i, ingresso audio $\mathbf{r}$ 

Il trasformatore BF sull'ingresso audio non è indispensabile, il circuito funzionerà egualmente bene senza, solo che è meno<br>sensibile. **Per la perfetta sintonia della stazione della stazione della stazione della stazione della stazione della stazi** 

Per la perfetta sintonia della stazione l' che si sta ricevendo sono previste l'indica-<br>zione a led e una a V-meter e l'uscita per

"Demodem retro". **VILRO**  $280$  $\mu_{\rm{loc}}$ **BKE IWOOD** 

*"Demodem retro".* 

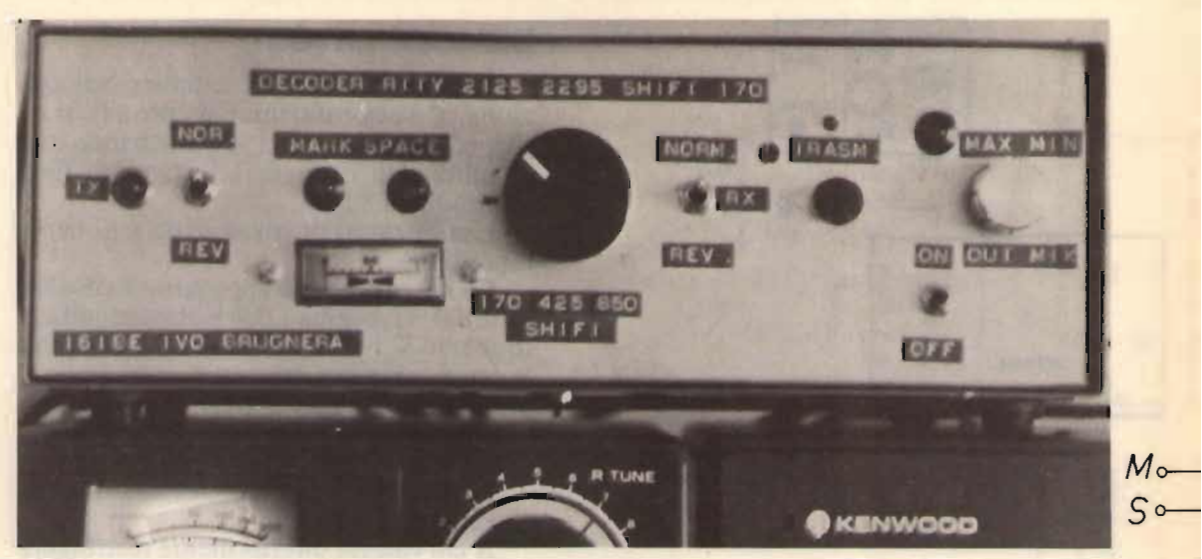

 $foto<sub>3</sub>$ Frontale.

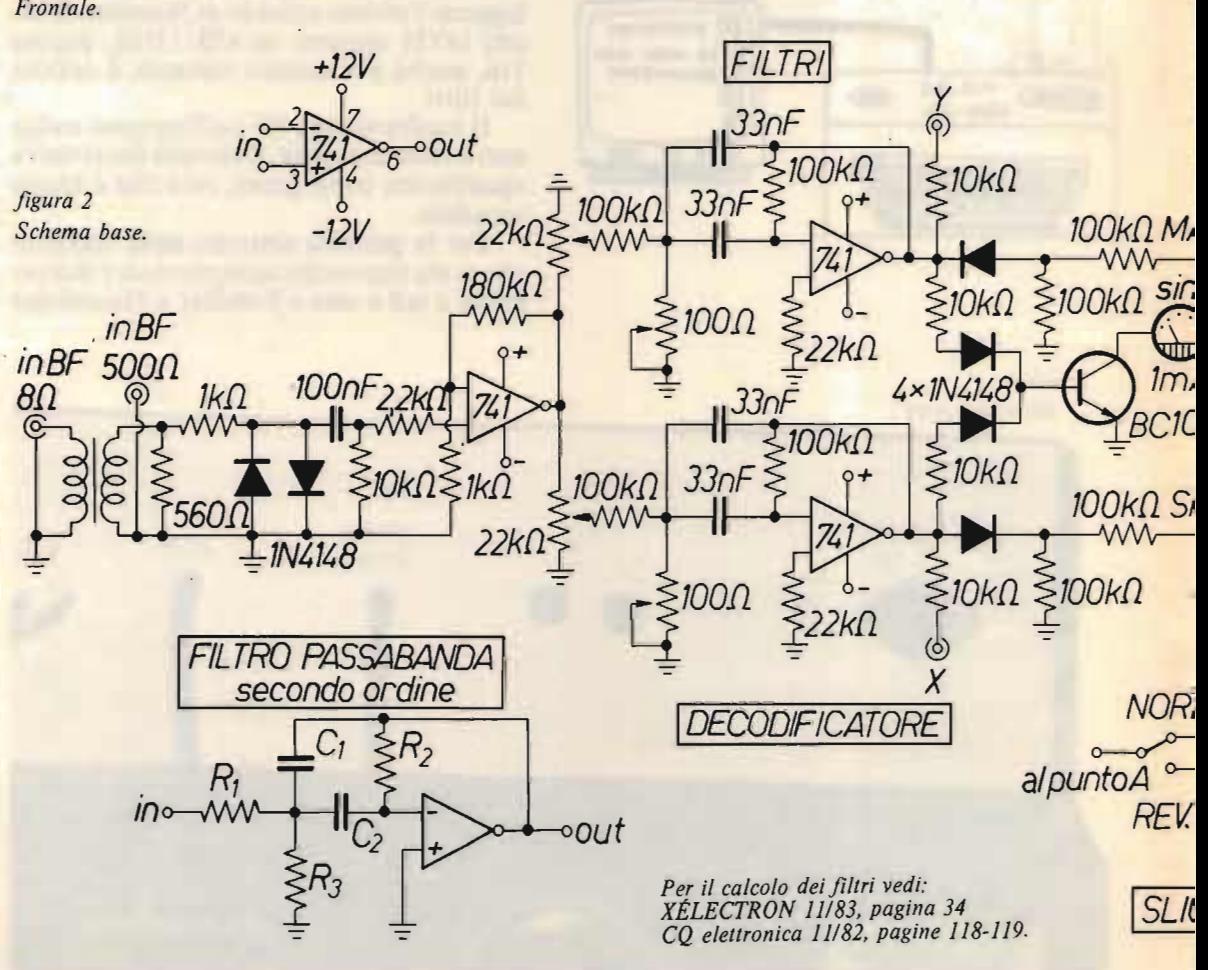

Interfaccia RTI'Y'j

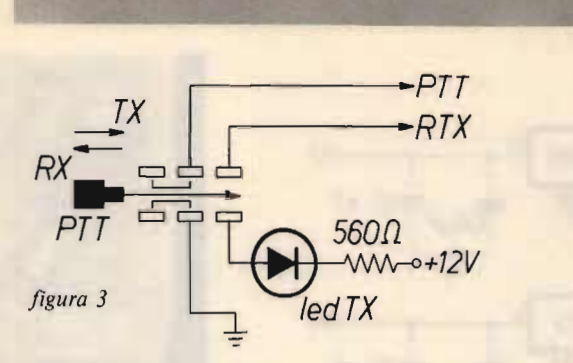

### filtro passa-basso AF7 D.T.C.

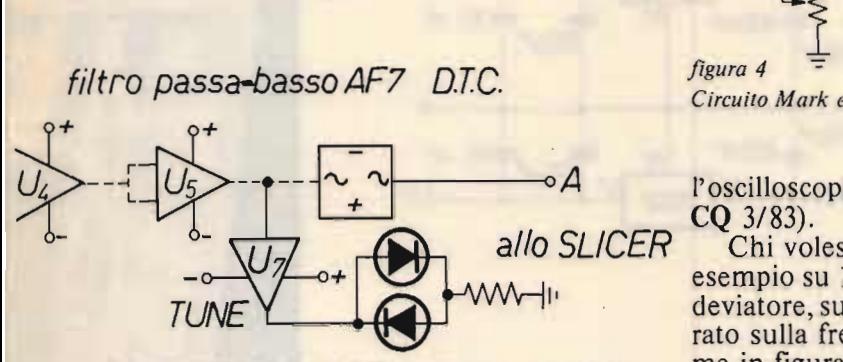

*Filtro passa-basso e D.T.C. (ricostruttore di nota)* uguali a quelli dell'AF7THB; da inserire tra i filtri e lo Slicer.

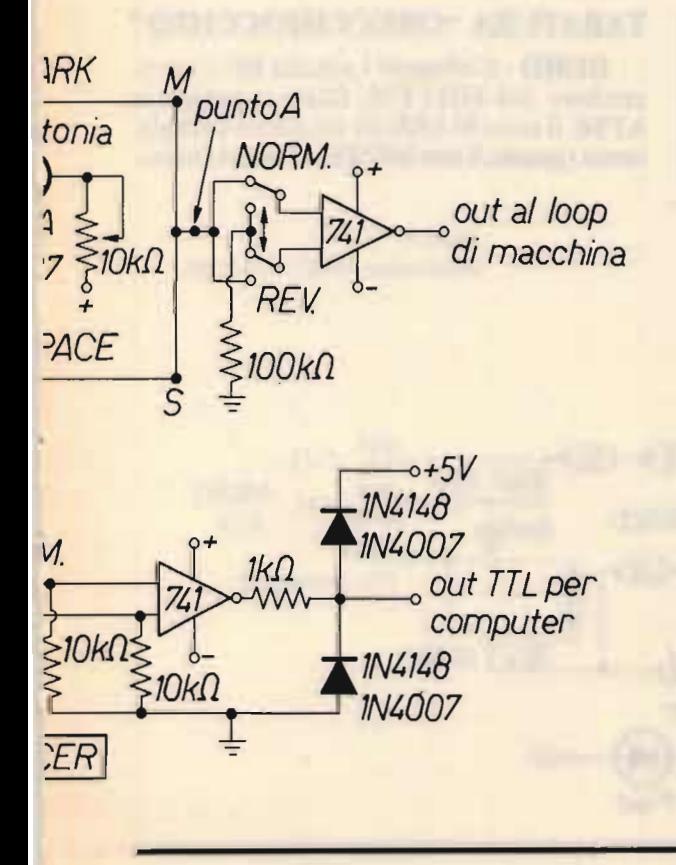

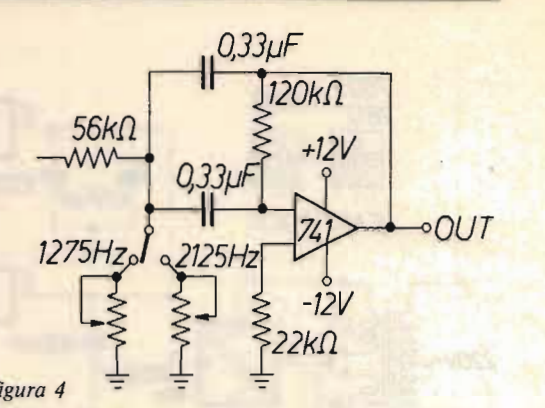

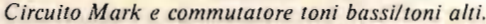

l'oscilloscopio per la sintonia a ellissi (vedi<br>CQ 3/83).  $(83)$ .

Chi volesse ricevere su toni diversi ad<br>esempio su 144 MHz FM inserisca con un deviatore, sul filtro MARK, un trimmer tarato sulla frequenza voluta (1275 Hz) co-<br>me in figura 4.

#### ALIMENTATORE LENIAIORE

È semplicissimo, usa tre integrati stabilizzatori serie 78 (figura 5).

Tutti i valori dei componenti non sono critici, usate quelli che avete nel cassetto, unica raccomandazione: occhio al 7912 per la diversa disposizione dei piedini (io ne ho cotti due).

#### MODULATORE AFSKALLEN **PULATURE AFSK**

È lo stesso identico spiccicato a quello pubblicato da IW3QDI su CQ ottobre 82<br>(figura 6).  $\mathbf{d}_0$ .

Chi volesse costruire solo il modulatore, tenga presente che sul circuito stampato pubblicato sul suddetto CQ, mancano alcuni componenti e precisamente  $R_2 = 22$  $k\Omega$  e C<sub>1</sub> = 10 nF, senza i quali il modulatore non funziona.

#### CIRCUITO STAMPATO Il circuito da mate

Il circuito da me fornito completo di layout è in scala 1:1 (figure  $7 e 8$ ).

Per gli integrati usate zoccoli, tutti i resistori 1/4 W. Sul circuito sono previste tutte le aggiunte (filtri, indicatori di sintonia a led).

L<sub>a</sub>

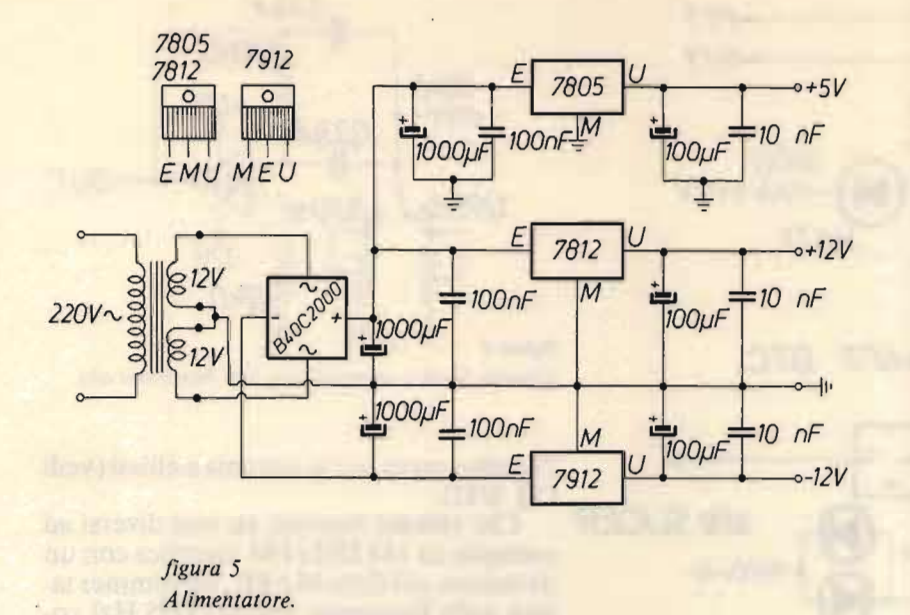

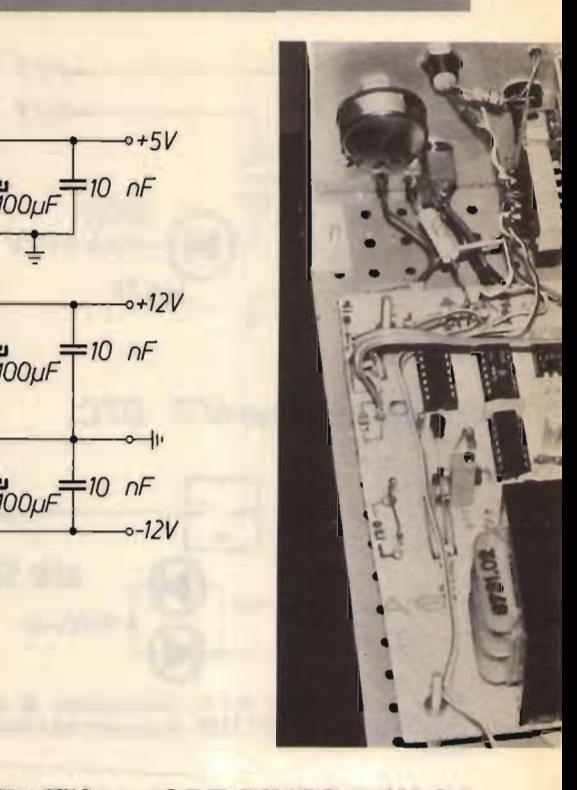

#### TARATURA Per chi possibili possibili possibili possibili possibili possibili possibili possibili possibili possibili po

Per chi possiede adeguata strumentazione non è un problema, tarate il MARK  $2.125$  Hz e lo SPACE  $2.295$  Hz (toni alti) alias per il Demo.

#### **TURA "ORECCHIOCCHIO"**

DEMO - Collegate l'entrata BF a un ricevitore 144 MHz FM, fatevi mandare in AFSK il tono MARK da un amico compia-<br>cente (grazie, Enzo 16VMS) e ruotate lenta-

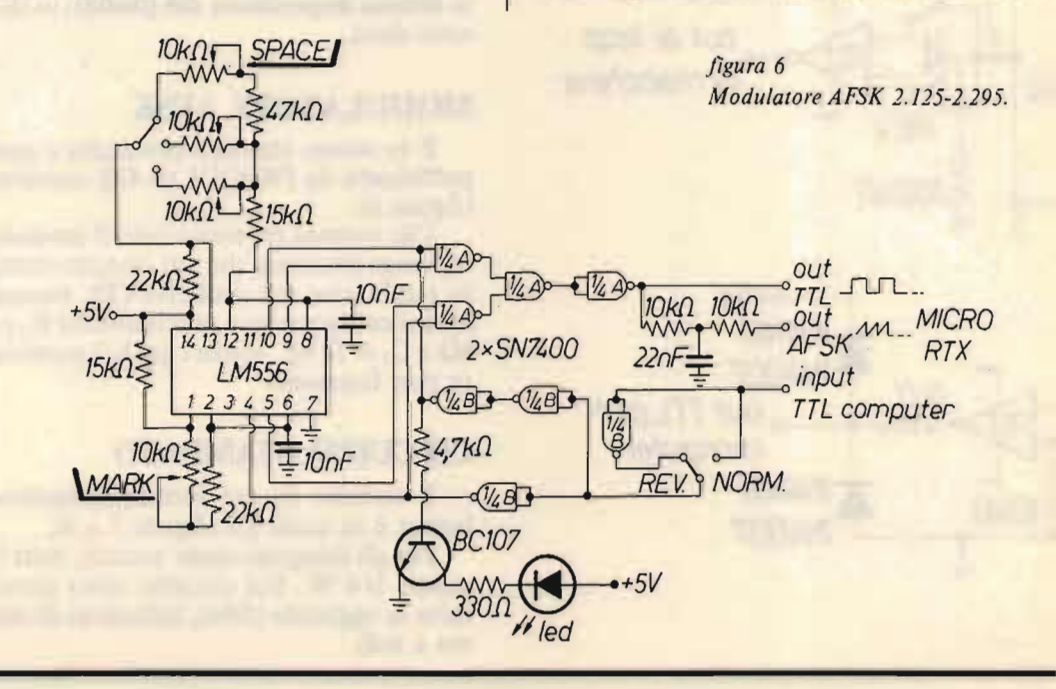

**lnterfaccia RITY** 

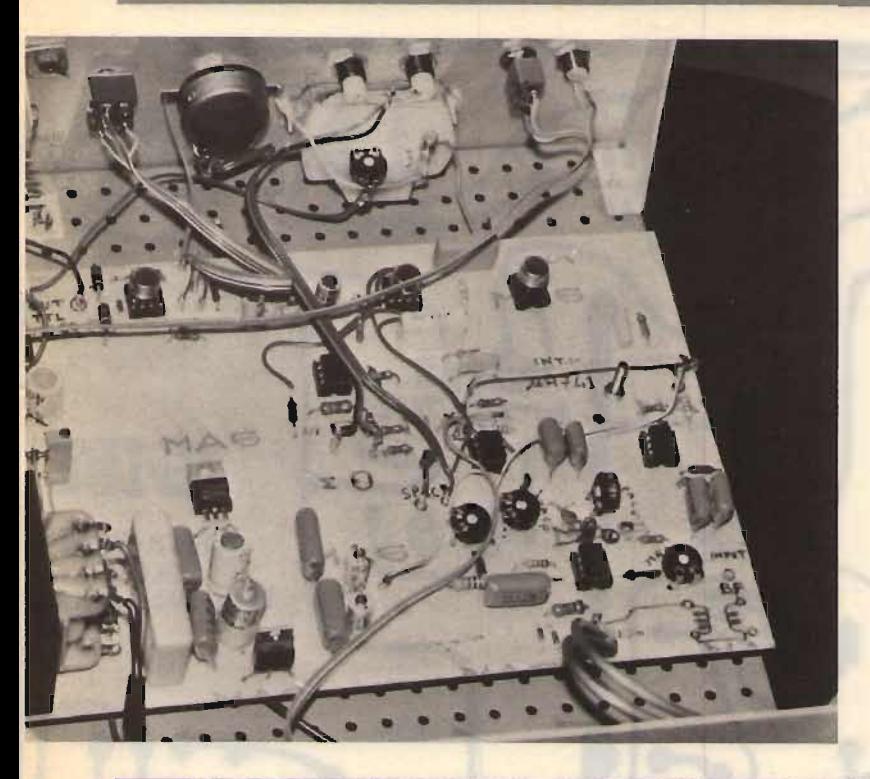

#### *Notare* i *trimmer multigiri sul modu*

<mark>re i trimmer multigiri sul modu-</mark><br>e montati verticali per facilitare *montati remitan per jaemare mento.*  mento.

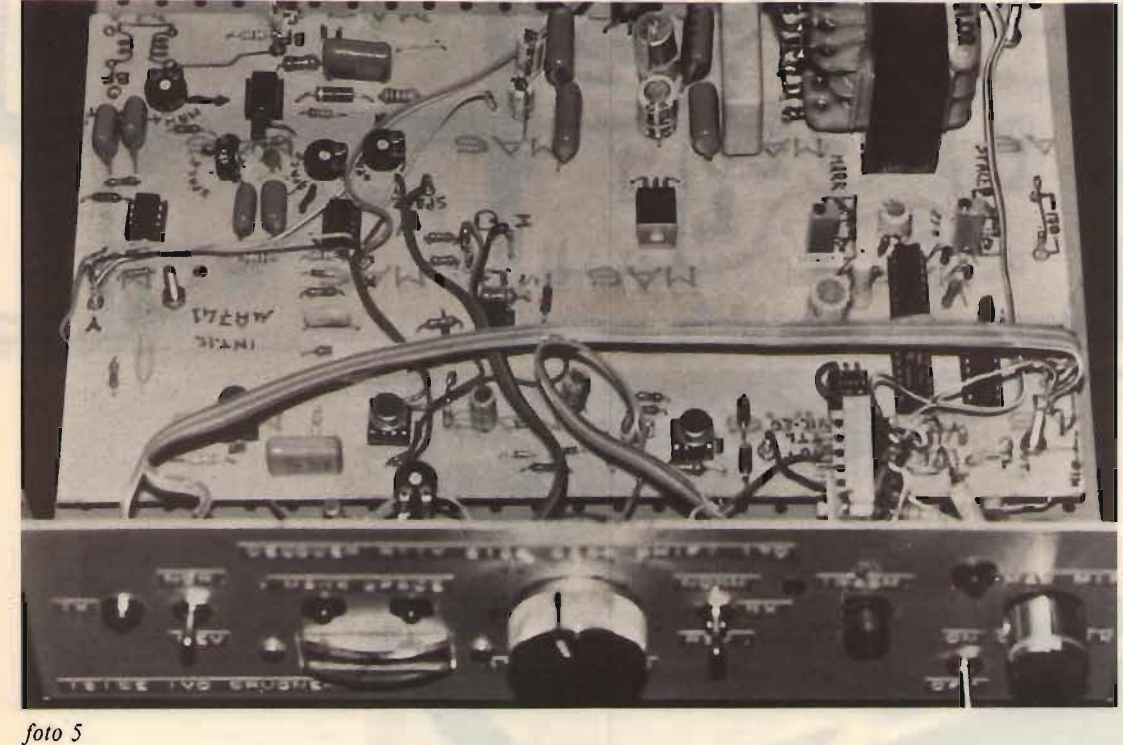

#### *Notare* il *trimmer in più, poi eliminato, e i ponticelli per l'alimentazione di alcuni integrati che sulprototipo del circui*

*to stampato erano sfuggiti.* 

**-19 I** 

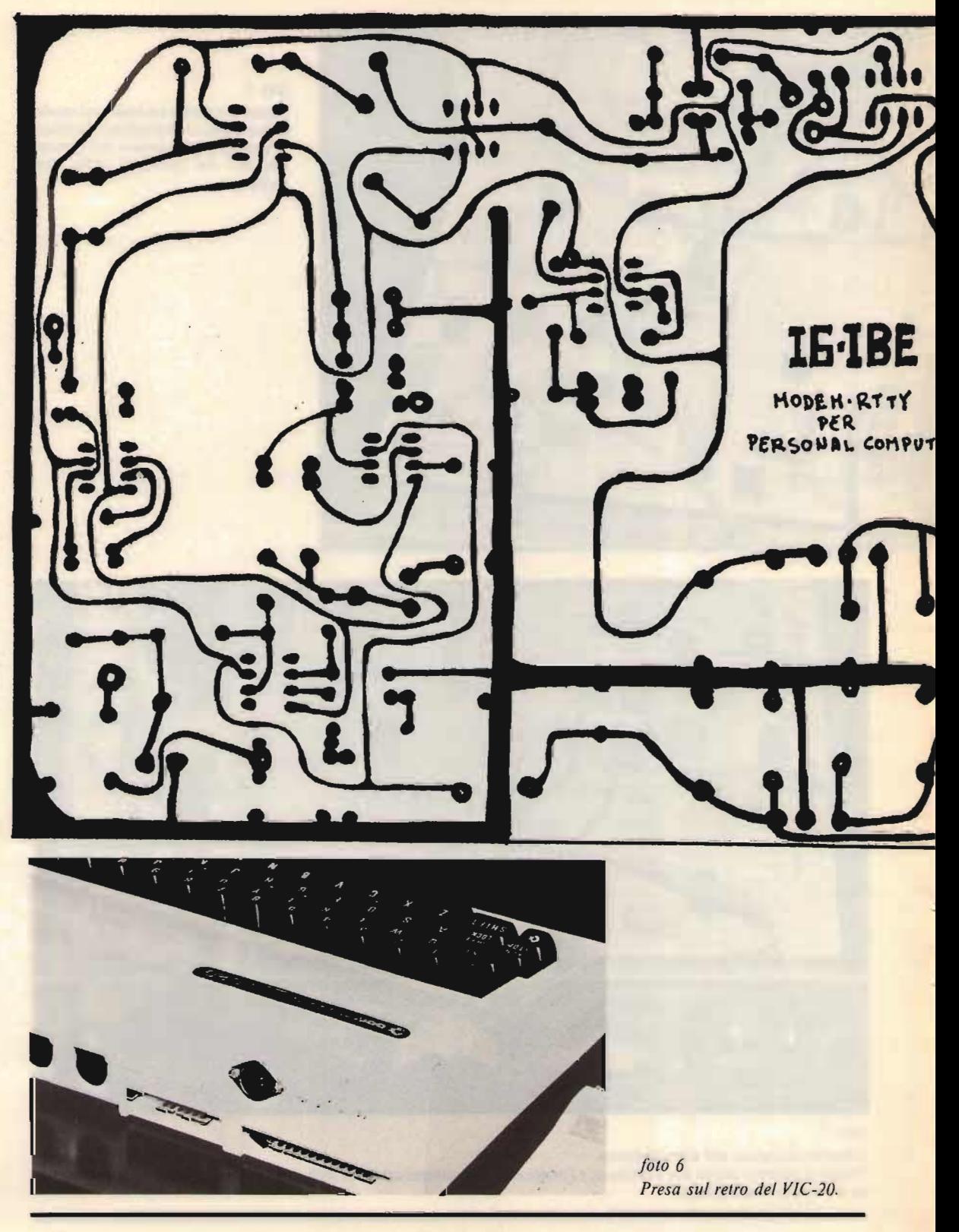

Interfaccia RTfY

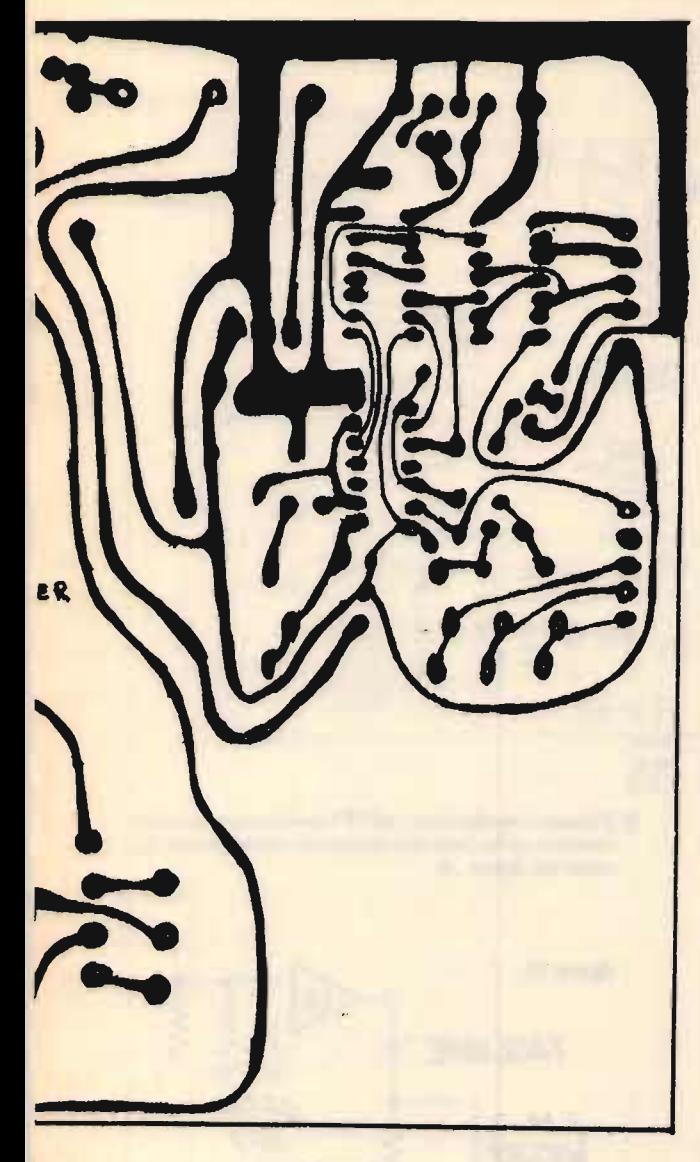

*Stampato lato rame (scala 1:1).* Stampato lato rame (scala 1:1).

mente il trimmer da 200  $\Omega$  sul filtro-MARK fino all'accensione del led corrispondente, in coincidenza col massimo seenale letto sullo strumento. Staccate la BF e controllate che il led si spenga; se ciò non avviene, ripetere l'operazione.

mente il trimmer da 200 que se sul filtro della 200 que se sul filtro della 200 que se sul

Fate lo stesso per lo SPACE dopo aver posizionato il potenziometro esterno (SHIFT variabile) a metà corsa.

 $AFSK - Occorrono due RTX 144 MHz$ Collegate il vostro AFSK all'ingresso del TX. Fatevi mandare dal solito amico OM il tono MARK, ascoltate la nota, andate in trasmissione anche voi e, sovramodulando l'amico, confrontate le due note, ruotate il trimmer del vostro AFSK fino a che le due note risulteranno uguali (a orecchio); idem per lo SPACE.

#### **COLLEGAMENTO COLLEGAMENTO AL COMPUTER**

Le connessioni da farsi sono sulle POR-TE UTENTE (per il VIC-20 o C64 vedi manuale) e si trovano sul lato inferiore del circuito stampato, lato saldatura (vedi anche figura 1).

- Esse sono:
- A: massa comune.

 $C =$  ingresso TTL (B e) vanno cortocircuitati).

- uscita TTL (va latore AFSK).

Chi possiede l'apposito connettore può collegarsi al computer con quello, se no operate nel modo seguente:

- 1) Aprite il VIC-20 o C-64 scollegando la tastiera e il led "power".
- 2) Forate il computer sopra le porte utente lato tastiera e fissate una presa a cinque poli (foto  $6$ ).
- 3) Liberate il circuito stampato del computer, e individuate le porte A-B-C-M saldandovi quattro spezzoni di filo sottile, ricollocate il circuito stampato al suo posto e saldate i quattro fili alla presa che avete aggiunto, poi richiudete il computer.
- 4) Collegate il computer al MODEM e (estintore a fianco!) provate il tutto.

#### ·figura 8

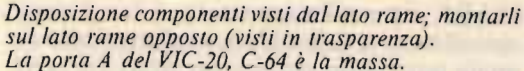

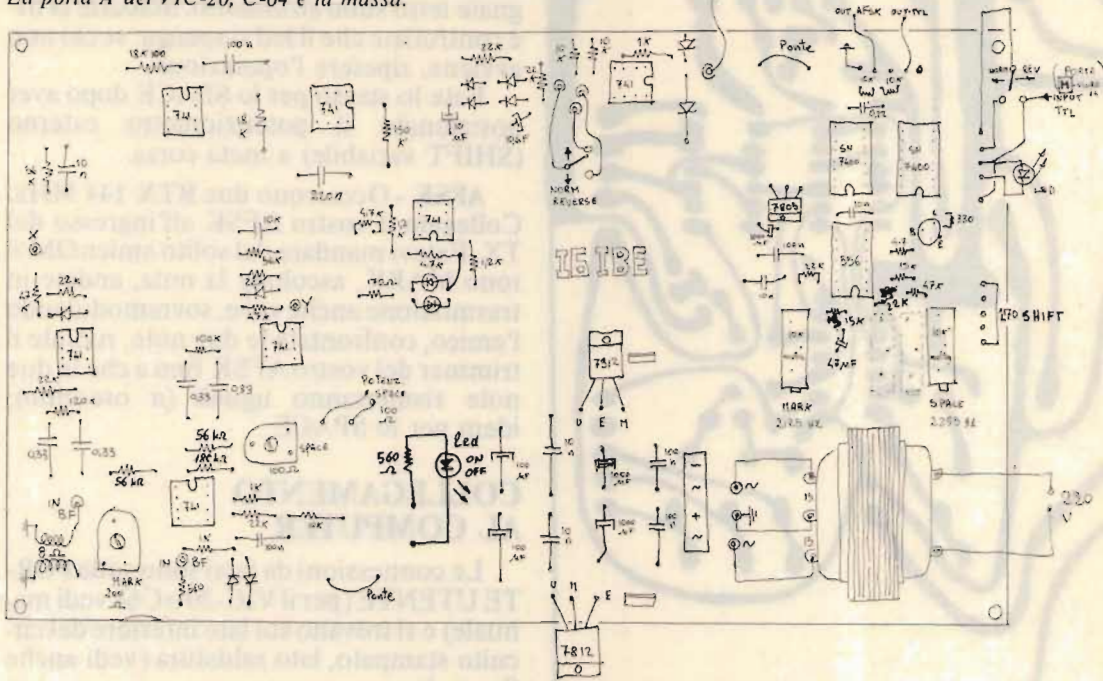

Suggerisco infine alcune modifiche da apportare al demodulatore commerciale AF7 della THB ELETTRONICA (vedi figure 9 e 10).

#### **PER I POSSESSORI DELL'AF7-THB**

Per collegare il personal computer all'ottimo demodulatore AF7 della THB operate nel modo seguente:

- 1) Scollegate le due resistenze da 10 W (verdi) che fanno capo all'alta tensione 150 V (serve solo per il circuito macchina delle telescriventi meccaniche).
- 2) L'uscita TTL presente sull'AF7 non ha tensione adatta a pilotare il computer, pertanto costruite l'uscita TTL cablando il circuito di figura 9.

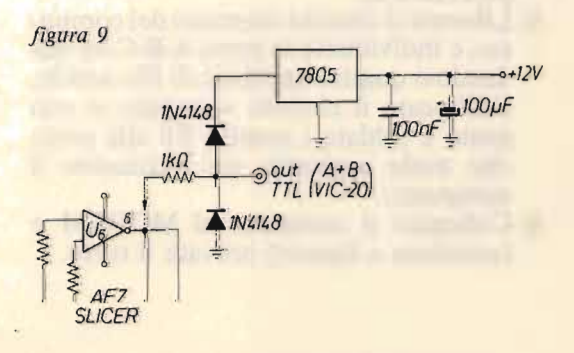

3) Pilotate il modulatore (AFSK) con il computer direttamente sulla base del transistor commutatore  $Q_2$ , come da figura 10.

( and room B+C del viero-64)

CUTTYL

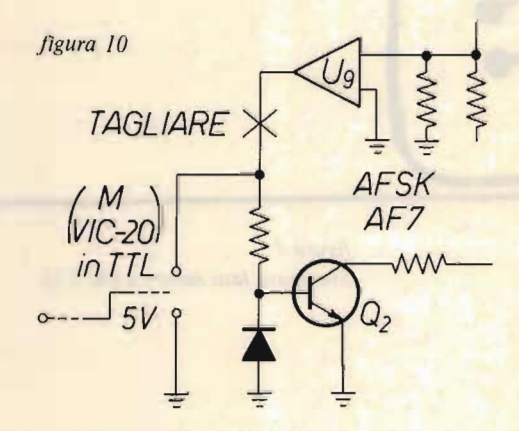

4) Il modulatore è a toni bassi, chi vuole adattarlo ai toni alti (2.125-2.295) sostituisca i due condensatori da 15 nF con altri da 10 nF (sul modulatore) tarando poi i trimmer  $P_6 - P_7$  per i toni voluti.

Ciao a tutti e buon lavoro!

**XEL FINE** 

Genonda

## */K8AOC, Vincenzo Amarante*

I na buona strumentazione è un elemento non trascurabile r rio di uno sperimentatore.

Ma la parola 'buona' significa anche 'costosa', e dato che lo sperimentatore, come la maggior parte degli artisti (l'abbinamento mi pare adeguato!) non nuota nell'oro, spesso si limita a possedere solo un comunissimo te-, troppe volte insuff po' più complessi.

Con l'avvento dei computer, molti 'papocchiatori', come direbbe il nostro Antonio Ugliano, hanno risolto parte dei problemi inerenti la strumentazione con l'aggiunta di rfacce an ngo. Interfaccia di questo tipo, infatti, è una infatti, è una infatti, è una infatti, è una infatti, è una in

Con una interfaccia di questo tipo, infatti, è facile ottenere un buon voltmetro elettroniun frequenzimetro re di segnali, ecc.

Molti converranno con me, però, che almeno nei limiti del possibile sarebbe bello approfittare del computer nella sua configurazione e, quando si può fare a meno di acquist re quei pecuniosi convertitori ADC.

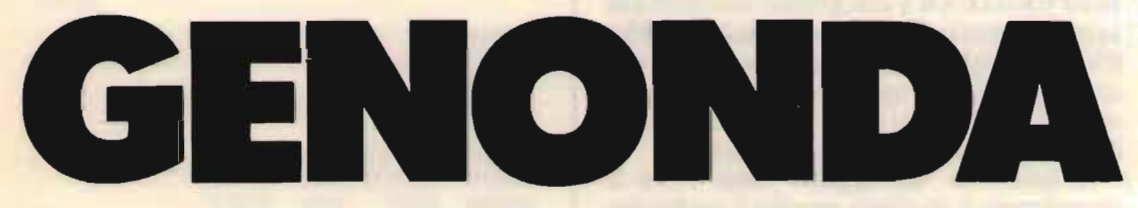

## **(GENERATORE DI SEGNALI CON LO** *IX* **SPECTRUM) PER LA TARATURA DEI DEMODULATORI AD USO RADIOAMATORIALE ECOMMERCIALE**

Il programma che presento è stato concepito proprio per sfruttare tutte le caratteristiche di un computer (in questo caso il SINCLAIR SPECTRUM) senza l'aggiunta di nessun componente hardware esterno.

Il progetto è nato per caso da un'idea che mi diede un amico radioamatore tempo fa.

L'idea era quella di creare un program-

#### .XÉLECfRON 6/85

"

ma che generasse il caratteristico segnale di prova "RYRYRYRYRY" per tarare demodulatori e convertitori per RTTY. Naturalmente non doveva avere bisogno di un modulatore esterno che complicasse il tutto Il sovrasfruttato Spectrum insomma

ma che generasse il caratteristico segnale il caratteristico segnale il caratteristico segnale il caratteristic

Il sovrasfruttato Spectrum insomma doveva fare tutto lui: non solo generare in sequenza i codici BAUDOT delle due let $t$ ere  $R$  e  $Y$ , ma anche modulare il segnale TTL risultante con i due toni di Mark e Space in modo da generare un segnale RT-<br>TY completo.

Il problema si sarebbe risolto molto facilmente se lo Spectrum disponeva di un sound generator' interno programmabile tipo Commodore 64, ma purtroppo il signor Sinclair per mantenere il prezzo contenuto non lo ha dotato di questa comodità per cui a generare i suoni ci deve pensare sempre il povero Z80, tralasciando, purtroppo di espletare altre funzioni.

Comunque, dopo vari giorni di flowchart necessarie a ottimizzare e velocizzare il programma, passo infine alla stesura di quello completo, tutto in linguaggio macchina per le suddette questioni di velocità.

Una volta caricato il programma in memoria finalmente arrivo alla prova pratica pieno di speranze: collego un amplificatore all'uscita EAR e con grande contentezza sento il caratteristico suono dello RYRY-RYRY. La felicità però purtroppo dura poco perché mi accorgo che più o meno ogni secondo il suono si interrompe per un attimo per poi riprendere subito dopo.

Dopo aver 'debuggato' varie volte il programma e studiato meglio il problema 180 tristemente alla conclusione esat $ta.$ 

Il programma era perfetto solo che purtroppo la colpa di quell'interruzione era da attribuirsi all'ULA (il chip superintegrato che sullo Spectrum gestisce video, tastiera e periferiche esterne), che per questioni di temporizzazioni video, ciclicamente interrompe il clock dello Z80 presentando il difetto sopra citato.

Così dovetti rinunciare a malincuore all'idea del generatore tuttofare di test RT-TY, ma continuando a sperimentare sul programma mi accorsi che il difetto dell'interruzione si faceva sentire solo ad alte velocità di elaborazione, mentre, se si

generavano le due note a velocità di commutazione più lenta, i suoni erano perfetti. Nacque così l'idea di usarlo come generatore di segnali, con particolari caratteristiche per la taratura di demodulatori per RT-Il programma risultante è per est. TY

generavano le due note a velocità di com-

Il programma risultante è quello che ora presento.

sono da disponibili continuità frequenza frequenza frequenza frequenza frequenza da Orientale da Orientale da Orientale

ponibili con c a 14,000 Hz.

Possibilità di generare sequenze bitonali K) con ogni to za e durata.

Sezione dedicata alla taratura di demodulatori per RTTY e CW con tutte le frenzi ti.

Il programma è formato da una parte in BASIC e una in codice macchina.

Dovrà essere caricata prima in memoria. la parte in linguaggio macchina. Per fare ciò si hanno due possibilità:

1) chi dispone di un assemblatore può caricarsi direttamente il programma sorgente di figura 1 e poi assemblarlo:

figura 1

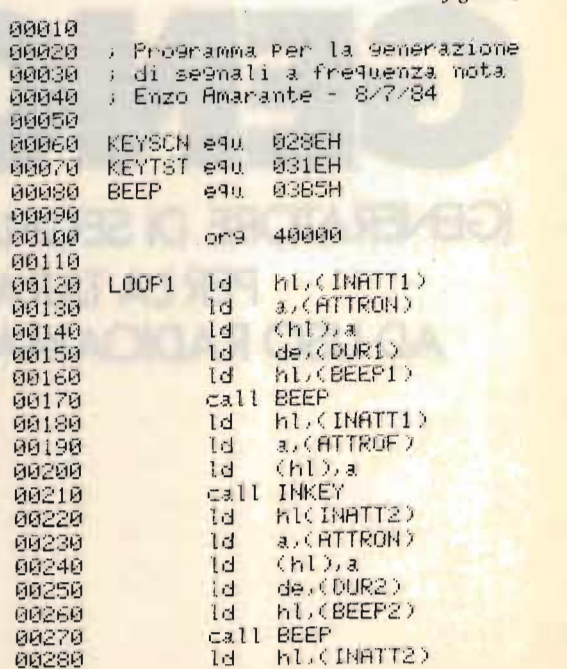

 $-24-$ 

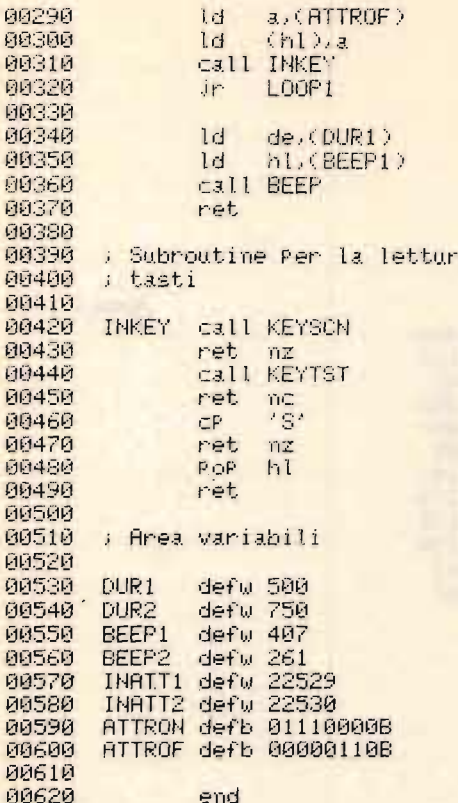

2) i meno esperti e chi non ha un Editor Assembler potranno invece usufruire del caricatore in decimale il cui listato si può osservare in figura 2.

5 REM LOADER DECIMALE 10 CLEAR 39999 figura 2 20 LET n=0: LET s=0 120 LET 3=40000 130 PRINT "Locazione corrente = ";a: INPUT b: POKE a,b: PRINT b 140 LET n=n+1: LET s=s+b: LET a=a+1 150 IF n=8 THEN GO SUB 220 160 IF aK40096 THEN GO TO 130 190 CLS : PRINT "SALVATAGGIO SU NASTRO": SAVE "9encode" CODE 40000,98: **STOP** 220 PRINT "Check della linea=";s the company of the company of 230 INPUT "CHECK OK? (S/N)";a# 235 IF a#="S" OR a#="s" THEN GO TO 270 **SAF SLOC** 250 LET a=a-8 260 PRINT "Ripeti dall' inizio la linea." 270 LET t=n: LET n=0: LET s=0: RETURN<br>280 SAVE "loader" LINE 5

 $\mathbf{z}$ 

Con un'oretta di battitura si dovrebbe completare il caricamento. L'uso del "loader" è molto semplice:

una volta dato il RUN il programma si mette in attesa dei codici in decimale (figura 3) che gli verranno immessi uno alla volta. Ogni otto bytes sarà visualizzato un check sum che dovrà essere paragonato a quello di ogni riga di figura 3.

#### **OUNPING DECIMALE**

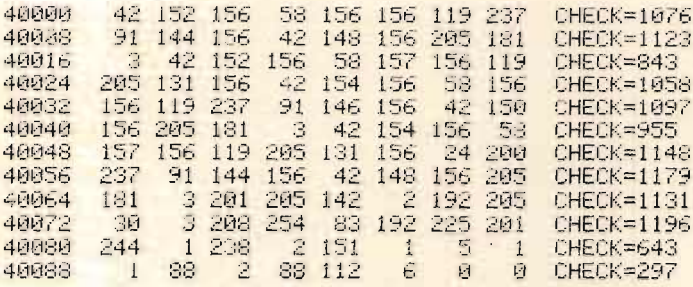

In caso di errore alla domanda di conferma basta rispondere "N" e verrà richiesta nuovamente l'ultima riga errata. Alla fine del caricamento il programma si predisporrà automaticamente al salvataggio su nastro del codice oggetto.

Il listato in BASIC (figura 4) è stato stampato su 80 colonne per una più chiara lettura.

figura 3

figura 4

```
10 REM -- GENONDA--Generatore di segnali Per ZX SPECTRUM
 20 REM -- IKSAOC--Enzo Amarante--1984
 30 LET dur1=40080: LET dur2=40082: LET beeP1=40084: LET beeP2=40086 \
 40 LET inatti=40088: LET inatt2=40090: LET attron=40092: LET attrof=40093
 50 DIM x(11): DIM y(11)
 69 FOR n=1 TO 11: READ x(n): READ y(n): NEXT n
70 LET num=22645: GO SUB 1230: POKE inattil: POKE inatti+1.H<br>80 LET num=22805: GO SUB 1230: POKE inatt2.L: POKE inatt2+1.H<br>90 INK 7: PAPER 0: BORDER 0: CLS<br>00 PRINT AT 0.7; INVERSE 1; CENERATORE DI SEGNALI"
190 PRINT
118 PRINT / / / / (1) NOTA SINGOLA" / "<2> NOTA BITONALE"
120 PRINT '"<3> TEST RTTY"''"<4> TEST FREQUENZA"
130 FAUSE 0: LET K$= INKEY$
         INKEY$ <"1" OR
                            INKEY# >"4" THEN GO TO 100
140 IF
150 IF k$="1" THEN GO TO 420
160 IF k$="2" THEN GO TO 570
170 IF k$="3" THEN GO TO 790
180 CLS PRINT TAB 10; INVERSE 1; "TEST FREQUENZA"
190 INPUT "Frequenza di base (Hz): ")f
200 PRINT '''' INVERSE 1; "FREQUENZA :
210 IF F(10 THEN LET f=10: IF f)14000 THEN LET f=14000
220 IF F)14000 THEN LET F=14000<br>230 PRINT AT 5.12;" "( TO ()<br>240 LET t= 5: GO SUB 1170
                             "( TO (5- LEN STR$ f))+ STR$ f;" Hz" ( 1) ( 1) ( 1)
250 GO SUB 1200
```

```
260 LET num= INT dur: GO SUB 1230<br>270 POKE dur1,L: POKE dur1+1,H<br>280 LET num= INT beeP: GO SUB 1230
290 POKE beeP1,L: POKE beeP1+1,H
300 RANDOMIZE USR 40056
320 IF K$="S" THEN .GO TO 90<br>320 IF K$="s" THEN .GO TO 90<br>330 IF WEENS" THEN .GO TO 90
320 IF k$="s" THEN LET f=f+1000: GO TO 210<br>340 IF k$="q" THEN LET f=f+1000: GO TO 210<br>340 IF k$="q" THEN LET f=f+100: GO TO 210<br>350 IF k$="e" THEN LET f=f+10: GO TO 210<br>360 IF k$="r" THEN LET f=f+5: GO TO 210<br>370 IF k$="c"
430 INPUT "Frequenza (Hz): "if
440 IF FKB OR FD14000 THEN GO TO 430
440 IF 6K0 OR 6014000 THEN GO TO 430<br>450 PRINT 1111 INVERSE 1: "FREQUENZA :"; INVERSE 0;6;" Hz"
460 INPUT "Durata (sec.): "it
470 IF t(0 OR t)1000 THEN GO TO 460
480 PRINT " INVERSE 1; "DURATA :"; INVERSE 0;" ";t;" sec."
490 GO SUB 1040
500 POKE duri.L: POKE duri+1.H
510 GO SUB 1070
520 POKE beep1.L: POKE beep1+1.H
530 RANDOMIZE USR 40056
540 PAUSE 50
550 IF INKEY$ ="s" THEN GO TO 70
570 CLS : PRINT TAB 9: INVERSE 1: "NOTA BITONALE"<br>580 INPUT "Frequenza n.1 (Hz): ";f
590 IF F(0 OR f)14000 THEN GO TO 430
600 PRINT '' INVERSE 1) "FREQUENZA 1 :"
610 PRINT AT 3,13," "(TO (5-LEN STR$ f))+ STR$ f;" Hz"<br>620 INPUT "Durata 1 (sec.): ";t<br>630 PRINT ' INVERSE 1;"DURRTA 1 :"; INVERSE 0;" ";t;" sec."
640 GO SUB 1040
650 POKE duri.L: POKE duri+1, H
660 GO SUB 1070
670 POKE been I.L. POKE been 1+1.H
680 INPUT "Frequenza n.2 (Hz): ";f
690 IF f(0 OR f)14000 THEN GO TO 430
700 PRINT " INVERSE 1; "FREQUENZA 2 :"<br>710 PRINT AT S.13;" "(TO (5- LEN STR$ f))+ STR$ f;" Hz"<br>720 INPUT "Durata 2 (sec.): ";t<br>730 PRINT ' INVERSE 1;"DURATA 2 ::"; INVERSE 0;" ";t;" sec." (100000000000000000)
750 POKE dur2.L - POKE dur2+1.H
760 GO SUB 1070
770 FOKE beeP2.L: FOKE beeP2+1.H<br>780 RANDOMIZE USR 40000: GO TO 70
790 CLS : PRINT TAB 11; INVERSE 1; "TEST RTTY"<br>800 PRINT ''" STRNDRRD BRUDOT"''"<1> Toni bassi"<br>810 PRINT '"<2> Toni alti"'"<br>820 PRINT "<3> STRNDRRD RSCII (KCS)"'"<br>820 PRINT "<4> STRNDRRD RSCII (KCS)"'"
840 PAUSE 0
850 IF INKEYS <"1" OR INKEYS >"4" THEN GO TO 850 INCHERENCE IN THE
           INKEY$ ="1" THEN GO TO 900
860 IF
         INKEY$ ="2" THEN GO TO 940
870 IF
880 IF INKEY# ="3" THEN GO TO 980
890 IF INKEY$ ="4" THEN GO TO 1020
900 INPUT "Mark: <1>
                                                       SPace: (2)=170 (3)=425 (4)=850 ";k
```
#### **ELECTRON 6/85**

910 IF KK1 OR KD4 THEN GO TO 860 920 POKE beep1, x(k): POKE beep1+1, y(k) 930 LET s\$="Baudot-Toni bassi-"+("Mark" AND k=1)+("SPace 170" AND k=2)+("SPace 425" AND k=3)+("SPace 850" AND k=4): GO TO 1090 940. INPUT "Mark: <1>  $SP_{AC}$   $(2)=178$   $(3)=425$   $(4)=858$   $%$   $(k)$ 950 IF KK1 OR KX4 THEN GO TO 860 960 POKE beep1, x(k+4): POKE beep1+1, y(k+4) 970 LET s#="Baudot-Toni alti-"+("Mark" AND k=1)+("Space 170" AND k=2)+("Space 4<br>25" AND k=3)+("Space 850" AND k=4): GO TO 1090<br>980 INPUT "<1>=Mark <2>=Space ";k<br>990 INPUT "<1>=Mark <2>=Space ";k<br>990 IF k<1 OR k>2 THEN GO 1000 POKE beePlix(k+8): POKE beeP1+1,9(k+8) 1010 LET s\$="Ascii (KCS)-"+("Mark" AND k=1)+("Space" AND k=2): GO TO 1090 1020 POKE beeP1, x(11): POKE beeP1+1, y(11) 1030 LET s\$="CW-Tono a 830 Hz": GO TO 1090 1040 GO SUB 1170 GO SUB 1200<br>1050 LET num=dur: GO TO 1230 **HOUGHANT** 1070 LET num=beef: GO TO 1230 1090 PRINT AT 17,0; BRIGHT 1;5\$ 1100 LET f=437500/(( PEEK beeP1+256\* PEEK (beeP1+1))+30.125): LET t=2 1110 GO SUB 1170: LET num=dur: GO SUB 1230: POKE dur1,1: POKE dur1+1,h 1120 RANDOMIZE USR 40056<br>1130 IF INKEY\$ ="s" THEN GO TO 70 : INKEY\$ ="r" THEN GO TO 790  $1140$  IF **Hard And Star Barbara** 1150 GO TO 1120 1170 REM Durata 1180 LET dur=f#t 1190 RETURN 1200 REM Nota 1210 LET beep=437500/f-30.125 1220 RETURN at over the red 1230 REM Trasformazione in due bate L-H 1240 RANDOMIZE num 1250 LET L= PEEK 23670: LET H= PEEK 23671 1260 RETURN 1270 DATA 57,1,17,1,227,0,176,0,176,0,161,0,141,0,117,0,78,1,152,0,241,1<br>1280 CLEAR 39999: LOAD "" CODE : RUN<br>1290 SAVE "9enonda" LINE 1280: SAVE "9encode" CODE 40000,98

Oltre le solite accortezze durante la battuta del programma in memoria, ricordo di prestare attenzione durante la memorizzazione delle righe dove sono presenti gli IN-PUT commentati e i PRINT: è infatti molto facile omettere qualche spazio tra le virgolette. Il danno naturalmente non è grave, ma anche l'estetica vuole la sua parte... (vedi righe 200, 130, 430, 480, ecc...).

Una volta finita la battitura della parte in Basic è necessario dare un CLEAR 39999 e poi caricarsi in memoria quella in codice macchina, precedentemente memorizzata su nastro con: LOAD "" CODE 40000.

Il programma così completato si salva infine su cassetta con: GO TO 1290.

Veniamo ora al funzionamento e all'uso del nostro "GENONDA".

Il programma da nastro lo si carica con:

LOAD "genonda".

È stato salvato precedentemente con l'autoRUN e perciò provvederà da solo a caricarsi la parte in linguaggio macchina.

A questo punto osserveremo sullo schermo il menu delle operazioni effettuabili (figura 5).

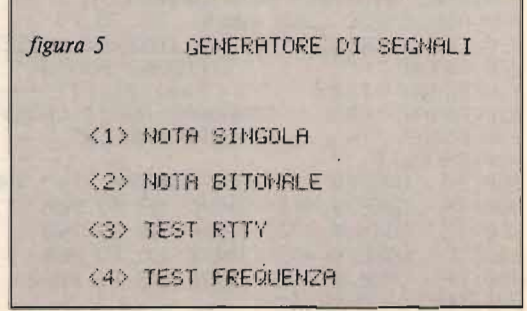

Genonda

(1) NOTA SINGOLA: questa opzione permette di generare un segnale di frequenza e durata prestabilite.

osserviamole singolarmente:

(1) NOTA SINGOLA: questa opzione per-

Le unità di misura richieste dagli IN-PUT in questa e nelle altre opzioni, sono Hertz e Secondi.

È necessario dare anche la durata del segnale poiché lo Spectrum, durante l'emissione della nota, non può scandire la tastiera per trovare un eventuale tasto premuto che lo faccia tornare al menu principale. Per cui dopo ogni generazione del segnale per il tempo prefissato il programma torna a controllare la tastiera e, se trova il tasto 'S' premuto, salta al menu principale,<br>altrimenti incomincia un altro ciclo T.

 $(2)$  **NOTA BITONALE**: funzione uguale alla precedente, con la sola differenza che le note sono due, generate sequenzialmente.

La lettura della tastiera viene fatta in linguaggio macchina per permettere anche alte velocità di commutazione delle due<br>frequenze.

Una applicazione interessante di questa funzione può essere quella di generare il caratteristico "idle", ovvero il segnale di sincronismo usato in RTTY, sfruttabile vantaggiosamente per la taratura di interfacce per la ricezione in RTTY.

A questo proposito, per chi si scocciasse di calcolarseli, seguono due esempi per ottenere degli "idle" tra i più comuni.

Il primo è quello usato principalmente dalle Agenzie di stampa.

I valori da immettere sono i seguenti:

Frequenza 1: 1275 Hz Tempo  $1: 0.12$  s Frequenza 2: 1700 Hz<br>Tempo 2: 0,02 s

Con questi valori si ottiene un idle con velocità di sincronismo di 50 baud e uno shift di  $425$  Hz.

Il secondo è quello usato dai radioama-Frequenza 1: 1.275 Hz

Frequenza 1:  $1.275$  Hz Tempo 1:  $0.132$  s Frequenza 2: 1.445 Hz<br>Tempo 2: 0,022 s

In quest'ultimo caso avremo un idle con velocità di 45,45 baud e uno shift di<br>170 Hz. Con "S" si ritorna al menu.

In quest'ultimo caso avremo un idle

(3) TEST RTTY: questa opzione permette di generare tutte le frequenze standard in FSK e rilevamento di portante (CW).

È così facilitata di molto la taratura dei demodulatori per RTTY amatoriale, con la possibilità di optare tra i toni bassi (frequenza mark = 1.275 Hz) e i toni alti (fre-<br>quenza mark = 2.125 Hz).

Sono disponibili poi le frequenze di 1200 Hz e 2400 Hz per la taratura dei modem telefonici, e perfino quella di 830 Hz per i decodificatori in CW.

Con "S" si ritorna al menu principale e<br>con "R" a quello precedente.

(4) TEST FREQUENZA: l'ultima opzione permette, da una frequenza base, di variarla in più o in meno a passi di 5/10/100/<br>1.000 Hz.  $\mathbf{H}$ z.

I tasti da premere sono "O", "W", "E". "R", rispettivamente per gli steps di 1.000,  $100.10 e 5 Hz.$ 

Se premuti consecutivamente al CAPS/SHIFT, la frequenza va a diminuire; senza, aumenta.<br>Con "S" si ritorna al menu.

Il range delle frequenze generabili va da un minimo di 10 Hz a un massimo di 14.000 Hz: ogni altro valore non verrà ac-<br>cettato. L'uscita verrà prelevata dalla presa MIC

L'uscita verrà prelevata dalla presa MIC e amplificata all'occorrenza. La forma d'onda risultante non è un granché, ma è più che sufficiente per gli scopi sopra cita-Ai più pigri posso fornire la cassetta con ti.

Ai più pigri posso fornire la cassetta con il programma al prezzo di L.  $10.000 + 3.000$ di spese postali da inviare, tramite vaglia postale, al seguente indirizzo:

> te Vincenzo (IK8AOC) C.P. 127 - CAP 80058 TORRE ANNUNZIATA (NA)

Resto comunque a disposizione per qualsivoglia chiarimento.

**XEL FINE** 

## *Carlo Giaconia*

**XÉLEC FRONT DE L'ALTIEN DE L'ALTIEN DE L'ALTIEN DE L'ALTIEN DE L'ALTIEN DE L'ALTIEN DE L'ALTIEN DE L'ALTIEN DE** 

**C irca due anni dopo la pubblicazione** dell'articolo del Dottor Santomassimo sul numero 12/1982 di CQ, ho acquistato una meccanica stampante EPSON 320 allettato, oltre che dal prezzo irrisorio, dalla certezza di poterla far funzionere senza difficoltà grazie alla descrizione chiara e completa contenuta nell'articolo.

Dato che la stampante è rimasta sul mercato per più di due anni e -per quanto ne so- continua a esserci, ho pensato che a qualcuno potrebbero interessare le modifiche che ho apportato al circuito del Dottor Santomassimo.

## $\begin{array}{c} \begin{array}{c} \mathbf{1} & \mathbf{1} \\ \mathbf{1} & \mathbf{1} \end{array} \end{array}$ **22 MODIFICHE**

figura 1

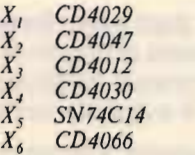

 $Q_1$ ,  $Q_2$ ,  $Q_3$  *BSY62 o equivalenti al Silicio Tutti i diodi sono al Silicio (lN914 o equivalenti)* 

Tutti i diodi sono al Silicio (IN914 o equivalenti)

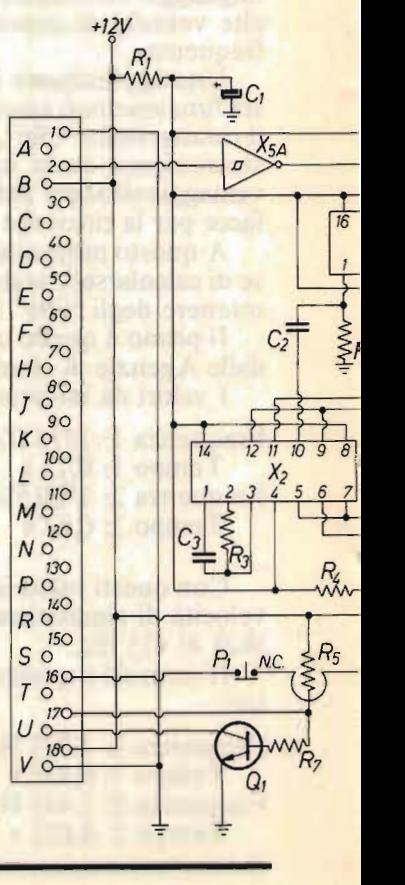

 $\overline{\phantom{0}}$ 

EPSON 320 - modifiche '

Per non rubare spazio non farò alcun cenno sul funzionamento della stampante né sull'identificazione dei vari terminali del connettore, rimandando chi volesse saperne di più all'articolo già citato: è quindi ovvio che per una buona comprensione dell'argomento queste note andranno lette dopo l'articolo.

Per non rubare spazio non farò alcun

Passiamo ora all'esame del circuito di figura 1: il ciclo di stampa inizia con un impulso megativo (in questo caso la pressione del pulsante normalmente aperto  $P_2$ ) sul piedino 6 del monostabile 4047 la cui uscita  $11(Q)$  porta in interdizione il transistor  $Q_2$  e quindi in conduzione  $Q_1$ , provocando l'avvio del motore della stampante.

All'avvio del motore segue l'apertura del reed collegato tra i terminali 16 e 17 del connettore della stampante,  $Q_1$  rimarrà così in conduzione fino alla fine del ciclo di L'uscita lO (Q) del 4047 ha frattanto

L'uscita 10 (Q) del 4047 ha frattanto provocato, con un breve impulso positivo<br>sul piedino 1 (preset enable), il caricamento del contatore binario 4029 a 15 (A=B=<br>C=D=1).  $\mathbf{C}$ 

to del contatore binario 4029 a 15 (A=B=

Con questo artificio il primo degli impulsi provenienti dal fototransistor, squadrato da  $X_{52}$ , provocherà uno zero sul bus dati mentre sulla linea di stampa saranno presenti 19 caratteri "0", il secondo impulso porterà il bus 1 mentre saranno presenti 19 caratteri "1" e così via.

Dopo il tredicesimo impulso -spazio-, il primo dei successivi impulsi dovuti al ritorno del disco forato, riconosciuto da  $X_{3h}$  $(A=B=C=D=1)$ , provocherà -attraverso  $X_{5b}$ - agendo sul piedino 5 (clock enable), il blocco del contatore.

Le uscite in codice BCD del contatore vengono paragonate con i dati presenti nelle varie memorie per mezzo di quattro porte  $OR$  esclusivo connesse tutte a  $R_0$  tramite quattro diodi, il riconoscimento dell'eguaglianza tra dato proposto dal bus e dato in memoria provocherà un "uno" logico all'uscita di  $X_{5c}$ .<br>Il circuito che consente di far scattare

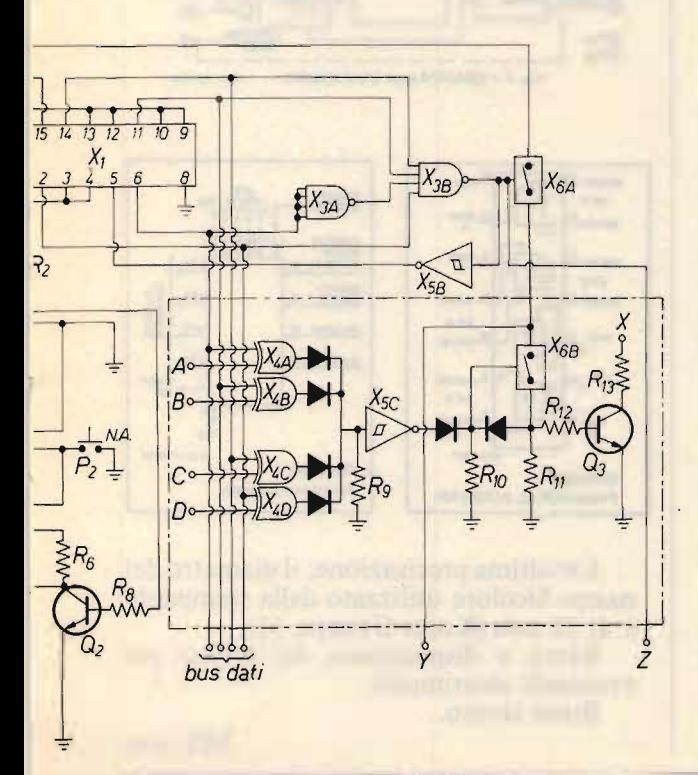

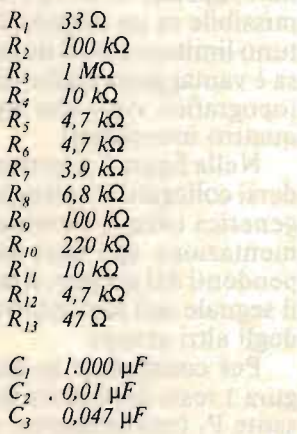

XÉLEC FORMA

l'elettromagnete di ciascuna cifra utilizza in modo un po' originale degli interruttori  $MOS$  4066 ( $X_{6a}$  e  $X_{6b}$ ).

l'elettromagnete di ciascuna cifra utilizza

Supponendo che  $X_{6a}$  sia chiuso, si può notare come un impulso positivo proveniente da  $X_{5c}$  attraverso il diodo di sinistra, porti in chiusura l'interruttore  $X_{6b}$ .

Grazie alla bassa resistenza offerta dall'interruttore chiuso R<sub>on</sub> = 80  $\Omega$  tipici), ai capi di  $R_{11}$  troveremo certamente un 1 logico che, riportato all'elettrodo di controllo dal diodo di destra, terrà in conduzione  $X_{6b}$  anche dopo la scomparsa dell'impulso.

L'interruttore MOS si comporta come un relé in autotenuta: perché  $X_{6b}$  si riapra occorrerà togliergli l'alimentazione, cosa che è possibile fare agendo su  $X_{6a}$ .

E facile vedere che durante tutta la prima parte del ciclo di stampa, quando cioè viene formata la cifra da stampare, l'uno logico presente all'uscita di  $X_{3b}$  mantiene  $X_{6a}$  in conduzione e pertanto le cifre, una volta riconosciute, verranno "catturate" e il loro solenoide verrà mantenuto attratto dai transistori (come  $O_3$ ) che gli interruttori possono pilotare direttamente.

Una volta che l'intera cifra è stata composta, essa viene impressa sulla carta e il disco forato inizia il suo moto retrogrado: i solenoidi vengono liberati tutti insieme dallo zero logico che, sull'uscita di  $X_{3b}$ , se-<br>gue il riconoscimento del 14<sup>0</sup> impulso.

Più relé in autotenuta come  $X_{6b}$  possono essere fatti dipendere da un solo interruttore di controllo come  $X_{6a}$ , però, per non superare la dissipazione massima ammissibile in un singolo elemento è opportuno limitare a tre il numero dei relé; la cosa è vantaggiosa anche da un punto di vista topografico visto che ogni 4066 contiene quattro interruttori.

Nella figura 1 il terminale X deve intendersi collegato al solenoide di stampa della generica cifra, il terminale Y porterà l'alimentazione agli altri due interruttori dipendenti del gruppo, il terminale Z porterà il segnale agli altri interruttori di controllo degli altri gruppi.

Per completare la descrizione della figura 1 resta da chiarire la funzione del pulsante  $P_1$  (normalmente chiuso).

La pressione di  $P_1$  ha lo stesso effetto dell'apertura del reed, provoca cioè l'avvio

di un ciclo di stampa durante il quale però non può essere stampata alcuna cifra perché il contatore non è stato presettato da  $X_2$ ; la funzione di  $P_1$  è pertanto quella di far avanzare la carta.

di un ciclo di stampa durante il quale però

Sono evidenti i vantaggi legati all'adozione di integrati CMOS al posto dei TTL: il circuito risulta più semplice ed economico, occorrono meno integrati per ogni cifra da stampare, non ci sono problemi di fanout, è possibile utilizzare una sola alimentazione per il circuito e per la stampante grazie anche al basso assorbimento e all'alta immunità al rumore dei CMOS.

Alcuni dettagli sui componenti più importanti sono riportati in figura 2.

figura 2

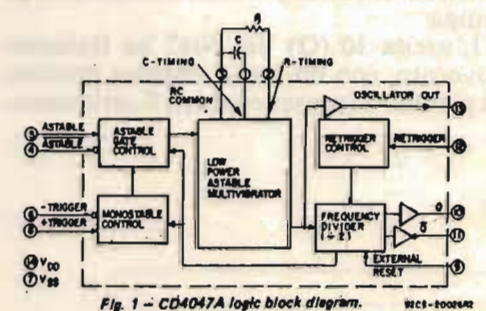

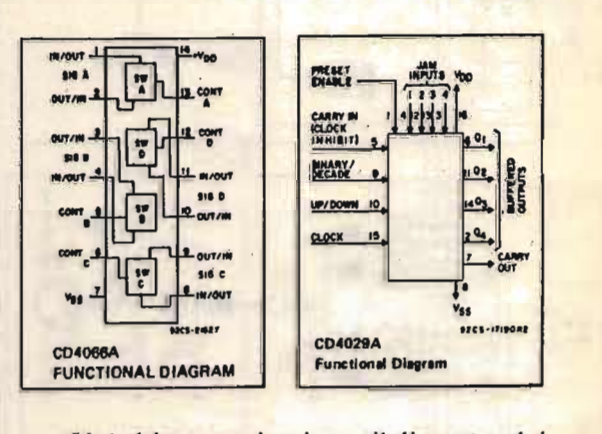

Un'ultima precisazione: il diametro del nastro bicolore utilizzato dalla stampante è di 35 mm (Kores Gruppo 51).

Resto a disposizione dei lettori per eventuali chiarimenti.<br>Buon lavoro.

XEL FINE

## **IK8AOC**, Vincenzo Amarante

on l'intrusione del computer nella sta-<br>zione di radioamatore, è aumentato notevolmente il numero di appassionati o anche semplicemente di « curiosi » della antica disciplina (radiantisticamente parlando) della RTTY.

Ciò è naturalmente dovuto alla semplicità di usare il computer casalingo per la decodifica di questo genere di emissioni. Infatti è facilissimo trovare il programma adatto a trasformare la maggior parte dei computer in commercio in terminali per RTTY.

Però per ricevere e trasmettere in RTTY non sono sufficienti solo transceiver e computer, è necessario completare il tutto con l'aggiunta di un demodulatore.

# RICORDIAMOC IL DEMODULATORI

Quest'ultima apparecchiatura, anche se in pratica è un semplice convertitore di protocolli di trasmissione, è da considerarsi tuttavia la parte più importante del complesso RTTY (dopo il ricevitore, naturalmente): dipende da lui, infatti, la sicurezza di avere sempre una corretta decodifica del segnale con conseguente chiara leggibilità dei messaggi ricevuti.

Troppe volte invece il demodulatore viene preso poco in considerazione, con la conseguenza di avere ricezioni pessime pur disponendo di un ottimo ricevitore e di un superprogramma per il computer.

Di demodulatori in commercio ce ne sono un'infinità e per tutte le tasche, non parliamo poi di tutti quelli presentati sulle riviste di elettronica. Si possono però quasi tutti catalogare in tre categorie, progressivamente migliori come qualità e... prezzo.

La prima categoria comprende tutta quella serie di demodulatori che usano per la rivelazione del segnale TTL un circuito

 $-33 - -$ 

XÉLEC FOR

PLL senza l'aggiunta di filtri attivi che fil-PLL senza l'aggiunta di filtri attivi che filtrino ulteriormente il segnale. Di solito sono quelli preferiti dagli autocostruttori per la semplicità di montaggio: comprendono infatti nella maggior parte dei casi un solo circuito integrato accompagnato da una manciata di componenti secondari. I circuiti integrati più usati sono il NE567 e il più costoso XR2206. Questo genere di demodulatori, sia pur molto economici, da' risultati molto scarsi in presenza di segnali interferiti o comunque bassi. Sono naturalmente sconsigliati ai DX'ER e a tutti coloro che li usano per traffico OM, dato che le bande radioamatoriali, e in special modo le « fettine » riservate alla RTTY, sono af-<br>follate e rumorose

N ella seconda categoria si possono della seconda categoria si possono della seconda categoria si possono della

Nella seconda categoria si possono comprendere quasi tutti i demodulatori commerciali. I circuiti sono formati da un numero variabile di filtri attivi seguiti, nei modelli più sofisticati, da un circuito PLL. Le difficoltà costruttive cominciano a farsi sentire, data la alta precisione richiesta per i componenti e una discreta difficoltà nella taratura, che può diventare grande nei circuiti con un elevato numero di stadi, d'altra parte proporzionali alla qualità e alla af-<br>fidabilità del demodulatore. Tra i modelli figura l fidabilità del demodulatore. Tra i modelli più economici e diffusi troviamo l'AF9 della THB, conosciutissimo dai commodoristi per la diretta compatibilità con il loro computer. Salendo di qualità è da notare il modello T601 della Tecnothen che, a un'ottima impostazione circuitale, accompagna una buona solidità meccanica e una completezza degli accessori; è infatti dotato di un oscilloscopio da un pollice per la corretta sintonia, e anche della regolazione continua dello space per la sintonia di stazioni con shift diversi da quelli standard. Con questo demodulatore è facile de-

Con questo demodulatore è facile decodificare trasmissioni con un bassissimo rapporto segnale/disturbo, perciò si presta molto per il traffico radiantistico.

Alla cima di questa categoria troviamo grossi nomi che da sempre fanno demodulatori, si ricordano TONO THETA, HAL, ROBOT ecc. Le prestazioni sono eccellenti con qualsiasi tipo di QRM, unico problema il prezzo, non alla portata di tutti...

Veniamo ora alla categoria più interessante e anche la più nuova, cioè quella che comprende i demodulatori a rivelazione. digitale del segnale. La caratteristica principale di questo genere di demodulatori è quella di rivelare il segnale oltre che in frequenza anche in ampiezza, consentendo così un'elevatissima dinamica dei circuiti d'ingresso, e una ricezione perfetta anche dei segnali con molto QSB. Ma la qualità fondamentale di questo tipo di demodulazione è quella di rivelare automaticamente anche uno solo dei due toni FSK, e cioè di non perdere caratteri per la mancanza momentanea di un tono, condizione che si verifica con facilità quando i segnali arrivano in propagazione e la loro polarizzazione varia continuamente. Questo fenomeno. con il nome di « evanescenza selettiva » era un problema irrisolvibile con i normali circuiti a filtri attivi.

Veniamo ora alla categoria più interes-

Baluardo di questa serie di demodulatori è il DIGIMODEM II/A della Eurasystem Elettronica. Ho avuto la fortuna di provarne un esemplare e colgo l'occasione per presentare le sue interessantissime caratteristiche.

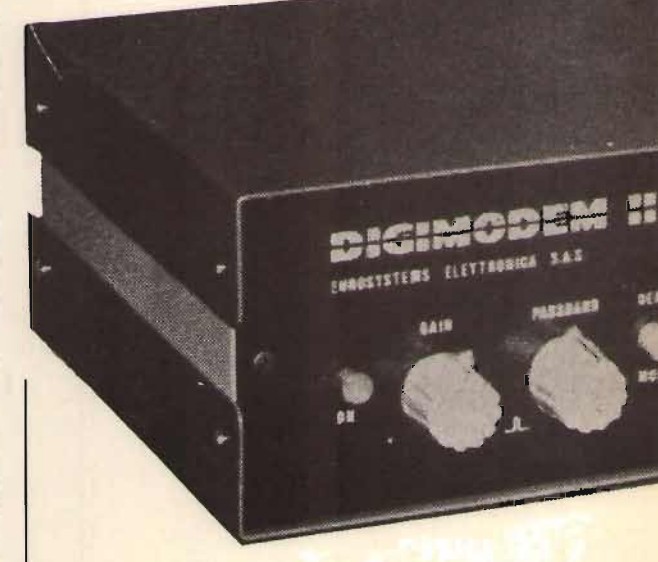

Permette la rivelazione di segnali sia in FSK che in CW, potendo ricevere anche su un solo tono.

Ricordiamoci il demodulatore!

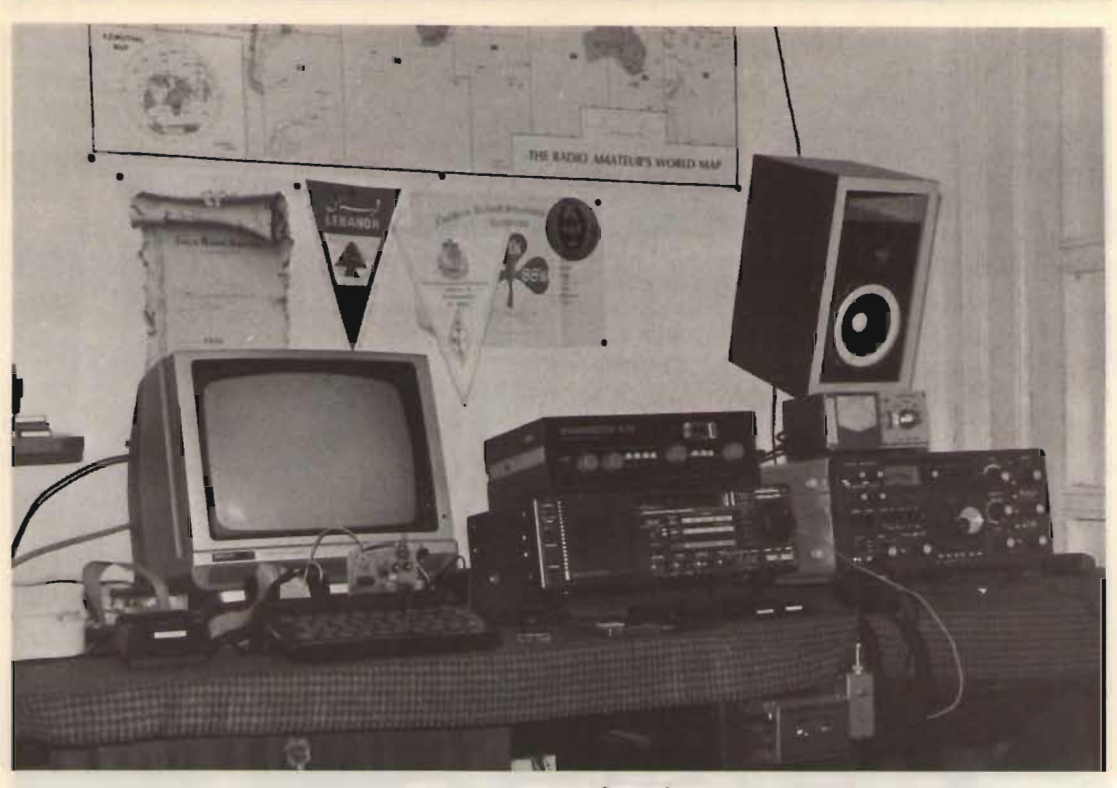

*Una panoramica delle apparecchiature usate per le*  Una panoramica delle apparecchiature usate per le prove.

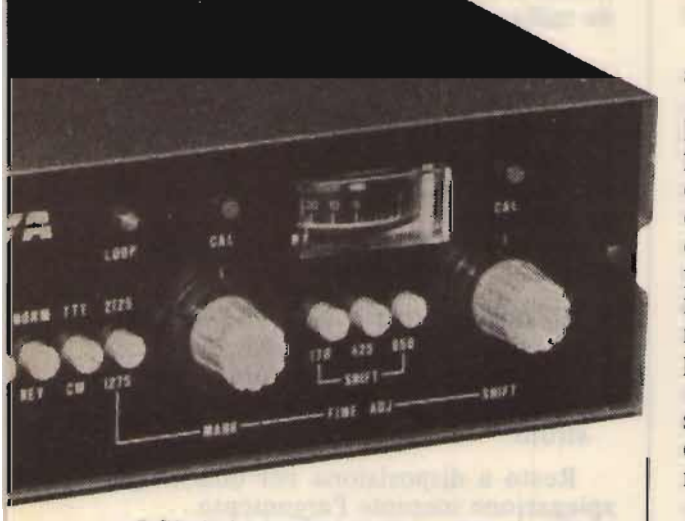

I filtri si possono commutare sia per lo standard dei toni bassi (mark a 1.275 Hz) che per quello dei toni alti (mark a 2.125 Hz). Comunque c'è la possibilità di una regolazione continua sia della frequenza del<br>mark che di quella dello shift per adattarsi anche ad altre frequenze FSK.

I protocolli di interfacciamento con l'esterno sono due a scelta, TTL o loop a 20 mA, quest'ultimo è necessario per il collegamento con una telescrivente meccanica; a tale scopo è dedicato anche il circuito antispace che evita, in caso di space prolungato, quella condizione anomala di fastidiosissimo « martellamento » della macchina conosciuto purtroppo da tutti i possessori di Olivetti T2N o similari.

La monitorizzazione del segnale e la sua corretta sintonia è data dai soliti due diodi led (mark e space) oppure c'è l'alternativa di un comodissimo strumentino.

Una nota particolare merita quest'ultimo. Gli altri demodulatori che adottano un milliamperometro per la sintonia usano uno strumento a zero centrale che deve essere tarato in modo che alla perfetta sintonia corrisponda una deviazione dell'ago<br>verso destra in presenza di mark e verso si-

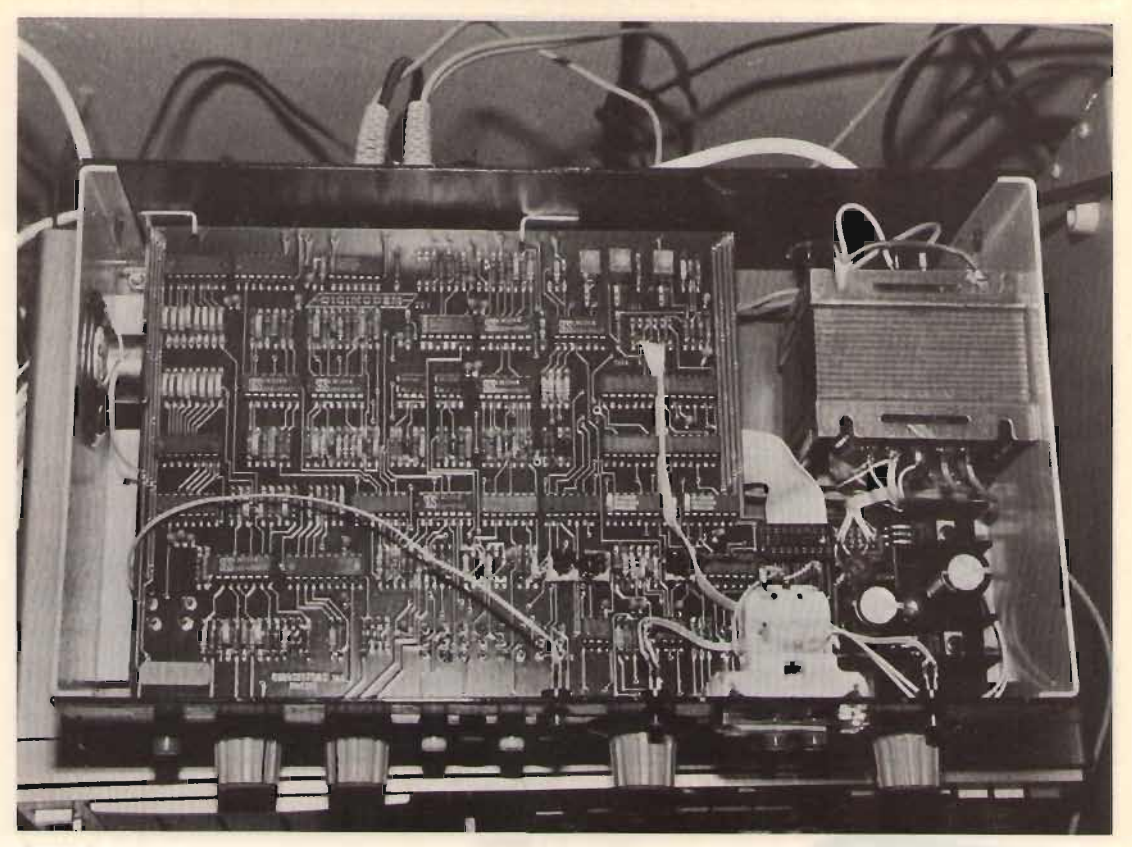

#### figura 3

Sono da notare la razionalità e la professionalità della struttura interna del Digimodem II A.

nistra con lo space. Questo genere di sintonia comporta una certa pratica per fermarsi sull'oscillazione corretta. Il sistema usato invece per il DIGIMODEM II/A è totalmente diverso e molto più semplice da apprendere: lo strumentino presenta una zona rossa verso la fine della scala; è sufficiente portare l'ago in quella zona e il gioco è fatto. Con un'oretta di pratica si ha la completa padronanza della sintonia.

Altra caratteristica interessante è la possibilità di regolare la larghezza di banda dei filtri in modo continuo, così da adattarsi a ogni tipo di segnale e QRM.

Dalle figure 1 e 2 si può notare l'elegante e razionale design costruttivo.

Consiglio il DIGIMODEM II/A agli « incontentabili » della RTTY: permette infatti con la sua nuova concezione circuitale di demodulare segnali appena udibili a orecchio con evanescenze fortissime e a

livello di QRM. È l'ideale per i DX in bande radioamatoriali.

Per concludere, ribadisco che in una stazione RTTY il demodulatore ha una parte essenziale che deve essere rispettata per avere tutte le soddisfazioni che un sistema dedicato a questo genere di emissioni può dare.

Per le prove ho usato le seguenti attrezzature:

- Ricetrasmettitore YAESU FT901 DM
- **Ricevitore Kenwood R2000**

2000 AP 13 19 19

- Computer Sinclair Spectrum
- · Programma e interfaccia RTTY autocostruiti.

Resto a disposizione per qualsivoglia spiegazione inerente l'argomento.

Se qualcuno fosse interessato posso fornire programmi e interfacce per ricetrasmissioni in RTTY con il Sinclair ZX Spectrum State  $\label{eq:reduced} \mathcal{L} = \mathcal{L} \mathcal{L} = \mathcal{L} \mathcal{L} \mathcal{L}$ 

**XEL FINE**
## *IOLTX Corrado Lunetta e IOYQY Giorgio Fanelli*

Vi è mai capitato di "lisciare" un new one perché non sapevate dove dirigere one perch l'antenna?

Se no, saltate l'articolo a pié pari perché non è per voi, se invece siete comuni mortali, come noi, apprezzerete senz'altro questo moo sforzo teso a incr

# **••• EL IRI ILCOU RY (CON IL VOSTRO TI 99/4A)** Il problema, a prima vista alquanto elemen-

Il problema, a prima vista alquanto elementare, in realtà è diventato un continuo aggirare il limite di memoria di 14 k della RAM a disposizione e precisamente la versione base del Texas Instruments TI99/4A.

Se pensate di dimensionare una matrice 3 x 411, riempirla con tutti i dati fino a farla traboccare e avere ancora memoria per la presentazione dei dati selezionati... dimenti-<br>catevelo!! Se invece usate in modo appropriato i

Se invece usate in modo appropriato i READ, i RESTORE e i cicli FOR-NEXT, potete soddisfare l'esigenza di conoscere in tempo reale il paese e il bearing richiesto e avere qualche manciata di bytes per una indicazione grafica (freccia di posizionamento antenna) di immediata utilizzazione.

Senza ulteriori indugi passiamo a presentar-<br>vi il programma.

#### **TEORIA** Lo stesso trae origine dalla necessità di

Lo stesso trae origine dalla necessità di conoscere l'informazione quantitativa e/o<br>qualitativa del comando da trasmettere al

XÉLE('1'RON 6/85

rotore dell'antenna, per dirigere il fascio della radiofrequenza nella direzione del corrispondente che stiamo ascoltando e che spesso non è "on the air" proprio tutti i Normalmente l'OM medio usa a tal fi-

rotore dell'antenna, per dirigere il fascio

Normalmente l'OM medio usa a tal fine una speciale carta geografica mondiale detta "azimutale" la cui particolarità è quella di rispettare con precisione i valori angolari relativi al punto di projezione posto al centro del cerchio, nel nostro caso

Proprio per le ridotte dimensioni obbligatorie per una carta geografica e la vastità della rappresentazione (globo terrestre), la precisione ottenibile a prima vista è molto relativa, fermo restando il fatto di conoscere dove andare a guardare. Da qui l'idea di fornire all'accessorio, ultimo nato nello shack dell'OM, il Personal Computer, tutte queste informazioni per averle restituite, ordinate, a richiesta in modo da soddi-<br>sfare di volta in volta, le nostre necessità.

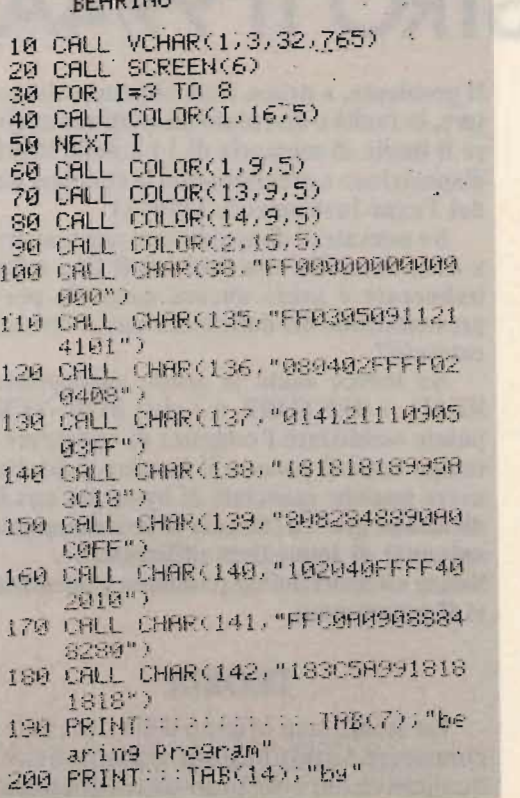

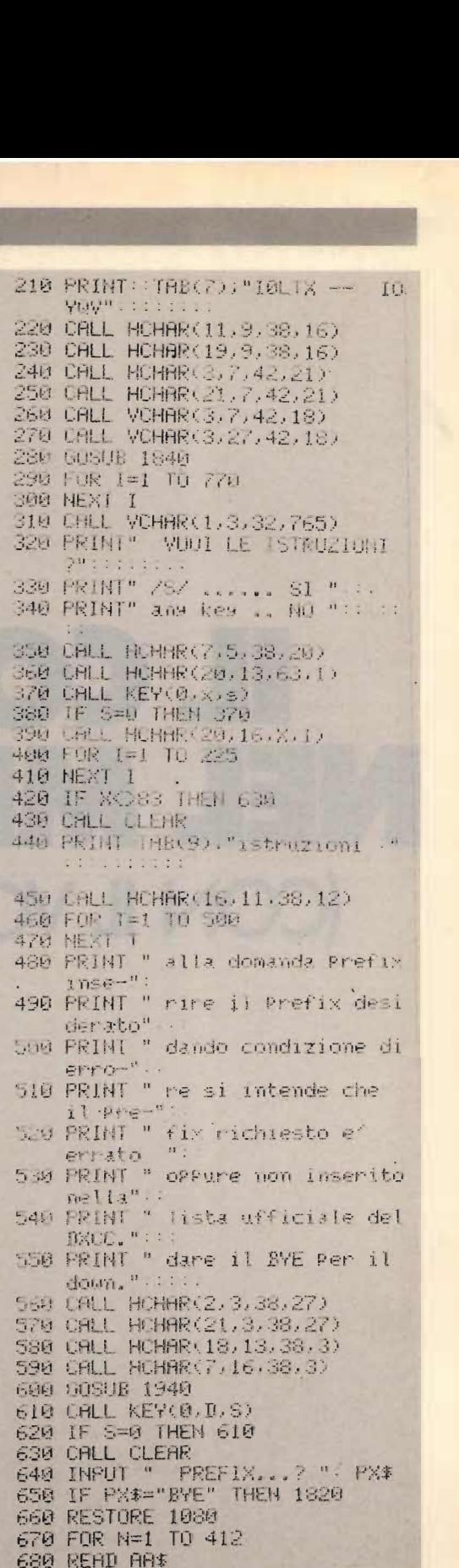

690 IF PX\$=AH\$ THEN 720 700 IF AR#="\*" THEN 830 **710 NEXT N** 720 RESTORE 1240 730 N=N+1 740 FOR Y= 1 TO 412 750 IF N=Y THEN 780 **760 READ B\* 770 NEXT Y** 780 RESTORE 1418 790 FOR Y= 1 TO 412 800 IF N=Y THEN 910 810 READ C\$ 820 NEXT Y 830 CALL CLEAR 840 CALL SOUND(500, 337, 0, 2437, 1) 850 PRINT TAB(4): "WARNING !"; TAB(20); PX\$ 860 PRINT TAB(4); "PREFIX ERROR OR NOT OFFICIAL": ::::::::: 870 FOR W=1 TO 600 880 NEXT W 890 CALL VCHAR(1,3,32,765) 900 GOTO 640 910 CALL VCHAR(1,3,32,765) 920 PRINT TAB(5); "PREFIX"; TAB(19); "BEARING"::: 930 FRINT TAB(6); AR\$; TAB(21); B#:::::::: 940 CALL HOHAR (19, 4, 38, 26) 950 CALL HCHAR(4,5,38,24) 960 CALL HCHAR(14,4,38,26) 970 CALL VCHAR(14, 4, 38, 5)<br>980 CALL VCHAR(14, 29, 38, 5) 990 GOSUB 1900 1000 GOSUE 2060 1010 GOSUB 1840 1020 GOSUB 1940 1030 CALL KEY(0,K,S) 1040 GOSUE 1990 1050 IF S=0 THEN 1030 1060 CALL VCHAR(1,3,32,765) 1070 GOTO 640 1080 DATA AP, A2, A3, A4X, AJ, A6X, A7X, A9X, BV, BY, CE, CE9, FB8Y, KC4A, OR4, VKB, ZL4, 8J, CE08, CE08, CE02, CM, CO, CN, CP, CR:3 1090 DATA CR9, CT, CT2, CT3, CX, C2, C3, C5, 06,09,08,1F,1JJ,0K,0L,Y,0U,02,03, D4, D6, EA, EA6, EA8, EA9, EI, EL, EP, ET, F 1100 DATA FBSN, FBSX, FBSZ, FC, FG, FH, FK, FM FO.FP.FR7/G.FR7/J.FR7/R.FR7/T.FS FW.FY.G.GD.GI.GJ.GC.GM.GLGC.GW.HA RЕ 1110 DATA HB0.HC.HC8.HH.HI.HK.HK0/M. HKQ/B, HKQ/A, HKQ, HL, HM, HP, HR, HS; HV, HZ, 72, H4, VR4, I, IS, JR, JE, JG, JM, JH, JR, KA 1120 DATA JD1, KA1, JD, JT, JW, JX, JY, J2, FL8. J3. VP2G. K. W. N. A. KB6. KC4. KC6. KG4, KG6, KG6R, KG6S, KG6T, KH6, KH7, KJ, KO3,

1130 DATA KL7, KM, KH4, KP4, KP6, KH6K, KH6P, KS4, KP3, HK0, KS8, KH8, KV, KP2, KW, KH9, KX, KZ, LA, LB, LF, LG, LG, LU, LX, LZ, M1, ÛĤ.

- 1140 DATA OD, OE, OH, OH0, OJ0, OK, ON, OX, XP, 0Y.0Z.PA.PI.PJ.PJ5.PJ6.PJ7.PP.PY. PY0, PZ, P2, SK, SL, SM, SP, ST, ST0, SU, sv
- 1150 DRTA SY, S2, S7, S9, S5, TH, TF, TG, TI, T19, TJ, TL, TM, TR, TT, TU, TY, TZ, T2, VRS.UA.UK.UV.UM.UNI.UA1.UKI.UR2. **UK2F**
- 1160 DATA URS.URG.UKS.UKG.UVS.UVG.UWS. UN0.UB5.UKS.UT5.UY5.UC2.UK2A.UK2C. UK21, UK2L, UK20, UK2S, UK2W, UD6, UK6C
- 1170 DATA UKED, UKEK, UFE, UKEF, UKED, UKEQ, UK6V, UG6, UK6G, UH8, UK8H, UT8, UK8, HJS,UKSJ,UKSR,UL7,UK7,UMS,UKSM, **UKSN**
- 1180 DATA UOS, UKSO, UP2, UK2B, UK2P, UQ2, UK2G.UK2Q.UR2.UK2R.UK2T.VE.VO.VE1. VK, VK9/LH, VK9W, VK9X, VK9/C, VK9/M
- 1190 DATA VK9N, VK0/H, VK0/M, VP1, VP2A, VP2D, VP2E, VP2K, VP2L, VP2M, VP2S, VP2V, VP5, VP8, VP9, VQ9, VR1, VR3, VR7,
	- **VR6**
- 1200 DRTA VS5, VS6, VS9, VS9K, VU, VU7, XE, XF45 XT , XU, XV, XW, XZ, YA, YB, YC, YT, YK,<br>YN, YO, YS, YU, YV, YV0, ZA, ZB, ZC, ZD?
- 1210 DATA 2D8, 2D9, 2E, 2F, 2K1, 2K2, 2L/A, 2L/C, 2L/K, 2M7, 2P, 2S, 2S2, 2S3, 1S, 3A,<br>3B6, 3B7, 3B8, 3B9, 3C, 3C8, 3D2, 3D6, 3V,
- 1220 DRTR 3Y, 4K, 4S, 4U11TU, 4U1UN, 4W, 4X, 42, 58, 58, 58, 58, 58, 51, 50, 59, 58, 58,<br>52, 60, 64, 69, 70, 79, 70, 78, 89, 80, 88, 874
- 1230 IATA 9A, 96, 9H, 9J, 9K, 9L, 9M2, 9M6, 9M8, 9N, 90, 90, 9V, 9X, 9Y, ZL, \*
- 1240 DATA 093, 167, 018, 100, 100, 101, 104, 104, 059, 051, 240, 210, 144, 180, 210, 160, 160, 160, 268, 251, 244, 294, 294, 249,252
- 1250 DRTR 227, 066, 266, 275, 258, 231, 036, 278, 230, 289, 144, 339, 339, 339, 339, 339, 003, 067, 176, 176, 240, 145, 268, 255, 251
- 1260 DATA 252, 318, 216, 088, 137, 317, 153, 145, 133, 271, 271, 144, 056, 270, 310, 300, 144, 147, 138, 136, 274, 089, 256, 323,323
- 1270 DATA 322, 316, 318, 327, 318, 318, 317, 837, 326, 339, 278, 278, 288, 279, 271, 282, 275, 282, 000, 047, 047, 278, 286, 080,000
- 1280 DATA 123, 123, 050, 050, 000, 224, 040, 040, 040, 040, 040, 040, 040, 035, 035, 035, 048, 002, 347, 110, 129, 129, 268, 268
- 1290 IRTR 312, 312, 312, 312, 014, 282, 054, 283, 049, 047, 047, 047, 350, 351, 006, 806/351.009.009.276
- 1300 DATA 352, 352, 352, 282, 282, 282, 006, 806, 275, 275, 026, 026, 029, 278, 357, 357, 357, 357, 357, 232, 332, 888, 358, 260, 106, 021
- 1310 DRTA 018,011,340,008,330,335,335, 336, 001, 336, 336, 273, 273, 273, 273, 234, 234, 225, 259, 060, 009, 009, 009, 026, 140, 140
- 1320 DRTR 122, 110, 097, 079, 130, 195, 195, 196, 198, 198, 289, 281, 280, 181, 176, 176, 184, 174, 206, 196, 217, 035, 035, 040, 040,040,040

- 1330 DATA 040,009,009,040,040,045,045, 045, 045, 045, 045, 045, 045, 049, 049, 049, 049, 033, 033, 033, 033, 033, 033, 033, 033
- 1340 DATA 080,080,080,080,079,079,079, 079, 079, 083, 083, 080, 080, 068, 068, 074, 074, 074, 057, 057, 066, 066, 066, 064,064
- 1350 DATA 029,029,029,022,022,022,019, 019, 019, 310, 310, 310, 096, 079, 067, 095, 102, 060, 064, 145, 131, 290, 272,

271,273

- 1360 DRTR 273, 269, 272, 269, 275, 282, 210, 286, 115, 017, 345, 345, 286, 078, 065, 000, 127, 081, 102, 303, 306, 206, 079, 078,076
- 1370 DATA 080.033.091.091.098.047.106. 284, 971, 287, 060, 270, 272, 093, 253, 000, 200, 212, 199, 159, 287, 343, 005, 126,109
- 1380 DATA 039, 007, 238, 175, 162, 175, 077, 298, 131, 131, 136, 131, 184, 189, 018, 162, 199, 222, 185, 000, 100, 315, 320, 124,111
- 1390 DATA 111, 176, 105, 105, 195, 144, 234, 200, 198, 008, 151, 146, 134, 232, 233, 126, 166, 155, 237, 268, 107, 262, 105, 358,200
- 1400 DATA 164, 162, 102, 221, 088, 083, 083, 078, 185, 156, 088, 156, 267, 103, 0
- 1410 DATA PAKISTAN, BOTSWANA, TONGA, OMAN, BHUTAN, U.A.E., QUATAR, BAHRAIN, TAIWAN, CHINA, CHILE, CE. ANT., F. ANT., USA.ANT.
- 1420 DATA ON.ANT. VK.ANT. ZL.ANT. J.ANT<br>EASTER IS. S.FELIX IS. J.FERNAN.I S, CUBA, CUBA, MAROCC, BOLIVIA, G. BIS-SAU, MACAO
- 1430 DATA PORTUGAL/AZZORRE IS./MADERA IS. URUGUAY.NAURU IS. ANDORRA.GAM-BIA, BAHAMAS IS., MOZAMBIQUE, W. GER-MANY
- 1440 DATA M. GERMANY, M. GERMANY, M. GERMANY , N. GERMANY, E. GERMANY, FILIPPINE, AN-GOLA, AMGOLA, C. VERDE IS., COMOROS 13.
- 1450 DATA SPAIN BALEARIC IS. CANARY IS. **CEUTA & M. IRELAND. LIBERIA, IRAN,** ETHIOPIR, FRANCE, CROZET IS., KEGUE-LEN IS.
- 1460 DATA AMST. & S.PAUL IS., CORSICA, GUADALUPE, MAYOTTE IS. NEW CALE-DONIA MARTINIQUE 1S. CLIPPERTON IS. & FRANCE OC., ST. PIERRE & M. IS.
- 1470 DRIA GLORIOSO IS. JUAN DE NOVA IS. REUNION IS. TOMELIN IS. S. MARTIN IS. WALLIS & F.IS. FRENCH GUIANA, ENGLAND, MAN IS.
- 1480 DATA N. IRELAND, JERSEY, JERSEY, SCOT-LAND, GUERNSEY & D., WALES, HUNGARY, SWITZERLAND, LIEMCHTENSTEIN
- 1490 DATA ECUADOR, GALAPAGOS 1S., HAITI, DOMINICA REP. COLOMBIA MALPELO IS. BAJO NUEVO IS. S.ANDRES & P. IS. see KS4
- 1500 DATA KOREA, KOREA, PANAMA, HONDURAS, THAILAND, VATICAN, SAUDI ARABIA, SAUDI ARABIA
- 1510 DATA SOLOMON IS., SOLOMON IS., ITALY, SARDINIA IS., JAPAN, JAPAN,

JAPAN, JAPAN, JAPAN, JAPAN, JAPAN MINAMI-T.SHIMA & OG.

- 1520 DATA see JD1.OKINO-F.SHIMA.MONGO-LIA.SVALBARD.IS., JAN-MAYEN IS. JORDAN, DIJEOUTI, DIJEOUTI, GRENADA  $k = D_{\infty}$ .
- 1530 DATA GRENADA & D. U.S.A. U.S.A. U.S.A. U.S.A. BAKER-PHOENIX IS. NAVASSA IS. CAROLINE IS. GUANTANA-MO BAY, GUAM
- 1540 DATA MARIANA IS. MARIANA IS. MA-RIANA IS. HAWAIIAN IS. KURE IS. JOHSTON, JOHSTON, RLASKA, MIDWAY IS., MIDWAY IS. PUERTO RICO
- 1550 DATA KINGMHN REEF, see KP6, PHLMYRA IS., SERRANA BANK & R., see K54, see KS4, RMERICAN SAMOA, see KS8, VIRGIN IS.
- 1560 DATA see KV.WAKE IS.,see KW.MAR-<br>SHALL IS.,CANAL ZONE,NORWAY,NORWAY , NORMAY, NORMAY, NORMAY, ARGENTINA, **LUXEMBURG**
- 1570 DATA BULGARIA, S. MARINO, PERU. LEBA-NON, AUSTRIA, FINLAND, ALAND IS., MARKET REEF
- 1580 DATA CZECHOSLOVAKIA, BELGIUM, GREEN-LAND, GREENLAND, FAROE IS, DENMARK, NETHERLANDS, NETHERLANDS, NETHER-LANDS ANTILLE
- 1590 DATA SABA IS. ST.EUSTATIUS ST.MAR-TEN, BRAZIL, BRAZIL, ST. PETER & DEP., SURINAM, PAPUA NEW GIUNEA, SWEDEN, SWEDEN, SWEDEN
- 1600 DATA FOLAND, SUDAN, SOUTHERN SUDAN, EGYPT, GREECE & DEP., MOUNT ATHOS. BANGLADESH, SEYCHELLES, ST. THOMAS & PRIN., see SQ
- 1610 DATA TURKEY, ICELAND, GUATEMALA, CO-STR RICA/COCOS IS. CAMEROON/CENTR. AFRICAN REP. CONGO, GABON, CHAD, IVO-**RRY COAST**
- 1620 DATA BENIN, MALI, TUVALU, TUVALU, EU-ROPEAN USSR, EUROPEAN USSR, EURO-PEAN USSR, EUROPEAN USSR, EUROPEAN USSR. FRAN. JOSEF LAND, see VA1, KALI-NINGRADSK
- 1630 DATA see UA2, ASIATIC USSR, ASIATIC USSR. ASIATIC USSR. ASIATIC USSR ASIATIC USSR, ASIATIC USSR, ASIATIC<br>USSR, ASIATIC USSR, UKRAINE, UKRAINE, **UKRAINE**
- 1640 DATA UKRAINE WHITE RSSR. WITHE RS-SR. MITHE RSSR. MITHE RSSR. MITHE RSSR. MITHE RSSR. MITHE RSSR MITHE RSSR.
- 1650 DATA AZERBAIJAN, AZERBAIJAN, AZER-BAIJAN, GEORGIA, GEORGIA, GEORGIA, GEORGIA, GEORGIA, ARMENIA, ARMENIA
- 1660 DATA TURKOMAN, TURKOMAN, UZBEK, UZBEK , TADZHIK, TADZHIK, TADZHIK, KAZAKH,

KAZAKH, KIRGHIZ, KIRGHIZ, KIRGHIZ, MOLDRVIA.

- 1670 DATA MOLDAVIA, LITHUANIA, LITHUANIA, LITHUANIA.LATVIA.LATVIA.LATVIA. ESTONIA, ESTONIA, ESTONIA, CANADA, CANADA
- 1680 DATA SABIE & ST.PAUL IS.AUSTRALIA<br>LORD .HOWE IS. WILLIS IS.CHRISTMAS IS. COCOS IS. MELLISH REEF NOR-FOLK IS.

<sup>1690</sup> DATA HEARD IS. MACQUARIE IS. BELI-

ZE, ANTIQUA BARBUDA, DOMINICA, ANGU-ILLA, ST. KITTS NEVIS, ST. LUCIA, MON **SERRAT** 

- 1700 DATA ST.VINCENT & DEP. BRITISH VI-RGIN IS. JURKS & CAICOS IS. G.AN-TARTICA, BERMUDE IS., CHAGOS ARCH. PHOENIX & GILBERT IS.
- 1710 DATA LINE IS. LINE IS. PITCAIRN IS. BRUNEI HONG KONG see 08, KAMA-RAN IS. HADIA LACCADIVE & AN & NI-COBAR IS. MEXIXO
- 1720 DATA REVILLA GIGEDO, VOLTAIC REP. CAMBOGIA, VIETNAM, LAOS, BURMA, AFGHA-NISTAN, INDONESIA, INDONESIA, IRAQ
- 1730 DATA NEW HEBRIDES, SYRIA, NICARAGUA, ROMANIA, EL SALVADOR, YUGOSLAVIA, VE-NEZUELA, AVES IS, ALBANIA, GIBRALTAR
- 1740 DATA see 5B, ST. HELENE IS., ASCENSI-ON IS. TRISTAN & GOUGH IS. RHODE-SIA, CAYMAN IS., SOUTH/NORTH COOK IS .NIUE AUCKLAND & CAMPBELL IS.
- 1750 DATA CHATHAM IS. KERMADES IS. TO-KELAUS, PARAGUAY, SOUTH AFRICA, PRIN-CE EDWARD IS. SOUTHWEST AFRICA, S-PLATLY IS. MONACO
- 1760 DATA AGALEGA & BRANDON, AGALEGA & BRANDON, MAURITIUS, RODRIGUEZ, EQUA-DOR GUINER, ANNOBON, FIJI IS., SWA-ZILAND, TUNISIA
- 1770 DATA REP OF GUINEA, BOUVET, see CE9, SRI LANKA, ITU GENEVA, HQ-U.N.US, YE-MEN, ISRAEL, ISRAEL, LIBYA, CYPRUS, CY-PRUS
- 1780 DATA NIGERIA MALAGASY REP MAURITA-NIA, NIGER, TOGO, W. SAMOA, UGANDA, KE-NIA, SOMALI, SENEGAL, JAMAICA, YEMEN, **LESOTHO**
- 1790 DATA MALAWI, ALGERIA, BARBADOS, MAL-DIVE IS. GUYANA NEUTRL ZONE HZ/YI, SAN MARINO, GHANA, MALTA, ZAMBIA, KU-WRIT
- 1800 DRTA SIERRA LEONE, W. MALAYSIA, EAST -MALAYSIA, EAST-MALAYSIA, NEPAL, ZA-IRE, BURUNDI, SINGAPORE, RWANDA, TRI-NIDAD & TOBAGO
- 1810 DATA NEW ZELAND, \*
- 1820 CALL HCHAR(1,3,32,765)
- 1830 END
- 1840 CALL SOUND(150,900,0)

2030 CALC HOHAR (16) 31 32, 15)

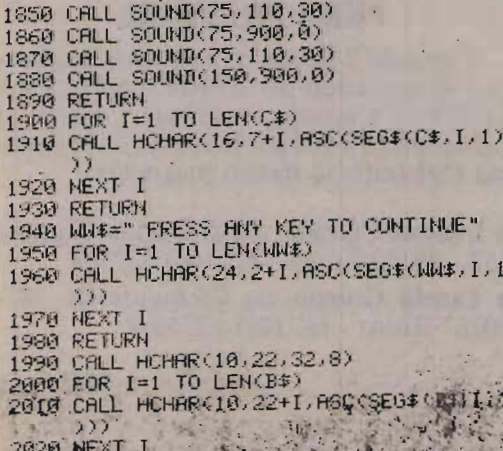

2100 CALL HCHAR(10, 16, 142, 1) 2110 RETURN 2120 IF VAL(B\$)>=338 THEN 2130 ELSE 2150 2130 CALL HOHAR (18.16.142.1) 2140 RETURN 2150 IF VAL(B\$)(AU67 THEN 2160 ELSE 2188 2160 CALL HCHRR(10, 16, 135, 1) 2170 RETURN 2180 IF VAL(B\$)<=112 THEN 2190 ELSE 2210 2190 CALL HCHRR(10,16,136,1) 2200 RETURN 2210 IF VAL (B\$) <= 157 THEN 2220 ELSE  $2240$ 2220 CALL HCHAR(10,16,137,1) 2230 RETURN 2240 IF VAL(B\$)(=202 THEN 2250 ELSE 2270 2250 CALL HCHAR(10.16.138.1) 2260 RETURN 2270 IF VAL(B\$)<=247 THEN 2280 ELSE 2300 2280 CALL HCHAR (10, 16, 139, 1) 2290 RETURN 2300 IF VAL(B\$)(=292 THEN 2310 ELSE 2390 2310 CALL HCHAR(10, 16, 140, 1) 2320 RETURN 2330 CALL HCHAR(10, 16, 141, 1)

> 11

se ver

 $4.4.7.1$ 

 $1.1477$ 

2060 IF VAL (B\$)=0 THEN 2070 FLSE 2090

2090 IF VAL(B\$)(=021 THEN 2100 FLSE

2070 CRLL HCHAR(10,16,38,1)

2340 RETURN

2040 GOSUE 1900

2050 RETURN

2080 RETURN

2120

#### ANALISI DEL LISTATO

Il listato del programma si è visto nelle pagine precedenti. Di seguito l'analisi delle funzioni delle routines utilizzate:

0010-0180 : definizione caratteri 9rafici; 0190-0300 : maschera di Presentazione del Programma; 0310-0420 : routine di acquisizione della richiesta di istruzioni. 0430-0620 : Print delle'istruzioni. 0630-0650 : routine di inPut del Prefisso da ricercare; 0660-0820 : routine di ricerca dei dati relativi al Prefisso Knome, del Paese e valore an9olare da trasferire all'antenna \*; 0830-0880 : segnalazione di errore Per Prefisso non inserito nella lista ufficiale del DXCC; 0890-1070 : routine di stampa dei dati selezionati. 1080-1230 : serie dei "data" relativi ai Prefissi del DXCC; 1240-1400 : serie dei "data" relativi ai bearing; 1410-1810 : serie dei "data" relativi ai nomi dei Paesi; 1820-1830 : end of Programm; 1840-1890 : subroutine dei suoni #lettera K dell'alfabeto Morse#; 1900-1930 : subroutine di "Display at" del nome del Paese. 1940-1980 : subroutine di "DisPlay at" dell'istruzione Per continuare la selezione; 1990-2050 : subroutine di "DisPlay at" del valore di bearing el routine di "flash" delle indicazioni del valore an9olare e del nome del Paese; 2060-2330 : routine di selezione del carattere grafico corrisPondente all'an9olodi 45 9radi in cui incide il valore di bearin9  $n_f$ lash relativo.

Come si potrà notare, abbiamo optato per una presentazione dei dati sul video la più "pulita" possibile, sia come colori che come disposizione dei dati, per fare in modo che l'operatore non possa distrarsi eccessivamente dal controllo dell'apparato mentre legge i dati selezionati per traslarli all'antenna.

Per questo motivo è stata molto curata la grafica che, se è vero che ritarda leggermente l'esecuzione del programma, aiuta chi, come noi, fa molte ore di radio ogni volta che accende la stazione.

#### **PER I PIÙ PIGRI**  ESSEN IL IU LIGAT

Essendo il listato di notevole lunghezza e richiedendo particolare esattezza dei 1233 DATA inseriti, i... più pigri, potranno richiedere (10.000 per le spese) il programma registrato su nastro magnetico.

**• Lunetta Corrado** via di Donna Olimpia **• Lunetta Corrado** via di Donna Olimpia **152 - 00152 Roma - tel. (06) 532158** 

**• Fanelli Giorgio** via Clemente IX 28 - 00167 Roma - tel. (06) 6270028

XEL FINE

## *IW3FFU, Claudio Redolfi*

I in dai miei primi approcci con i computer ho sempre desiderato avere un monitor poco ingombrante e parsimonioso dal punto di vista dell'assorbimento elettrico. L'occasione di quanto vado a esporre è sopraggiunta durante una visita a una mostra mercato che oramai si tiene con regolarità<br>(Gonzaga).

# ECONOMICO **ITOREDP DA6POLLICI**

, and the conomic monitor except in the conomic monitor  $\mathcal{E}$ 

**IL PROGETTO, LUNGAMENTE ARGOMENTI SICURAMENTE** Dopo il primo esemplare ne sono seguiti al-<br>ARGOMENTI SICURAMENTE Dopo il primo esemplare ne sono seguiti al-

Ho reperito, sia pure con una certa diffiden-**MEDITATO, REALIZZATO IN almeno per quanto mi consta, risultano esse**almeno per quanto mi consta, risultano esse-**VARI ESEMPLARI,** re nuovi e a fosfori verdi (Kiron modello AP **HAN DIMOSTRATO LA 20/15/8).**<br>Il costo bassissimo e l'omaggio del giogo di

**deflessione mi hanno spinto a realizzare un <br>CLIA VALIDITA ELA SUA deflessione mi hanno spinto a realizzare un SUA VALIDHA E LA SUA** esemplare di monitor dotato delle caratteri-<br>NTEVOLE ECONOMICITA, stiche suindicate non disgiunte da un costo.

**BEN VISTI** *tri...* anche con una parte elettronica di pre-<br>**BEN VISTI** *gio, derivata da letteratura tecnica della* **DAI NOSTRI LETTORI DEN PROFES.**<br> **DAI NOSTRI LETTORI DE Ritornando al primo esemplare, devo dire** 

Ritornando al primo esemplare, devo dire che tale realizzazione è stata possibile consultando vari articoli apparsi su CQ che trattavano l'argomento in questione nonché una<br>notevole mole di schemi TV.

Lo schema base utilizzato, presentato su CQ dal professor Franco FANTI, è stato modificato leggermente con notevoli risultati sotto il profilo energetico e monetario: il monitor, a  $10,8$  V<sub>cc</sub>, assorbe circa 600 mA e il costo, compreso il contenitore, è li-

 $\overline{a}$ 

LXÉLECfRON 6/85

mitato, neppure paragonabile a un prodotto commerciale di media qualità!

mitato, neppure paragonabile a un prodot-

Per quanto attiene la descrizione delle funzioni associate al circuito, rimando all'articolo apparso su CQ n. 4 del 1977 in quanto ritengo non sia il caso di fare un doppione; mi soffermerò, invece, sulle variazioni apportate e fornirò i consigli che ritengo utili agli sperimentatori in vena. STADIO SEPARAZIONE SINCRONISMI ANCHE ANCHE ANCHE ANCHE ANCHE ANCHE ANCHE ANCHE ANCHE ANCHE ANCHE ANCHE ANCHE A

#### **STADIO SEPARAZIONE SINCRONISMI** Il circuito di integrazione che parte dal

Il circuito di integrazione che parte dal collettore del BC307 era causa di una notevole instabilità della sezione verticale. Ciò era dovuto a una eccessiva integrazione del segnale che impediva all'impulso di dro di stabilizzare la sezione verticale del TCA511. I valori di C<sub>16</sub> e C<sub>17</sub> sono stati pertanto modificati come da schema otte-<br>nendo un ottimo risultato.

Nella sezione orizzontale è stata inoltre omessa la resistenza da 1 k $\Omega$  tra il pin 11 del TCA511 e massa, adattando al meglio la durata dell'impulso di riga alle induttanze impiegate.

I trimmers usati nel circuito sono elementi miniatura incapsulati in plastica prodotti dalla Phier (fissaggio orizzontale).

Usate per i condensatori, che non siano di by-pass sulle alimentazioni, ottimi elementi poliestere di buona tolleranza e<br>marcata stabilità (Wima, ecc.). FINALE DI QUADRO (figura 3)

## **FINALE DI QUADRO** (figura 3)<br>Nessuna nota di rilievo.

Il TBA810 può essere usato senza ra-<br>diatore.

FINALE DI RIGA E FINALE VIDEO

#### ALE DI F La tensione di polarizzazione del

La tensione di polarizzazione del BF257 è stata prelevata e disaccoppiata in forma autonoma per motivi legati alla disposizione dei componenti sui circuiti stampati. E necessario alettare tale transistor con un piccolo radiatore.

Il finale di riga forse farà inorridire<br>qualcuno ma era necessario togliere il transistor pilota in quanto era impossibile vedere una immagine intera e stabile. Ciò ivava da una eccessiva ampiezza

 $-44-$ 

, : 44-- .

 $.$  .  $\sim$ 

> : '"

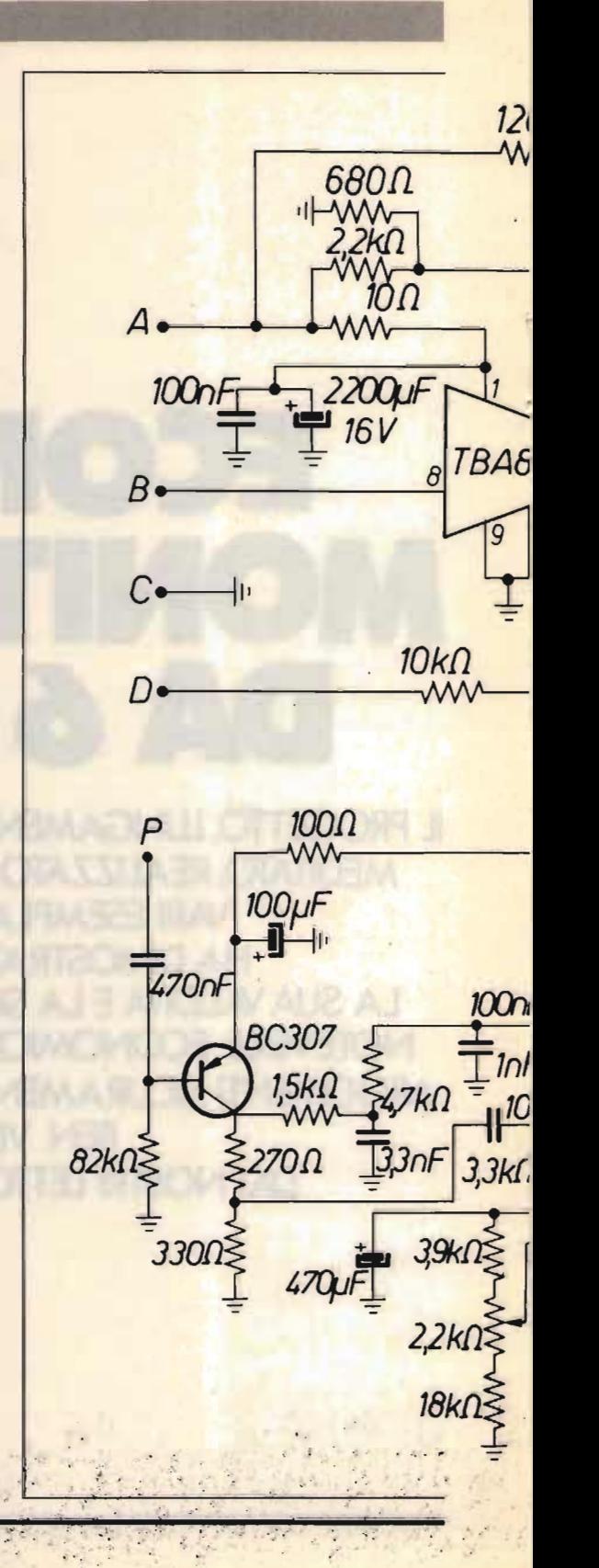

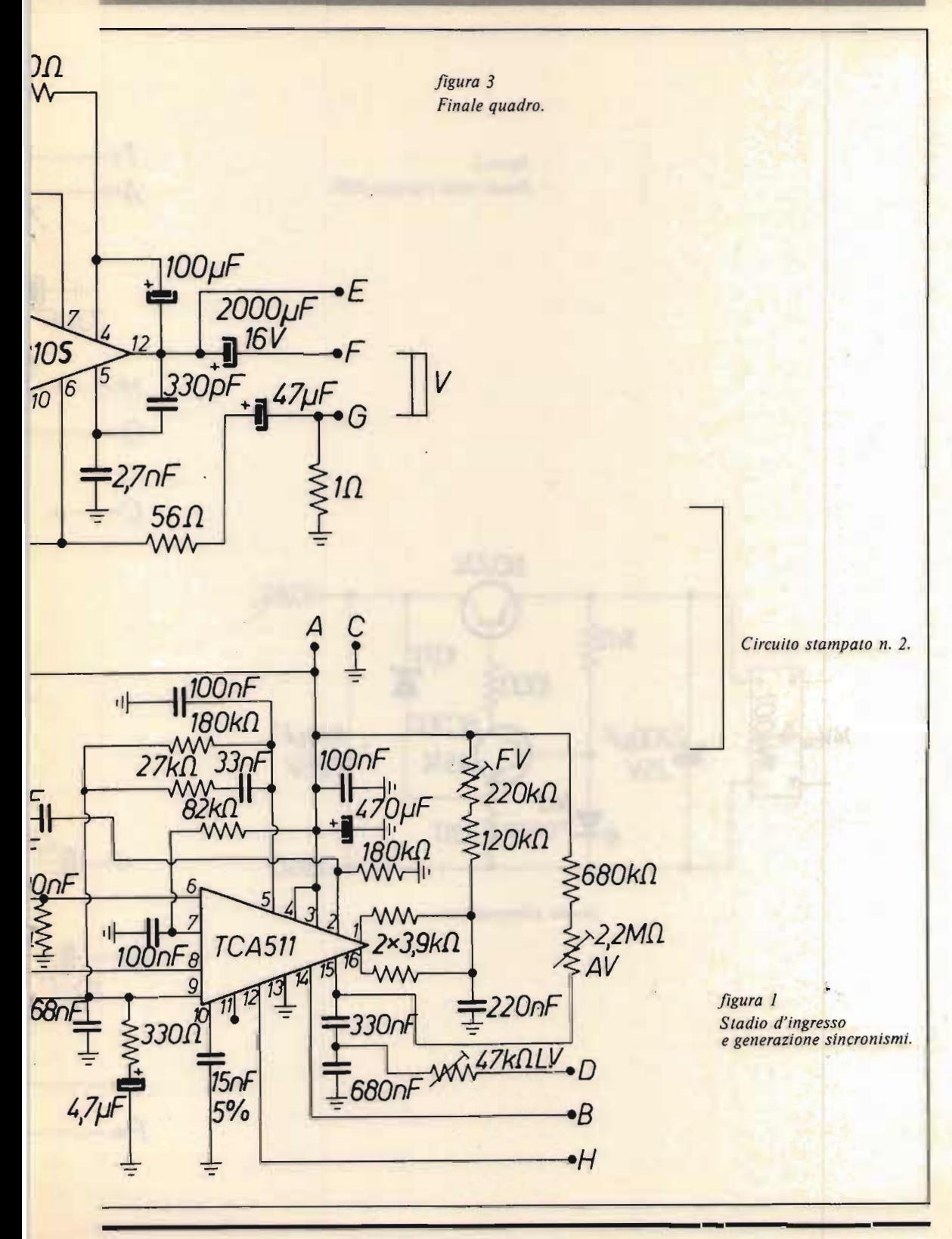

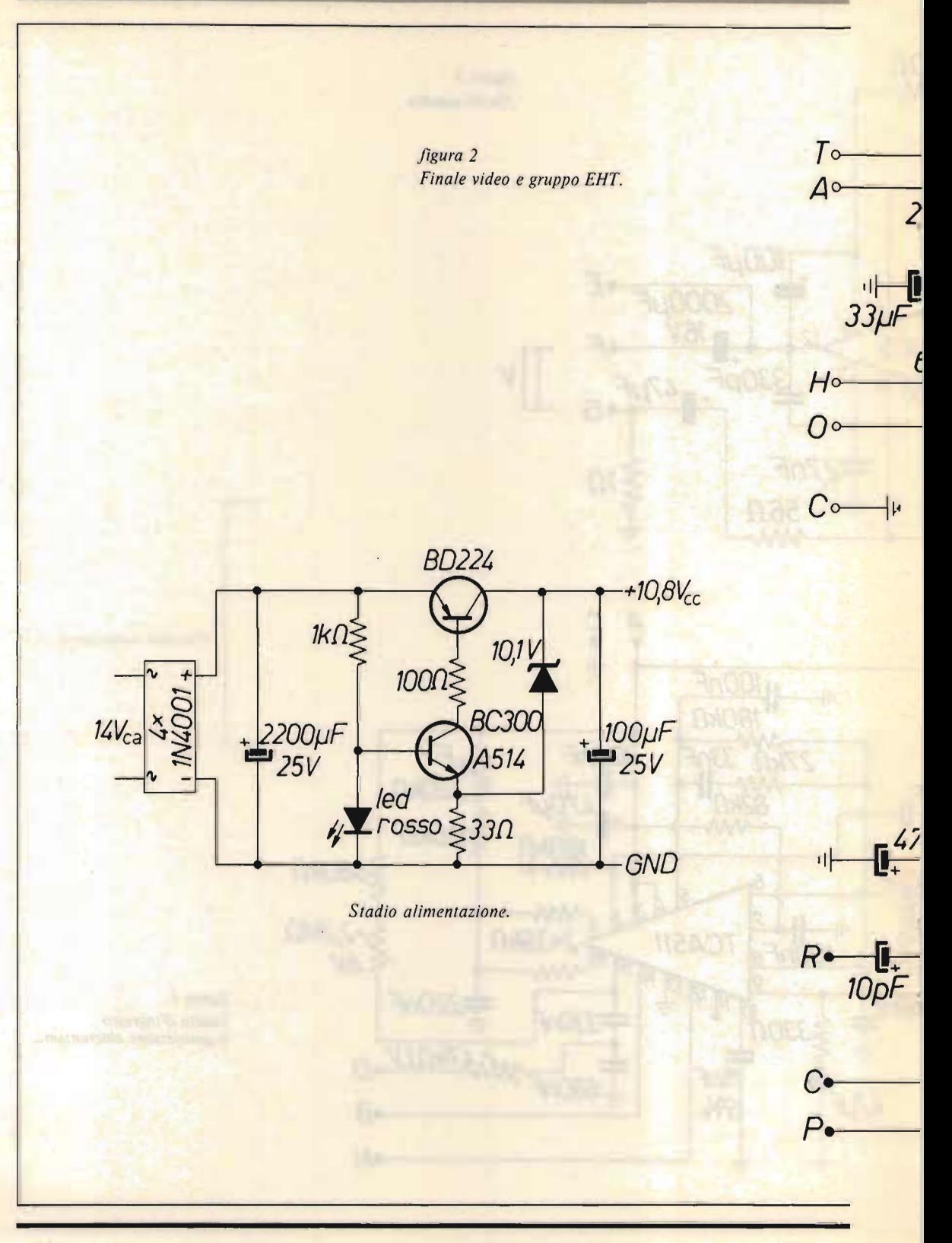

#### **Economico monitor EDP**

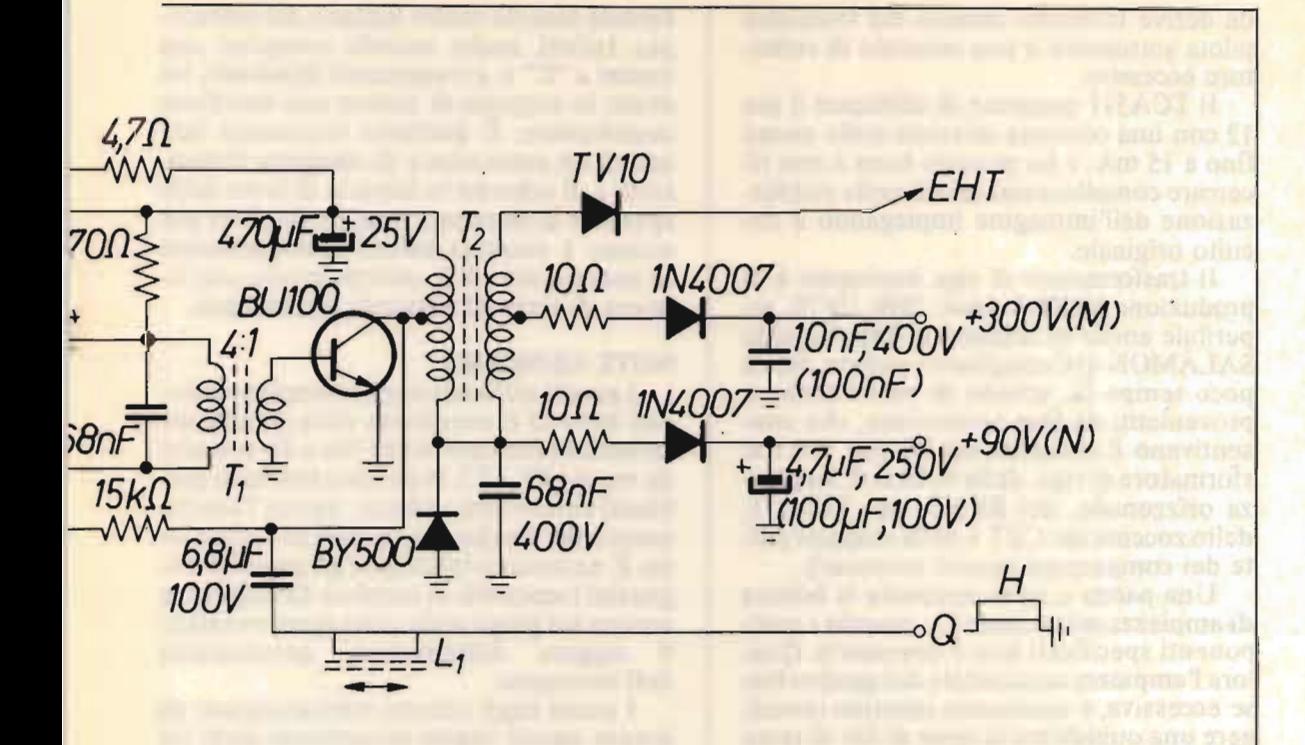

Circuito stampato n. 1.

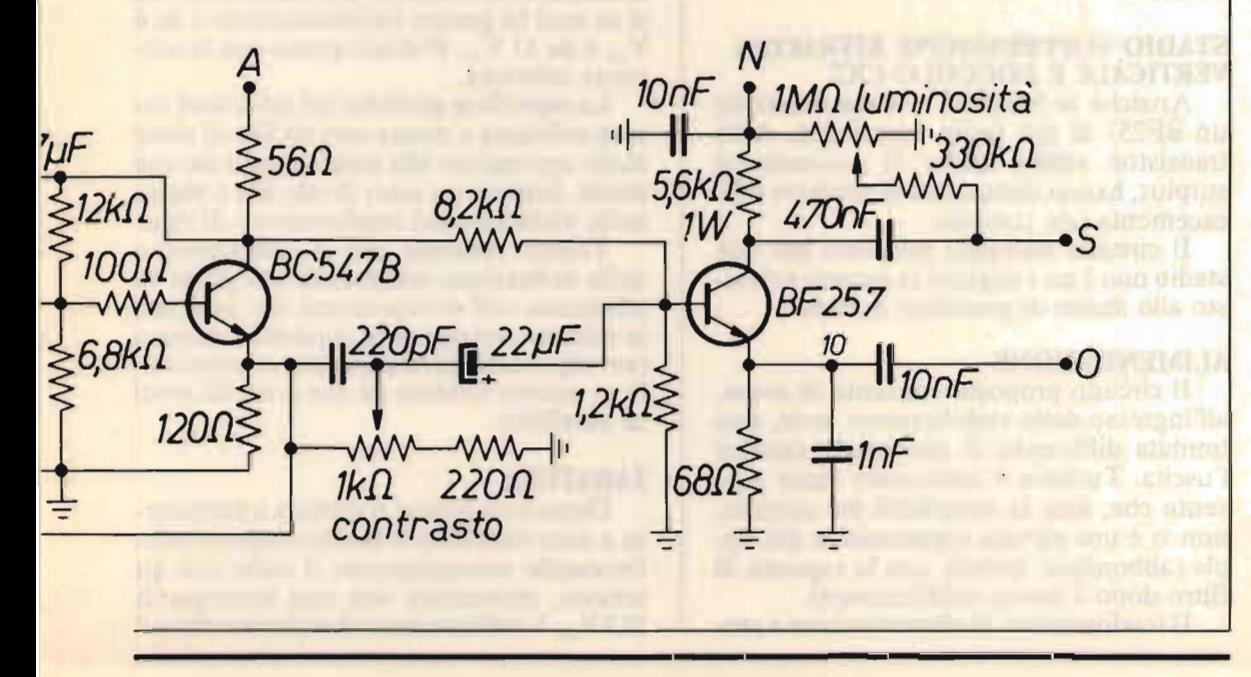

XÉLECTRON 6/85

da derive termiche causate dal transistor da derive termiche causate dal transistor pilota sottoposto a una corrente di collettore eccessiva.

Il TCA511 consente di utilizzare il pin 12 con una corrente iniettata nello stesso fino a 15 mA, e ho pensato bene a non ricercare complicazioni inutili nella stabilizzazione dell'immagine impiegando il circuito originale.

Il trasformatore di riga impiegato è di produzione SAREA mod. 7096 10/78, reperibile anche in surplus (la ditta Rinaldo<br>SALAMON di Conegliano vendeva, fino a poco tempo fa, schede di videocitofono. provenienti da fine produzione, che consentivano il recupero del BU100, del trasformatore di riga, della bobina di ampiezza orizzontale, del BF257, del TCA511, dello zoccolo del CRT e della maggior parte dei componenti passivi necessari).

Una parola a parte necéssita la bobina di ampiezza orizzontale  $L_1$ : usando i componenti specificati non è necessaria. Qualora l'ampiezza orizzontale del quadro fosse eccessiva, è necessario inserirla (avvolgere una quindicina di spire di filo di rame smaltato  $\varnothing$  0.7 mm su un supporto con nucleo regolabile in ferrite da 7 mm di diametro, ritoccare il numero delle spire se necessario), in caso contrario ritoccare il valore della capacità posta in parallelo al<br>BY500.

#### **STADIO SOPPRESSIONE RITRACCIA**  <u>VERTICAL SOPPRESSIONE RITRAC</u> **VERTICALE E ZOCCOLO CRT**

Anziché lo MPSL01 è stato utilizzato un BF257 di più facile reperibilità. Altri transistori simili, anche di provenienza surplus, hanno dimostrato di svolgere efficacemente tale compito.

Il circuito stampato proposto per tale stadio non è tra i migliori in quanto è rima-<br>sto allo stadio di prototipo iniziale.

#### **ALIMENTAZIONE**  ALIMENTAZIONE

Il circuito proposto consente di avere, all'ingresso dello stabilizzatore serie, una limitata differenza di potenziale rispetto l'uscita. Tuttavia è necessario tener presente che, data la semplicità del circuito, non vi è una elevata soppressione del ripple (abbondare, quindi, con la capacità di filtro dopo il ponte raddrizzatore).<br>Il trasformatore di alimentazione è pre-

feribile tenerlo molto lontano dal cinescoferibile tenerlo molto lontano dal cinescopio. Infatti, anche usando esemplari con nuclei a "C" e avvolgimenti bilanciati, ho avuto la sorpresa di notare una fastidiosa ondulazione. È pertanto necessario fare uso di un contenitore di adeguate dimensioni e di schermi in lamiera di ferro dello spessore di almeno 1 mm. La migliore posizione è risultata essere posteriormente lo zoccolo del CRT, interponendo una la-<br>miera di ferro di adeguate dimensioni.

#### **NOTE GENERALI**

**NOTE GENERALI** 

I gioghi utilizzati negli esemplari realizzati sono di provenienza varia (nuovi, acquistati in fiera per poche lire e di recupero da vecchi TV 12"). Non sono mai sorti problemi circa il loro utilizzo, tranne l'adattamento del livello dei segnali di deflessione. È necessario impiegare gli appositi magnetini (reperibili in surplus) da disporre a corona sul giogo onde correggere eventualeggere deformazioni geometriche  $11$ dell'immagine.

I punti degli schemi contrassegnati da lettere uguali vanno ovviamente uniti tra loro. I potenziometri della luminosità e del contrasto sono collegati al circuito stampato mediante corti spezzoni di piattina trifilare.

Prima di collegare il CRT, verificare la tensione di accensione del filamento, non si sa mai! In genere l'alimentazione è da 6  $V_{\text{cc}}$  o da 11  $\overline{V}_{\text{cc}}$ . Provare prima con la tensione inferiore.

La superficie grafitata del tubo deve essere collegata a massa con un filo di rame nudo appoggiato alla stessa e teso da una molla. Saldare un capo di tale filo a massa<br>nelle vicinanze del trasformatore di riga.

Tenete presente che il collegamento della deflessione orizzontale sul giogo và effettuato sull'avvolgimento che presenta la minima resistenza in corrente continua (avvolgimento perfettamente riconoscibile in quanto formato da due o tre fili post<mark>i</mark><br>in parallelo).

#### **TARATURA**  do aver posto i trimmers a metà cor-

Dopo aver posto i trimmers a metà corsa e aver verificato il lavoro eseguito confrontando accuratamente il tutto con gli schemi, alimentare con una tensione di  $10.8 V_{\rm cc}$ . Verificare immediatamente che sul

*Zoccolo CRT (circuito stampato n. 3).* Zoccolo CRT (circuito stampato n. 3). *6" KIRON mod. AP 20/15/6* T, mod. 7096 10/78 Sarea.

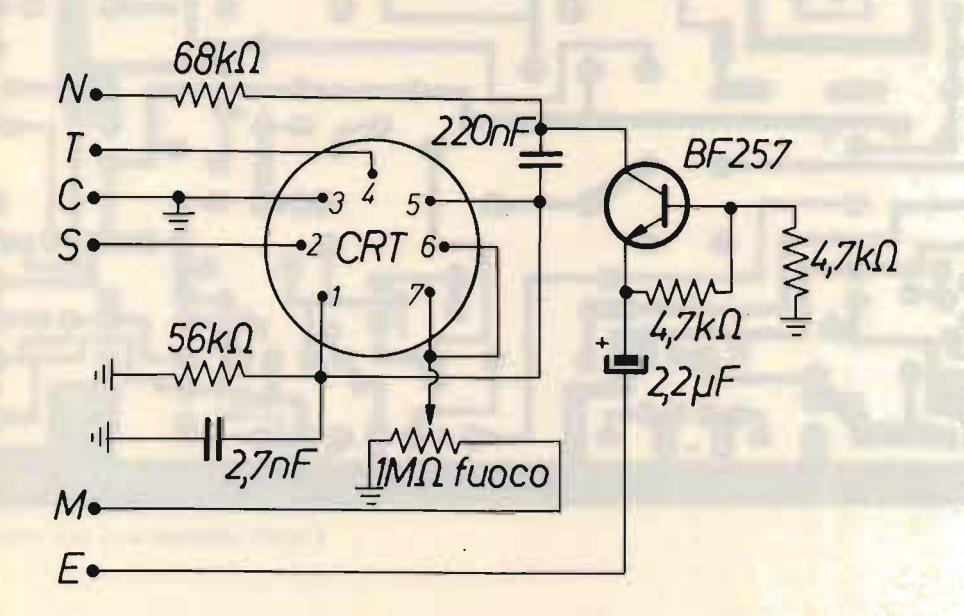

· Economico monitor EDP

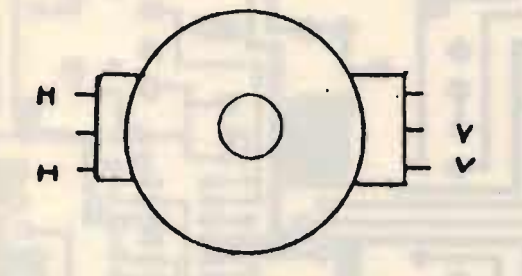

figura 5 *Connessione al giogo* (da verificare caso per caso).

tubo non sia presente una forte luminosità o singole righe verticali o orizzontali, in caso positivo, agite, rispettivamente, sul potenziometro della luminosità o verificate le cause che provocano l'assenza dei sincronismi rispettivi.

Se tutto è in ordine, regolate il potenziometro da 1  $M\Omega$  a un livello tale che si noti una lieve luminosità dei fosfori del tubo e applicate all'ingresso R un segnale video composito proveniente da un personal computer dotato della uscita per monitor (Apple, Spectrum modificato, ecc.): ricordate di collegare i ritorni di massa.

Regolare il trimmer da  $2,2$  k $\Omega$  finché l'immagine si stabilizza in orizzontale e il trimmer da 220 k $\Omega$  per agganciare il verticale. Qualora questa azione non avesse risultato alcuno, verificare totalmente il ciro, specia  $11.$ 

In caso tutto funzioni bene, regolare i trimmer da 2,2 MΩ e da 47 kΩ per la mi-

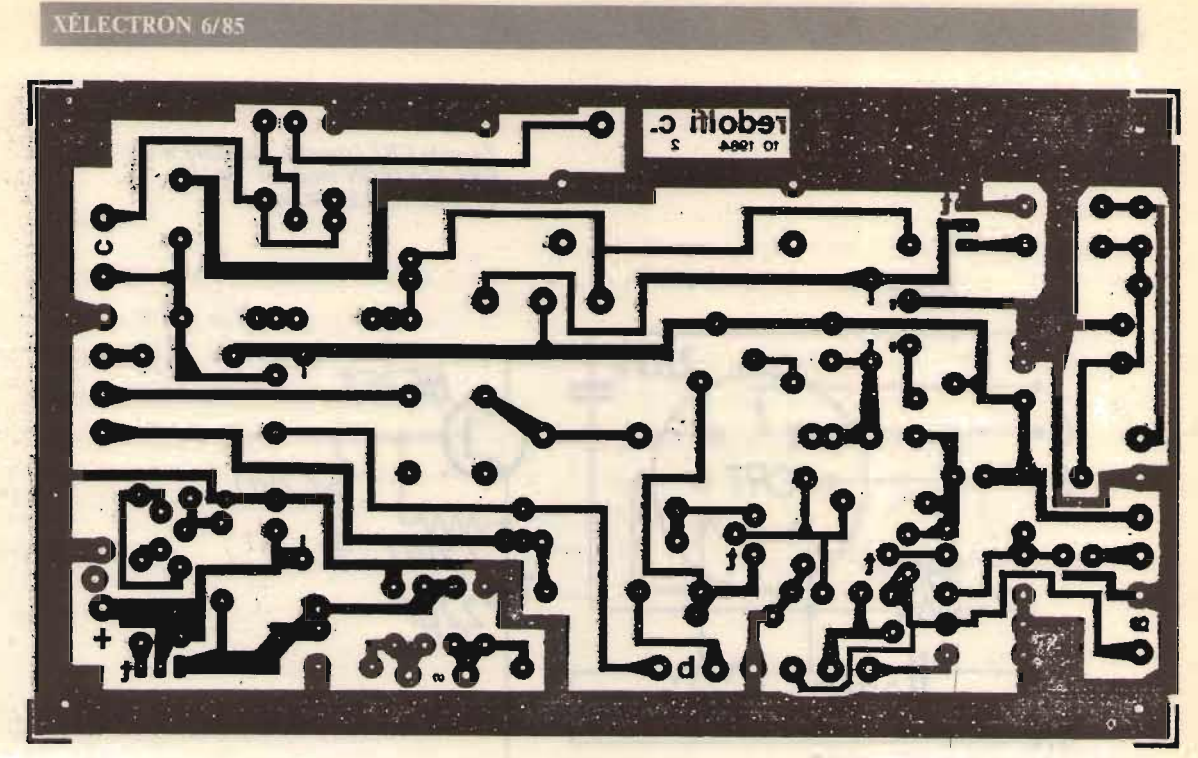

Circuito stampato n. 1, lato rame.

Circuito stampato n. 2, lato rame.

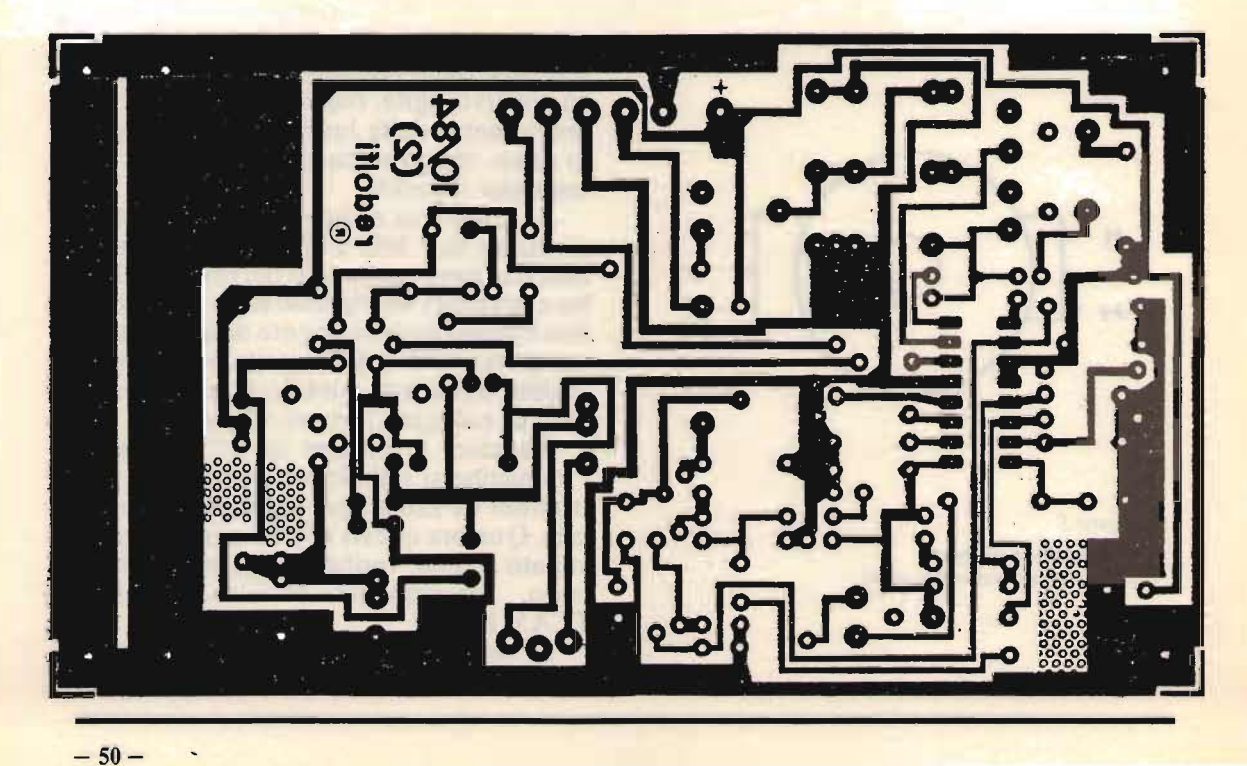

 $-50-$ 

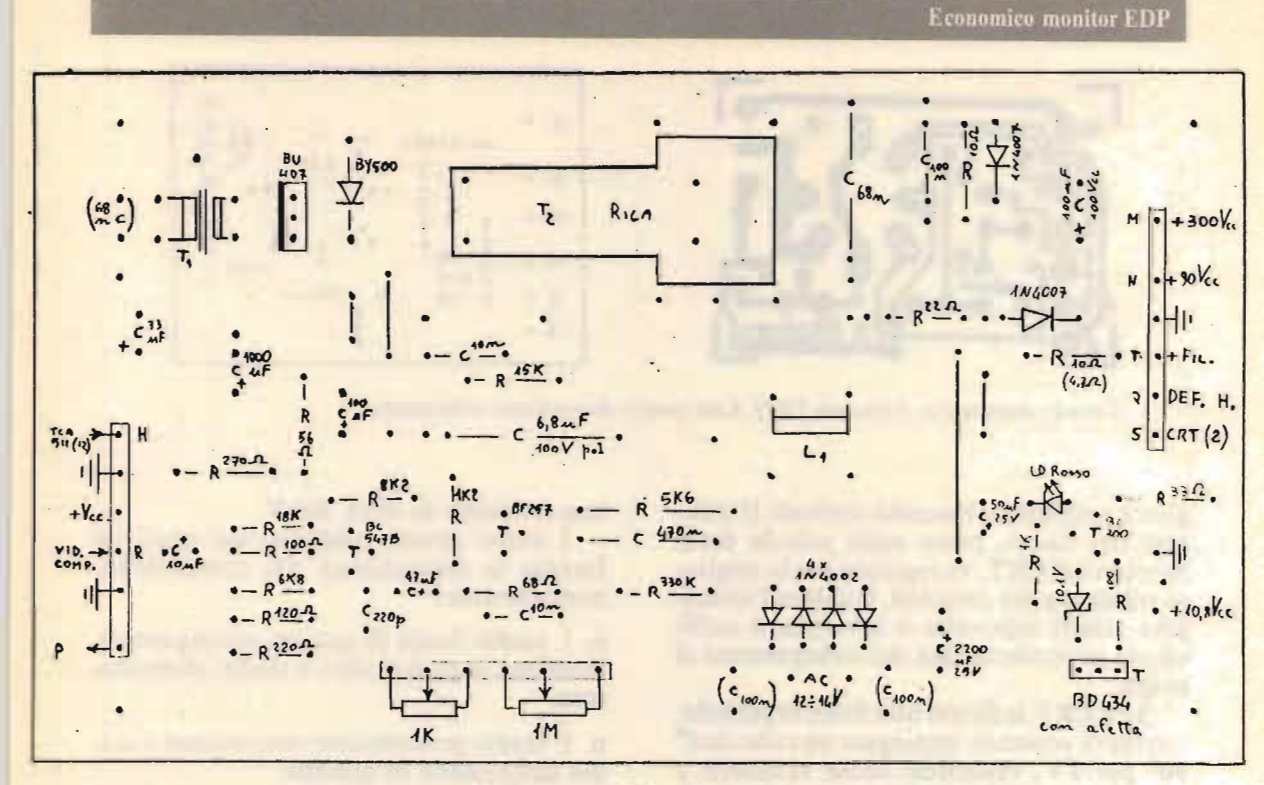

Circuito stampato n. 1: alimentazione, finale riga e catena video.

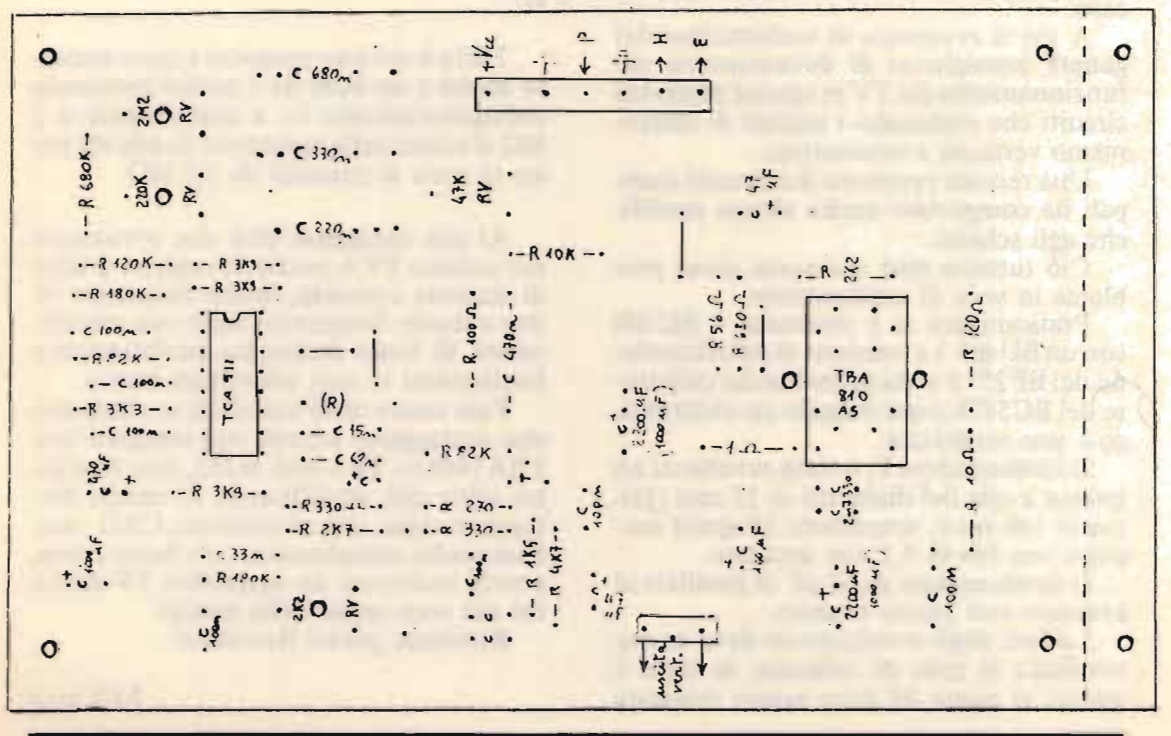

Circuito stampato n. 2: separazione sincronismi e finale quadro.

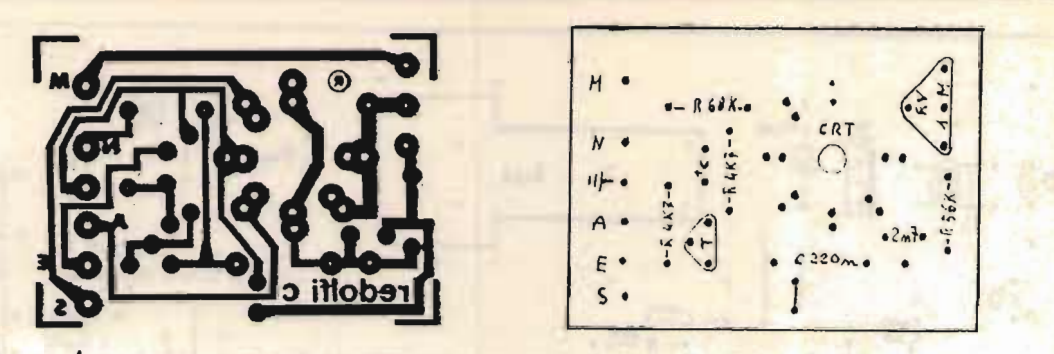

Circuito stampato n. 3 (zoccolo CRT). Lato rame e disposizione componenti.

gliore ampiezza e linearità verticali. Il trimmer del fuoco, posto sulla scheda dello zoccolo del CRT, va regolato per la miglio-<br>re nitidezza dei caratteri. Qualora l'immagine risulti capovolta o invertita, è sufficiente invertire la fase dei collegamenti al giogo.

Se il CRT indicato non fosse reperibile. è sempre possibile impiegare un tubo da 6" 90<sup>°</sup> per TV, reperibile come ricambio a prezzi che oscillano dalle 20 alle 30 mila lire.

I collegamenti al giogo, come da figura, sono indicativi e possono variare da caso a caso. A chi si avventura in realizzazioni del

A chi si avventura in realizzazioni del genere consiglierei di documentarsi sul funzionamento dei TV in special modo sui circuiti che elaborano i segnali di sincronismo verticale e orizzontale.

Una recente revisione dei circuiti stampati ha comportato anche alcune modifiche agli schemi.

Ciò tuttavia non comporta alcun problema in sede di realizzazione.

Praticamente si è sostituito il BU<sub>100</sub>. con un BU407. La tensione di polarizzazione del BF257 è stata prelevata dal collettore del BC547b risparmiando un elettrolitico e una resistenza.

Il trasformatore  $T_1$  è stato avvolto su un nucleo a olla del diametro di 15 mm (primario 140 spire, secondario 35 spire) eseguito con filo  $\varnothing$  0,2 mm smaltato.

Il condensatore da 68 nF in parallelo al primario può essere omesso.

La fase degli avvolgimenti deve essere verificata in sede di collaudo: se tutto è esatto, al punto M deve essere misurata una tensione di circa 300 V.

I nuovi circuiti stampati dei quali ho<br>fornito la disposizione dei componenti, n. 1: stadio finale di quadro, catena ampli-

una tensione di circa 300 V.C. essere

n. 1: stadio finale di quadro, catena amplificazione segnale video e stadio alimentan. 2: stadio generazione sincronismi e sta-

n. 2: stadio generazione sincronismi e stadio deflessione di quadro:

n. 3: scheda zoccolo cinescopio e cancellazione ritraccia (la resistenza da 10 $\Omega$  in serie al filamento trova posto sulla scheda n.  $1$ ).

Tutto il circuito proposto è stato adattato anche a un tubo da 3 pollici inserendo obbligatoriamente  $L_1$  e aumentando a 1  $M\Omega$  il valore della resistenza da 680 k $\Omega$  posta in serie al trimmer da  $2.2 M\Omega$ .

Ai più coraggiosi dirò che rovistando

Ai più coraggiosi dirò che rovistando nel surplus TV è possibile reperire gruppi di sintonia a varicap, medie frequenze video e medie frequenze audio con amplificatore di bassa frequenza perfettamente funzionanti se non addirittura nuove.

Fate caso a certe scatolette in alluminio che proteggono schede con integrati tipo  $TBA1440 (= TBA 44A SGS)$ , esse non sono altro che amplificatori di media frequenza video con rivelazione, CAG, ecc. Con poche complicazioni, e a basso costo, potete realizzare un magnifico TV-monitor nel vero senso della parola!

Rovistate gente! Rovistate!

« Ora che ce l'hai... »

(' Ora che Cl' l'hai ... )

## **O P 1 CELL'HA CHE** <sup>I</sup>. **)) ee**

*Paolo Agostini* 

"...guarda che ci fai!", dice la reclame di una nota Marca di microcomputers.

E poi giù a proporre una serie di videogiochi. quasi che il computer potesse essere soltanto il logico (!) compagno di giochi del moderno 'homo ludens'. Eppure il modesto micro casalingo ha tutti i ...numeri (!) per fare molto<br>di più.

Si dice che in Paesi elettronicamente più progrediti la gente acquisti il micro soprattutto per poter 'telecomunicare'. I computers possono essere connessi fra di loro e il risultato è che il cittadino statunitense, canadese, inglese, possono usare il loro computer per ottenere informazioni e notizie di ogni tipo, possono consultare archivi, possono imparare a usare meglio il loro computer, possono 'sfogliare' elettronicamente cataloghi e fare le loro ordinazioni, possono avere informazioni sulla partenza di bus, treni, aerei e sulle relative tariffe (a proposito: quand'è che sarà possibile ottenere queste informazioni anche da noi con una semplice telefonata?) e dopo averle avute possono ordinare i biglietti e prenotare i posti, possono spedire 'lettere' elettroniche agli amici (electronic mail) e possono riceverne (electronic mailbox), possono 'affiggere' annunci elettronici (electronic corkboard), avere le quotazioni di borsa, l'ora esatta o le notizie dell'ultima ora, e - se lo desiderano- possono perfino giocare a distanza.

Quasi tutti i micro attualmente in commercio sono provvisti di una interfaccia<br>che ne permette il collegamento con le

XÉLECfRON 6/85

proprie periferiche e con altri computers. Per trasferire dati tra apparati digitali vengono impiegati principalmente due sistemi: il parallelo e il seriale. Nel sistema parallelo tutti i bytes (composti di 8 bits ciascuno) costituenti l'informazione vengono trasmessi contemporaneamente su fili diversi, mentre nel sistema seriale la trasmissione avviene su un solo canale di comunicazione e i vari bits vengono trasmessi in sequenza uno dopo l'altro a partire dal bit meno significativo.

proprie periferiche e con altri computers.

I micro più diffusi sul mercato, vale a dire lo ZX Spectrum, il VIC 20 e il Commodore 64 possono utilizzare mediante un opportuno hardware lo standard seriale RS-232 C. Chi non lo conosce penserà che si tratta di una abbreviazione di RompiS catole al Cubo. In effetti RS è una sigla che sta per 'Recommended Standard'. Si tratta cioè di una serie di connettori standardizzati per la connessione di unità centrali e periferiche. Lo standard RS-232C si riferisce a un connettore a venticinque piedini. corrispondente allo standard internazionale CCITT V24. A ogni piedino (o'pin') è stata assegnata una funzione ben definita e uguale per tutte le apparecchiature che<br>utilizzano questo standard:

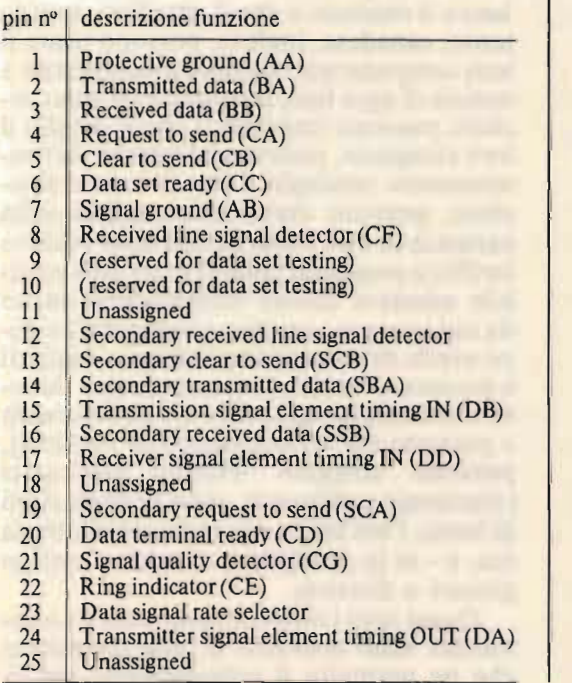

Delle venticinque linee citate ne bastano da tre a sei per realizzare un efficace collegamento tra unità centrale e periferi-Prendiamo ad esempio il collegamento che.

Delle venticinque linee citate ne basta-

Prendiamo ad esempio il collegamento che avviene tra un modem e il nostro computer casalingo. Per prima cosa il pin 7(Signal Ground) verrà portato allo stato logico'0' (che nello standard RS-232C rappresenta il livello 'alto' con un valore di tensione di  $+5/+12$  V). Poi viene 'acceso' il piedino 20, Data Terminal Ready, e il piedino 6. Data Set Ready, che segnalano che il modem è sotto tensione e pronto a ricevere dati. Adesso tutto è pronto ma non v'è ancora alcun flusso di informazioni. A questo punto viene posto allo stato '0' il piedino 4, Request to Send (richiesta di invio dati), per segnalare al modem che il terminale vuole inviare dati. Se non vi sono ostacoli il modem 'risponde' tenendo 'alto' il livello del pin 5, Clear To Send (cioè pronto all'invio). Ora i pins 2 (Transmission Data) e 3 (Data Received) verranno utilizzati a seconda della direzione del flusso di dati

Le connessioni tra computers possono essere dei seguenti tipi:

#### A. **Da microcomputer a microcomputer**  A. Da microcomputer a microcomputer

1. Comunicazione diretta: il possessore di un computer forma il numero di telefono di un altro possessore di computer e si mette in comunicazione diretta.

2. Comunicazione attraverso un Telecommunication Bulletin Board, I Bulletin Boards possono essere definiti come bacheche o' giornali murali' elettronici, dove i messaggi possono essere 'affissi' e 'letti' da tutti gli utenti. La maggior parte dei Bulletin Boards sono ad accesso gratuito, e l'unica spesa è quella della ...bolletta del telefono (!). Alcuni di questi Boards dispongono di una biblioteca di programmi per vari tipi di computers. Alcuni Bulletin Boards permettono di porsi in contatto diretto con l'operatore del sistema mediante il comando 'SYSOP'. La lista completa dei BBS (abbreviazione dei Boards) statunitensi e canadesi può essere reperita nel database n. 3 del servizio CompuServe citato<br>più avanti.

#### **B. Da microcomputer a mainframe**  microcomputer a maintrame

Le comunicazioni tra micro e mainframe possono essere divise in due grandi ca-<br>tegorie: 1. Il microcomputer può svolgere la provincia del provincia del provincia del provincia del provincia del prov

1. Il microcomputer può svolgere la funzione di terminale remoto ('remote terminal') per un mainframe centralizzato. Si ha questo tipo di applicazione soprattutto in campo commerciale.

2. La seconda e forse più importante applicazione è il collegamento del microcomputer casalingo con una delle tante reti di telecomunicazioni (il cui numero va aumentando praticamente di giorno in giorno). Ciò rende disponibile all'utente del sistema una incredibile quantità di informazioni e di servizi. Qui di seguito troverete una piccola lista dei più noti servizi<br>di telecomunicazioni:

#### $A$  ervesto servizio a livello in-

- CompuS erve: questo servizio a livello internazionale offre tutta una serie di informazioni che vanno dalle notizie, previsioni meteorologiche e sport alla posta elettronica, al servizio acquisti. Il CompuServe funziona ventiquattr'ore su ventiquattro. La tariffa base è di sei dollari circa per ogni ora di connessione, che diventano circa tredici nelle ore di punta. Per informazioni ci si può rivolgere a CompuServe, Consumer Information Sercice, P.O. Box 20212, 5000 Arlington Centre Blvd. - Columbus, Ohio 43220, telefono (001) 800-<br>848-8199.  $-8199.$ 

- The Source; un servizio simile al precedente che offre un'estesissima gamma di informazioni. Per maggiori notizie telefonare al numero $(001)$  800-336-3300, oppure scrivere a The Source, 1616 Anderson Road - McLean, Va. 2-2102.

- Comp-U-Store: una sorta di "Postalmarket" elettronico. Gli utenti di Comp-U-Store possono accedere direttamente al servizio oppure per il tramite di Compu-Serve o The Source. Oltre ad avere un catalogo elettronico vastissimo sul quale si può scegliere e ordinare, ha un database con informazioni su oltre cinquantamila differenti prodotti distinti per ordine alfabetico, numero di modello, nome del fab-<br>bricante e caratteristiche del prodotto. Per

rmazioni contattare il nu nico (001) 800-843-7777.

informazioni contattare il numero telefo

- GameMaster; si tratta di una rete interattiva (dove cioè l'utente può interagire col mainframe) sita a Chicago, e specializzata in giochi, hobbies, e scambio di informazioni. Funziona ventiquattr'ore su ventiquattro. La tariffa si compone di un addebito una tantum e di una tassa per ogni minuto di aggancio effettivo. Per informazioni contattare il numero (001) 312-328-<br>9009. - Dow J ones N ews. Questo è un servizio

- Dow Jones News. Questo è un servizio che non ha bisogno di presentazioni (l'indice di borsa della Dow Jones è noto in tutto il mondo!). Offre notizie aggiornate al minuto e le quotazioni di borsa di Wall Street, oltre a una serie di servizi collaterali. Per informazioni: Dow Jones Information Service - P.O.Box 300 - Princeton. New Jersey 08540 - telefono (001) 800-2257-5114 oppure (001) 609-452-1511.

- News Net: un servizio di database studiato specialmente per l'uomo d'affari e con servizi di consulenza finanziaria e fiscale. La tariffa si aggira sui ventiquattro dollari all'ora con un minimo mensile di almeno quindici dollari. Per maggiori informazioni: (001) 800-345-1301.

- AGNET: abbreviazione di AGricoltural NET, fornisce le più aggiornate notizie del mondo agricolo. Per informazioni: (001)<br>402-472-1892.

Inghilterra<br>- TeleCom: fornisce una serie di servizi tra i quali la posta elettronica, informazioni, programmi per computers (soprattutto Apple e Sinclair), eccetera. Per ulteriori informazioni: Telecom Automated Office Services - 42, Weston Street - London SE l<br>3QD - telefono (0044) 1-403-6777.

#### Germania Ovest

In Germania Occidentale si stanno sviluppando a un ritmo vertiginoso i BBS (Bulletin Boards) e le "electronic mailboxes". Qui di seguito vi sono alcuni numeri telefonici ma sconsiglio a chiunque non parli più che bene il tedesco di tentare di effettuare un collegamento via modem:<br>- Radio Schossau tel. 0049-201-237396 dal-

le ore 22 della sera alle 10 del mattino suc- $\frac{1}{2}$ 

le ore 22 della sera alle lO del mattino suc-

- Software Express tel.  $0049-211-414579$ dalle ore 18 in poi

- Epson tel.  $0.049 - 211 - 593453$  dalle ore 18 in poi

 $Jv$  tel. 0049-211-328249 ore serali

 $-C64-Box$  tel. 0049-2151-801339 dalle ore  $\mathbf n$  poi

- WDR tel. 0049-221-371076 continuativa- $\mathbf{R}$ 

- Saturn tel. 0049-221-16161284 dalle ore  $n$  poi

- Computer Center tel 0049-2202-50033 dalle ore 18 in poi

 $\frac{1}{2}$  Decates tel. 0049-6154-51433 dalle ore 18 in poi (è uno dei pochi che dia la possibilità di copiare software via cavo!)

- Tedas tel. 0049-89-596422 e 598423 contitivamente

 $-$  Pluto tel. 0049-711-519008 ore serali

 $-MB$  Berlin tel. 0049-30-3052635 dalle ore 17 della sera alle ore 9 del mattino successivo -U ni-Hamburg teI. 0049-40-41233098 dalle

 $-$ Uni-Hamburg tel. 0049-40-41233098 dalle ore 20 della sera alle ore 6 del mattino suc-<br>cessivo Ognuna di queste stazioni di questioni di questi di questi di questi di questi di questi di questi di questi d

Ognuna di queste stazioni ha modalità<br>di "aggancio" e di "ingresso" differenti.

Per potersi mettere in contatto con altri computers è necessario disporre di hardware e software particolari, vale a dire bisogna avere un MODEM e un programma che trasformi il computer casalingo in un vero e proprio terminal per telecomunica-Il MODEM è un apparecchio che conzioni

Per potersi mettere in contatto con altri

Il MODEM è un apparecchio che converte i dati in uscita dal computer in una forma compatibile con i canali di trasmissione, vale a dire trasforma i 'rumori' emessi dal computer in 'suoni' analogici. cioè in segnali audio che possono essere. trasmessi attraverso le linee telefoniche. Il nome deriva dall'abbreviazione delle parole MOdulator-DEModulator

Fondamentalmente vi sono due tipi di modem:

 $(1)$  I modem acustici, che sono caratterizzati da due alloggiamenti o'cuffie' di gomma dove deve essere posata la cornetta telefonica. Una delle cuffie contiene un altoparlantino che 'spara' i dati direttamente nel ricevitore del telefono. l'altro alloggiamento in gomma contiene un microfono. atto a captare i segnali in arrivo. Il prezzo di questo tipo di modem è relativamente basso (si va dai 60 dollari circa del VIC-Modem sino a circa 200 dollari per i migliori modelli in commercio). Presenta però lo svantaggio di essere sensibile a eventuali forti rumori dell'ambiente che lo circonda, che possono disturbare la comunicazione.

Un esempio di modem acustico a standard europeo.

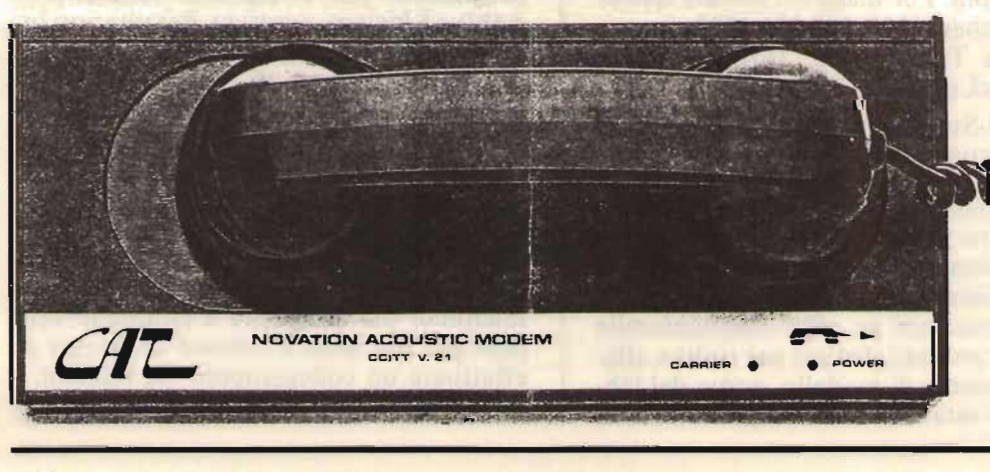

« Ora che ce l'hai...

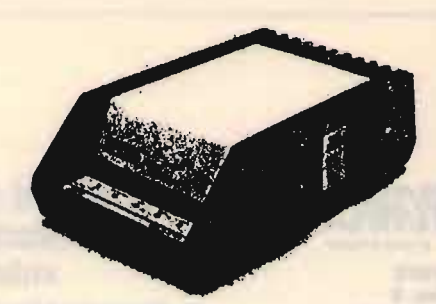

Modem a connessione diretta.

#### **RS-232C CARTRIDGE CONNECTOR**

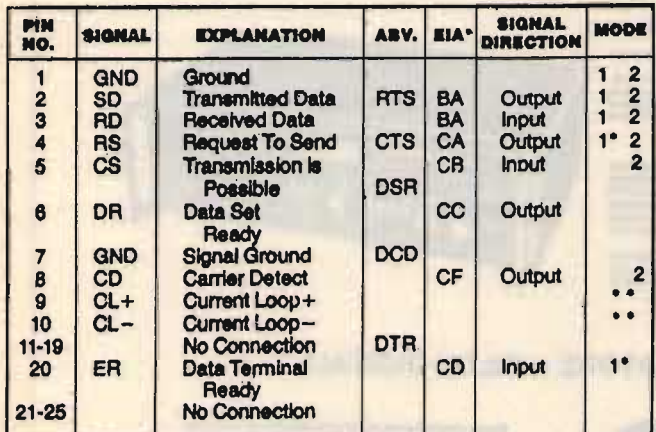

\*EIA: Electronic Industry Association

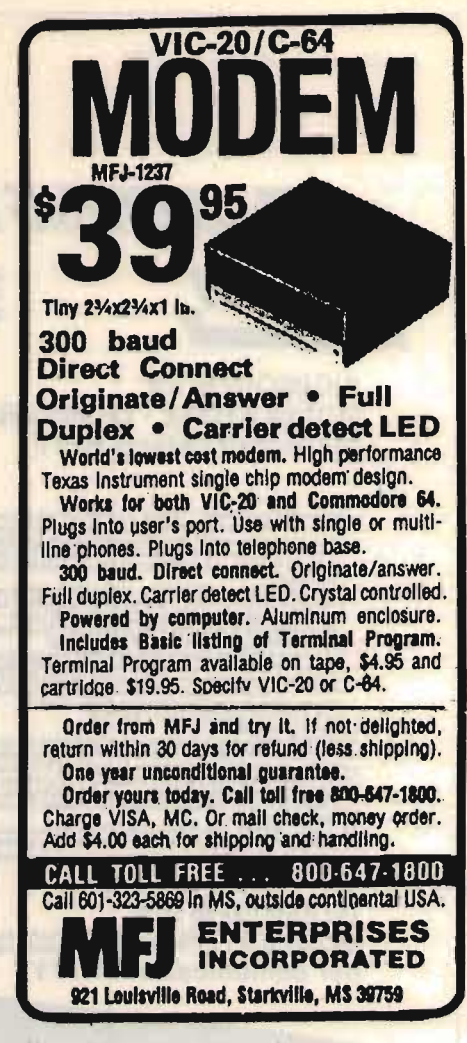

Il modem a connessione diretta più economico.

(2) I modem a connessione diretta, che vengono collegati direttamente alla linea telefonica oppure all'apparecchio telefonico (in questo caso si parla di telefono modulare. Un telefono modulare è un apparecchio che ha un jack o un cavo supplementare sulla base o sulla cornetta al fine di poter connettere il modem alla linea telefonica). La connessione alla linea avviene direttamente o per mezzo di opportuni trasformatori di protezione/adattamento di impedenza. Questi modelli presentano il vantaggio di una minore sensibilità ai disturbi ambientali, ma esiste pur sempre lo svantaggio di dover prevedere il montaggio di un deviatore tra modem e telefono normale. I prezzi vanno da un minimo di 40 dollari per il modello della MFJ (costruito con un solo circuito integrato della Texas Instruments!) fino a parecchie centinaia di dollari per i modelli più sofisticati.

Per poter mettere in comunicazione i computers tra di loro i modems devono avere uguali STANDARDS, in caso contrario lo scambio dei dati diviene impossi-

Pubblicità che appare su "CO".

EUROSYSTEMS ELETTRONICA YS

34133 TRIESTE Via Palestrina. 2 Telef. (040) 771061

Sistemi di interfaccia video e conversione di codici

DIGIMODEM I/A: **MODULATORE - DEMODULATORE a FILTRI DIGITALI** per comunicazioni RTTY

- 
- 
- 
- 
- 

- Demodulation per segnali TTY a CW sia AFSK che AM con tenica di relatione in amplexe su due od un solo lono, con discriminare di seglia e città di relatione di seglia di relatione di seglia di relatione di seglia di lar

L'APPARECCHIO PIÙ COMPLETO E CON TECNOLOGIA<br>PIÙ AVANZATA DISPONIBILE SUL MERCATO.<br>COMPLETAMENTE PROGETTATO E COSTRUITO IN ITALIA

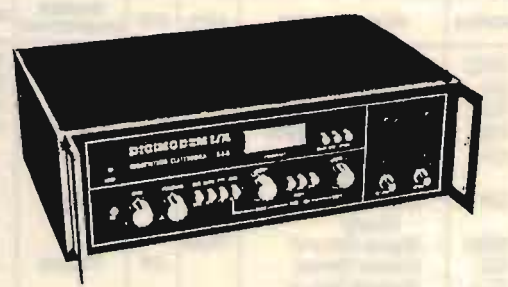

#### **DIGIMODEM II/A:** MODULATORE - DEMODULATORE a FILTRI DIGITALI per comunicazioni RTTY

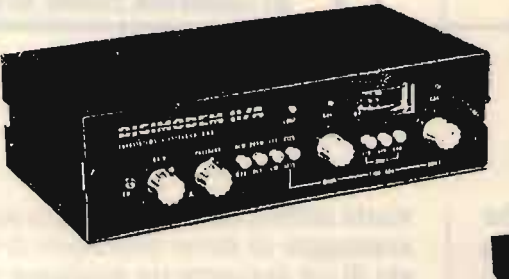

Geatito a microprocessore, decodifice un sequele tipo TY (codici ASCII e BAUDOT) o, CW.<br>Può essere collegalo e monitor video, comune<br>televisore e stampante. Consente la ricezione<br>di enissioni e parte di redioemetori, apen

Stesse ceretteristiche del DIG/MODEM UA me senza indi-<br>cat.o.e R.C.e frequenzimetro; è cotelo di indicatore di sin-<br>ks, 'e a ind e a VU-METER.<br>È «redisposto per essere collegato ed un oscilioscopio<br>esterno per le sintonia

#### **RY-84 DECODIFICATORE E VISUALIZZATORE TTY-CW** con output per stampante

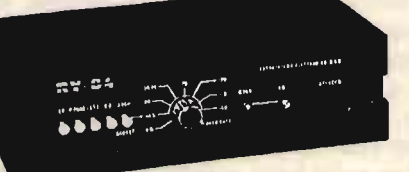

RY-84 e dotato di un piccolo demodulatore per qui può essare collegato direttamente all'audio del ficevitore SSB. Questo demodulatore può assere ssoluso qua<br>Jors si desideri usarre uno di ceratteristiche superiori (ad es.

Interfacce che contengono anche un programma per la ricezione via filo e rispettivamente via radio.

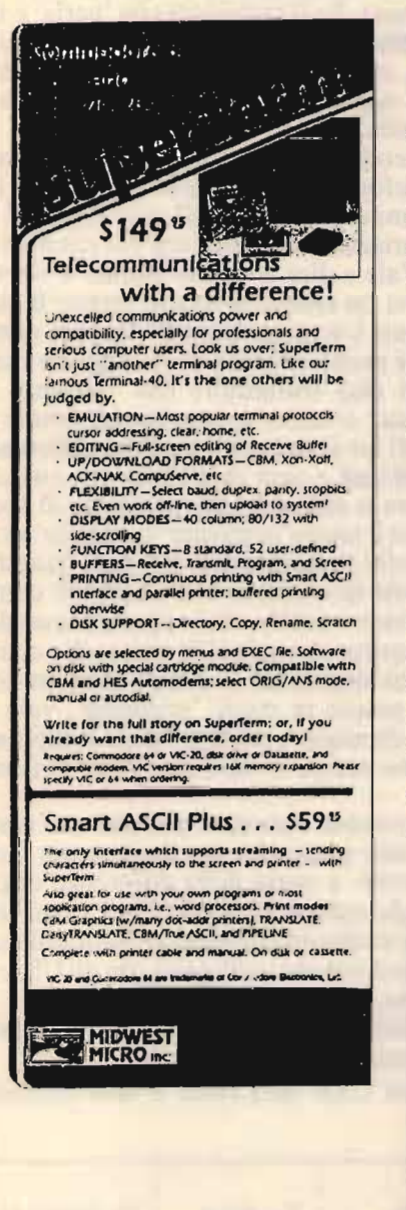

## **AEA Brings You The RTTY Breakthrough**

NEW MBATEXT: \$109.95 VIC-20 MBATEXT or C-64 MBATEXT

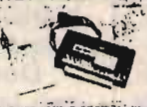

.<br>SATERT " Is the most advanced MBA (Morse, Baudot, ASCII) software plug-in cartridge<br>valiable for the VIC-20 or Commodors A4 committer. Common our published by the two and

METHODS IN THE RESIDENCE OF THE RESERVATION OF THE RESERVATION OF THE RESERVATION OF THE RESERVATION OF THE RESERVATION OF THE RESERVATION OF THE RESERVATION OF THE RESERVATION OF THE RESERVATION OF THE RESERVATION OF THE

**NEW MICROPATCHT** 

**READATOR IS A REW LOW-COST, HIGH-PERFORMANCE MORE BANDON PASSES IN A STRUCTURE AND A REW PARTICULAR CONSULTANCE AND A REPORT OF A REPORT OF A REPORT OF A REPORT OF A REPORT OF A REPORT OF A REPORT OF A REPORT OF A REPORT** 

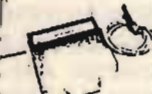

line Microsofth is studented for easy upgrading to the A.E.F.CO CUTPUT . PSR Leyed output.<br>Perisce unit without having to buy up different software packagel Simply upplay the \$149.95 MP-20 or MP-64<br>hiving computer Paper Pa

RECEIVE ONLY VERSIONS \$129.95 MPR-64 or MPR-20

#### COMPUTER PATCH

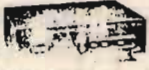

COMPUTER PATCH" is the asses of our most solvening computer interests enumerate to the CALL of ALTON CORRECTION CORRECTION CONTROL AND CORRECTION CORRECTION CORRECTION CORRECTION CORRECTION CORRECTION CORRECTION CORRECTION

try Chilia made in the U.S. with high quality components including double-sided glass epoxy \$239.95 CP-1-<br>Welch-hole glated boards complete with solder mesh and sith screened parts designators

**CIALS** Combine the VIC-20 of COMM-64 MBATEXT\* software with the CP-1 at time of pur-thane<br>\$274.95 MP4 you receive a SPECIAL PACKAGE PRICE. HOW the oxy NTTY CYMP/VER<br>\$274.95 INTERFACE SYSTEM IS evaluable at prices comparab PACKAGE SPECIALS CP-1 with the VIC 20 ME +TRY 1 GP-1/64 (CP-1 with C-64 MB-1TEXT)

Advanced Electronic Applications, Inc. 5-7373 . TELEX 152579 AEA INTL » 0.80X C-2160 . LYNNWOOD AVA 98038 . 12

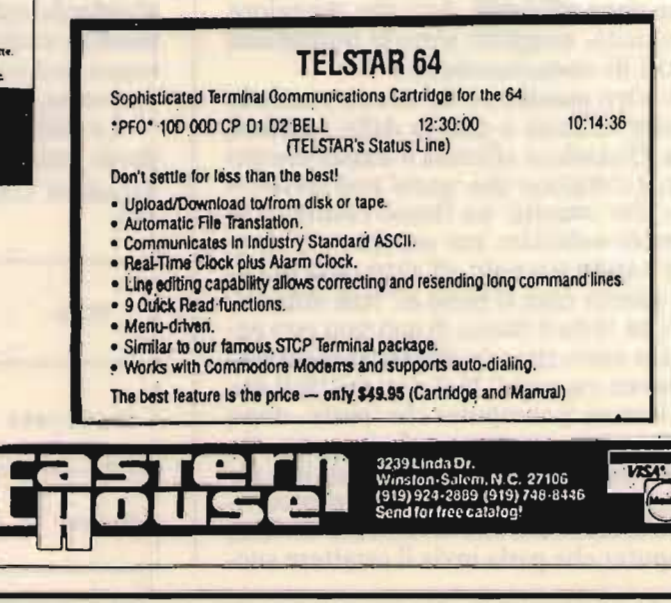

XÉLEC FOR

bile. Lo standard RS-232C specifica alcune delle caratteristiche del segnale inviato attraverso un modem.

bile. Lo standard RS-232C specifica alcune

La maggior parte dei micro casalinghi lavora con modem che hanno una velocità di trasmissione/ricezione pari a 300 baud (circa 30 caratteri al secondo). Lo svantaggio maggiore è che la velocità è relativamente modesta. Quando si siede davanti al monitor e si spediscono lettere, si fanno operazioni bancarie, si gioca, si prendono hezioni a distanza, ci si occupa del proprio hobby o si fa la spesa, sembra che passino solo pochi minuti. Ci si accorge soltanto dopo di quanto tempo si è trascorso davanti allo schermo e in genere l'illuminazione arriva insieme alla bolletta del telefono (non vi dico per chiamare gli USA dall'Italia) e alla bolletta del teleservizio (che come si è visto ha una tariffa a tempo che negli Stati Uniti va da sei ai settantadue dollari per ogni ora di utilizzo del servizio). Proprio per questa ragione l'ultima generazione di modem ha una velocità di trasmissione di 1200 baud, potendo così trasferire dati a una velocità quattro volte maggiore, vale a dire in un quarto del tempo prima necessario. I servizi di telecomunicazione nell'offrire il servizio opzionale a 1200 baud ayvertono che per tale velocità bisogna pagare un supplemento. In genere però tale supplemento non corrisponde a quattro volte la tariffa, per cui la cosa sembra essere conveniente purché le linee telefoniche siano affidabili, dato che, maggiore è la velocità, maggiori sono le probabilità di errori di comunicazione.

Un altro parametro da tenere presente oltre alla velocità è quello dello standard duplex. Quando si effettua il trasferimento di dati, il computer che 'parla' può inviare a quello che 'ascolta' un flusso continuo di dati senza aspettare per sapere se il messaggio è stato ricevuto all'altro capo del filo. In questo caso si parla di 'half duplex'. Colui che invia il flusso di dati non può però essere certo che tale flusso sia stato correttamente ricevuto. Nel sistema 'full duplex', invece, il computer che 'parla', dopo aver inviato un carattere, si ferma e aspetta che il computer che 'ascolta' gli invii la cosiddetta 'eco' del carattere. Se l'eco corrisponde al carattere effettivamente inviato, il computer che parla invia il carattere successivo e così via. Se il computer trasmittente e quello ricevente non hanno lo stesso standard di duplex possono succedere. cose strane. Se il computer che 'parla' è in half duplex e quello che 'ascolta' è in full duplex, sullo schermo del computer che 'parla' oggnnii lleetteerraa vviieennee dduupplliiccaattaa.

cessivo e così via. Se il computer trasmit-

Dovendo trasferire dati attraverso i canali telefonici è necessario convertire le variazioni elettriche tra gli stati logici'l' e '0' in variazioni di frequenza del suono inviato. Vale a dire al livello logico 'l' verrà associato un tono e al livello logico '0' un altro tono. Un metodo relativamente semplice ma molto efficace di distinguere i segnali di due computers che 'parlano' e ascoltano' a turno su uno stesso canale è quello di far si che utilizzino due differenti coppie di toni, e ogni modem ha uno switch hardware o software che permette di scegliere tra il modo' originate' e il modo' answer'. Nella maggior parte dei casi, quando ci si mette in contatto con un HOST computer (host = ospite, cioè-se così si può dire-computer al quale si fa visita, che ci offre la sua ospitalità) il nostro modem dovrebbe essere in modo 'originate', vale a dire di'chiamata', mentre l'altro computer dovrebbe essere in modo 'answer' ('rispo-<br>sta'). E doveroso ricordare qui che -nel caso

É doveroso ricordare qui che -nel caso desideriate acquistare un modem per fare delle prove- a causa della differenza degli standards europeo e americano - con un modem costruito secondo lo standard europeo non potrete collegarvi con gli USA e<br>viceversa. Le differenze principali tra i due stan-

Le differenze principali tra i due standards sono riportate qui sotto:

Standard USA BEL103A o Bell System

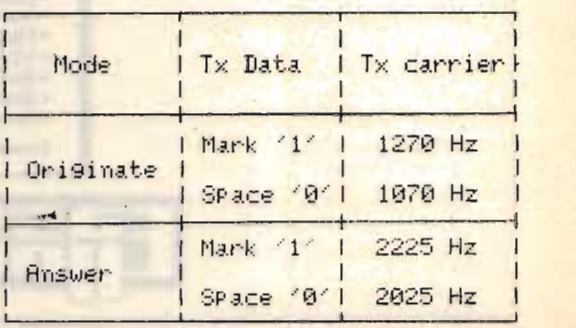

 $\overline{\phantom{0}}$ 

#### Standard europeo CCITT.

Standard europeo CCITT:

:

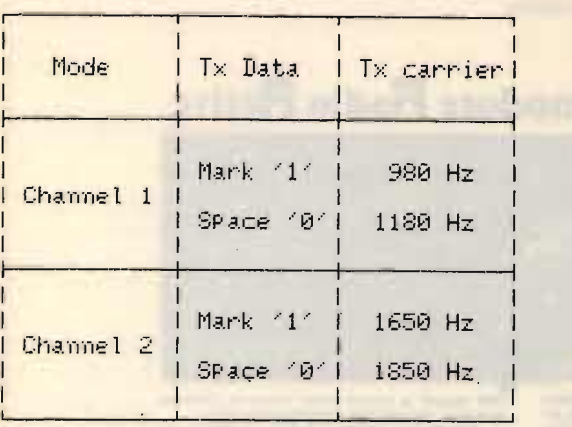

Come si vede, non solo i toni degli standards europeo e americano sono differenti, ma c'è anche il fatto che mentre nello standard europeo il livello logico alto corrisponde al tono basso, nello standard americano tale rapporto è invertito.

Abbiamo lasciato per ultimo il software, che non per questo ha una importanza minore. È proprio grazie al software che il computer viene trasformato in un terminal per telecomunicazioni. Un programma deve come minimo poter stampare i dati in arrivo e in partenza sullo schermo televisivo. Questo è quello che gli americani chia $mano'$ dumb terminal' (dumb = muto, ma nell'uso americano viene usato per indicare'stupido', privo di barlume di intelligenza). Poi vi sono gli 'smart programs', cioè i 'programmi intelligenti', in grado di fare molte cose, e più cose fanno e più costano. La sofisticazione di questi programmi raggiunge livelli molto alti.

Per prima cosa tutti i programmi devono essere in grado di ricevere informazioni in arrivo (DOWNLOADING) e di inviare informazioni a un altro computer (UPLOADING). Tali informazioni possono essere righe di testo o programmi.

Anche il programma meno sofisticato è in grado di far questo, trasformando il computer in un 'dumb terminal', che cioè non sarà in grado di fare quelle cose che fanno di un computer una macchina di I programmi più sofisticati consentono

di fare molte cose. A titolo di esempio ne

i{ Ora che ce l'hai.•. »

di fare molte cose. A titolo di esempio ne citiamo qui alcune: mentre si è in collegamento il programma registra i tempi di connessione con l'altro computer; carica il testo da trasmettere dal disk driver, lo legge e lo trasmette; può trasferire i dati ricevuti direttamente sulla stampante o su disco; può manipolare le informazioni ricevute (trasformandole in grafici per esempio): se il numero telefonico del computer da chiamare è occupato può continuare a formare il numero; può mettere a disposizione dell'utente tasti programmabili sulla tastiera; può emulare schermi a 40/64/72/ 80/106 colonne, e può fare molte altre cose I prezzi di questo tipo di software van-

I prezzi di questo tipo di software vanno dai trenta ai cento dollari circa.

Le telecomunicazioni però avvengono non solo via filo, ma anche via radio -come gli appassionati ben sanno. Fino a qualche anno fa la radiotelescrivente (o RTTY, abbreviazione di RadioTeleTYpe) era uno sferragliante ammasso di meccanismi. Oggi con l'avvento del personal computer è diventata una realtà abbordabile con poca

Naturalmente per poter telecomunicare via radio bisogna avere la licenza ministeriale, essere cioè un radioamatore con le carte in regola. Nulla ci vieta però di leggere' le telecomunicazioni che viaggiano per l'etere, ed è tutto un mondo nuovo che ci si schiude davanti.

L'apparecchiatura necessaria è minima: una radio sufficientemente stabile e ragionevolmente sensibile provvista di BFO, un modem RTTY e il vostro micro casalingo. Come al solito apparecchiature opzionali sono la stampante e il disk driver.

Sulle onde corte si possono trovare varitipi di emissioni RTTY. Prima di tutto ricorderemo i già citati radioamatori (HAMs) che si scambiano messaggi sulle gamme loro riservate. Poi vi sono le Agenzie di Stampa private e statali; in effetti è emamente semplice sintonizzare le ssioni RTTY di agenzie quali l'ANSA (Roma), la TASS (Mosca), la REUTER (Londra), la AP (Londra), la PAP (Varsavia), la XINHUA (Pechino), la FRANCE<br>PRESS (Parigi), la KYODO (Tokyo), che

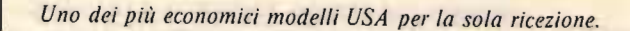

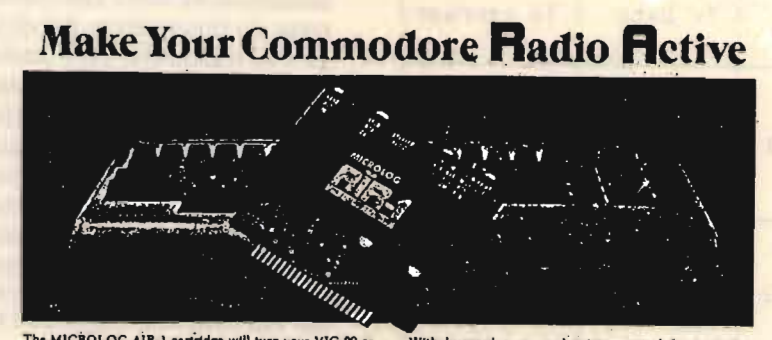

The MICROLOG AIR-1 carridge will turn your, VIC-20 or<br>C-64 into a complete Radio Televype and Morse code ter-<br>minal. Connect a shortwave radio and you'll be watching<br>text readout from weather stations, news services; ships text tendout from weather studing the series approach and BAM radio operators all over the world. A whole new use for your home computer. The AIR:1 contains both program in ROM and radio Interface circuit to copy Morse co special and sillule of radio teletype. Plus the on screen tuning<br>indicators mean you never have to take your ever off the<br>video for perfect tuning.<br>For Ham radio use, the Air-1 will also end and receive<br> $RTTV/CW$  with  $ATSK/PT$ 

With keyword or manual printer control for pe

With keyword or manual printer control for permenent<br>paper copy, you won't miss a single bit of the action.<br>If you've been looking for something to spice-up your<br>computing, try the ultimate' peripheral" and connect your<br>co

**MICROLOG** 

INNOVATORS IN DIGITAL COMMUNICATION

**RTTY & COMPUTER** 

 $-39-$ 

INTERFACCIA COMPLETA DI SOFTWARE PER RICEVERE CW-RITY-TOR PER COMMODORE

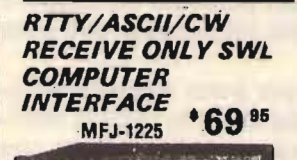

 $\frac{L}{\log n}$ Receive commercial, military, and sersonal computer

The MFJ-1225 Computer Interface plugs between your receiver & VIC-20,<br>Apple, TRS-80C, Atari, TI-99, Commodore 64 and most other personal computers. Requires suitable software.

Copies all shifts (850,425,170Hz shift and all others) and all speeds. Auto-<br>matic noise limiter suppress static crashes for better copy. 2 LED tuning indicator makes tuning fast, easy, pos-<br>tive, 41/2x11/4x41/4 in 12-15 VDC or 110 VAC with optional adapter, MFJ-1312,

general purpose socket provides RTTY<br>out, RTTY Inverted out, CW out, CW lowerted out, ground and +5VDC for<br>interfacing to nearly any personal com-<br>puter with most appropriate software.<br>MFJ-1250 Software Cartridge for

VIC-20 or MFJ-1251 for Commodore 64, \$49.95 each. Receive: CW 5-99<br>WPM; RTTY 60, 67, 75, 100 WPM;<br>ASCII 110, 300 baud plus more features. CALL TOLL FREE 800 647 1800

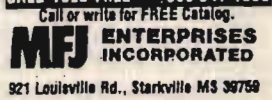

**SPECTRUM. C64. VIC 20** ADIOELETTRONICA SISTEMI COMPLETI HARD-SOFT . RICETRASMISSIONE VIA RADIO CON DECO-<br>DER TU170V, SINTONIA A TUBO R.C. O LEDS E STRUMENTO . FILTRI ATTIVI .

OTTIMA SELETTIVITA' E SENSIBILITA' ANCHE IN DIFFICILI CONDIZIONI . SPE-CIALE INTERFACCIA SEPARATA PER LO SPECTRUM · PROGRAMMI RTTY L.M. CON SPLIT SCREEN, SIGLA PERSONALE, MESSAGGI IN TRASMISSIONE ECC. . ALTRI IN BASIC CON MEMORIA TESTO RICEVUTO SU VIDEO, STAMPANTE, NASTRO O DISCO TRASMISSIONE FILE ECC., ECC. . PROGRAMMI GARANTITI SU DISCO, NASTRO OD EPROM . VENDITA DIRETTA . ASSISTENZA . GARANZIA .

PER INFORMAZIONI, SCRIVERE, TELEFONARE A: ZGP - RADIOELETTRONICA 21100 VARESE - VIA MANIN 69 - TEL. 0332/224488

CO 7/84 - PUBBLICITÀ APPARSE SU CO

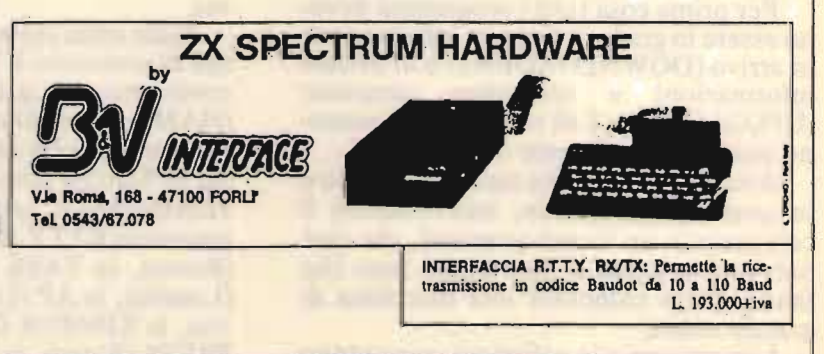

« Ora che ce l'hai... .)

Alcuni esempi di ricezione di Agenzie di Stampa. Configurazione utilizzata: modem TU 170V della ZGP Radioelettronica di Varese, computer Commodore 64 più stampante, radioricevitore Grundig Satellit 2100 *s sensibilità e sertamente un mostro per ciò che riguarda* sensibilità, selettività e stabilità!) + BFO. Software: un semplice programmino in BASIC del sottoscritto.

*A Icuni esempi di ricezione di Agenzie di Stampa.* 

) <u>. Johann 2:</u> 1 MA149 233 .HIJACKINGS, 0262 CONTINUE DESPITE SECURITY EFFORTS, BUT FEWER THAN BEFORE AN AP BACKGROUND REPORT BY SUSAN ESSOYAN **ASSOCIATED PRESS WRITER** NEW YORK (AP) - DESPITE INTERNATIONAL EFFORTS TO STOP AIR PIRACY, TERRORISTS CONTINUE TO COMMANDEER JETLINERS, DEMANDING CASH OR POLITICAL GOALS AND HOLDING PASSENGERS IN FEAR OF THEIR LIVES. THERE WERE TWO CASES THIS WEEK ALONE. IN BOTH EPISODES, AFTER DAYS OF NEGOTIATION, AUTHORITIES MANAGED TO FREE THE HOSTAGES UNHARMED. AND IN NEITHER CASE DID THE THE TWO MEN WHAT THEY WANTED.<br>THE TWO MEN WHO HIJACKED A JET SUNDAY FROM CARACAS, VENEZUELA, AND THREATENED TO BLOW UP THE PLANE IF THEY DIDN'T GET AN ARSENAL OF WEAPONS AND 3 MILLION DOLLARS, WERE GUNNED DOWN WHEN VENEZUELAN COMMANDOS STORMED THE PLANE EARLY TUESDAY IN CURACAO. HOURS LATER, THREE MEN COMMANDEERED AN AIR FRANCE JET OVER LUXEMBOURG, FORCING IT TO FLY TO TEHRAN, THEY DEMANDED THAT THE FRENCH GOVERNMENT RELEASE FIVE COMRADES TIMPRISONED FOR AN ATTEMPTED ASSASSINATION OF A FORMER IRANIAN PRIME MINISTER. THEY THREATENED TO KILL FRENCH PASSENGERS ONE BY ONE AND TO BLOW UP THE PLANE WITH EVERYONE AROARD, AFTER TWO TENSE DAYS, THE SKY PIRATES SET OFF AN EXPLOSION IN THE EMPTY COCKPIT OF THE PLANE. BUT THEY SURRENDERED TO IRANIAN AUTHORITIES AND RELEASED THE HOSTAGES UNHARMED. THE INCIDENTS, AND TWO OTHER JET HIJACKINGS LAST MONTH -- ONE FROM SRINAGAR, INDIA, TRE, PAKISTAN, AND THE OTHER ON A FLIGHT FROM ABU DHABI TO BEIRUT -- HAVE BROUGHT THE CRIME BACK TO<br>PUBLIC ATTENTION.  $. MORE$ 09546 04 08 84

##

DEATH TOLL IN MADRAS BOME BLAST RISES TO 32

E 26<br>DEATH TOLL IN MADRAS BOMB BLAST RISES TO 32.

 $N \in \mathcal{W}$  D E L H  $I$ . AUG 4 ADN – THE DEATH TOLL IN A BOMB BLAST AT MADRAS AIRPORT ( INDIAN STATE OF TAMIL NADU) ON THURSDAY NIGHT HAS RISEN TO 32. THENTY-SEVEN WERE KILLED INMEDIATELY AND FIVE DIED OF INJURIES THEY SUFFERED IN THE EXPLOSION. POLICE SAYS MORE CASUALTIES MAY BE BURIED UNDER THE DEBRIS OF THE AIRPORT'S CUSTOMS HALL. INVESTIGATIONS SHOWED THAT THE EXPLOSIVES EQUIPPED WITH

TIME-FUSE WERE HIDDEN IN SUITCASES.++ TH/TH ADN 26

#### 4/8 TASS 4-31 **PLUNDERERS 2 KTWO)**

THE CONVENTION WHICH WAS SIGNED IN 1982 BY MORE THAN 130 STATES HAS STILL NOT BEEN RATIFIED BY THE REQUIRED NUMBER OF COUNTRIES. OF THE SIGNATORIES OF THE SEPARATE AGREEMENT IN GENEVAL ONLY THREE COUNTRIES, NAMELY FRANCE, THE NETHERLANDS AND JAPAN, HAVE SIGNED IT, WHILE THE UNITED STATES AND A NUMBER OF OTHER WESTERN COUNTRIES HAVE BEEN STRONGLY OPPOSED TO ITS KEY PROVISIONS, SAYING THAT THEY +LIMIT THE FREEDOM OF ACTION+ OF PRIVATE COMPANIES. THE AGREEMENT REACHED IN GENEVA REFLECTS THE STRIVING OF

INDUSTRIALIZED COUNTRIES TO USE RESOURCES OF DEVELOPING COUNTRIES TO SOLVE THEIR OWN DOMESTIC ECONOMIC PVOBLEMS AS WELL AS TO ENSURE AN UNHINDERED ENRICHMENT OF TRANSNATIONAL CORPORATIONS AT THE EXPENSE OF +(5584+ WORLDS STATES. ITEM ENDS+++++++

#### (segue Esempi ricezione)

trasmettono i loro comunicati per lo più in inglese. Una lista aggiornata delle agenzie stampa e delle relative frequenze di emissione si può trovare nel volume « World Press Services Frequency List & Manual». ed. Klingenfuss.

Si possono altresi 'copiare' le emissioni di stazioni aeronautiche e meteorologiche. Le prime trasmettono spesso sulla frequenza loro assegnata i classici tests 'RY-RYRYRYRY' oppure **THE OUICK BROWN FOX JUMPS OVER THE LAZY** DOG' (questa frase inglese che significa « la volpe marron salta sopra al cane pigro » contiene in inglese tutte le lettere dell'alfabeto ed è normalmente usata per il controllo della ricezione). Le seconde invece trasmettono interminabili liste di numeri in codice sinottico che stanno a indicare temperatura, direzione del vento, ecc. Esistono in commercio manuali (qual'è ad esempio la AIR & METEO GUIDE, Edizione Osterman), che consentono di'decifrare' queste emissioni, anche se non tutti sono del parere che si tratti di trasmissioni interessanti.

Anche i servizi commerciali, diplomatici, militari di vari Paesi utilizzano le trasmissioni in RTTY. A tale proposito va però ricordato che la maggior parte di tali emissioni avviene con criteri o sistemi che ne impediscono la ricezione ai non addetti per evidenti motivi di segretezza. Tra questi sistemi ricorderemo i crittogrammi o

codici segreti, e le trasmissioni in cui i caratteri componenti il testo vengono mischiati da appositi programmi computerizzati per impedirne la lettura. Possiamo dire che grosso modo il 50% delle emissioni non può essere ricevuta coi metodi convenzionali, ma rimangono comunque moltissime trasmissioni che possono essere 'lette'. L'ascolto delle trasmissioni in RTTY può essere frustrante se non si sa cosa e dove cercare; per questa ragione esistono in commercio vari volumi in lingua inglese, a iniziare dalla 'List of Worldwide' RTTY Stations in frequency order' (Edizione Klingenfuss) già giunto alla nona edizione, continuando con la 'RTTY Press Broadcast by Time & Agency List' (Edizione Schaay), e le 'Guide to Utility Stations' e 'Call sign list of Utility Stations' (Edizione Klingenfuss).

Il primo metodo di comunicazione ('protocollo') sulle onde della radio fu il codice Morse che per molto tempo rimase anche l'unico modo di comunicare. Nonostante l'introduzione di molti nuovi metodi molto più sofisticati, la CW rimane tutt'ora in auge per due ragioni. La prima e più importante è che il codice Morse riesce a 'forare' anche nelle peggiori condizioni di rumore, mentre la voce può essere coperta da QRM e QRN. La seconda ragione è che per ricevere i segnali Morse non serve nessuna apparecchiatura speciale oltre alla radio, in quanto il CW può essere deEAB736 EP0063

0414141 CREUTER WORLD NEWS HJGHLIGHTS 1400 GMT ==

FOR POSSIBLE DISTRESS SIGNALS FROM SHIPS IN THE RED SEA AFTER NINE MERCHANT VESSELS HAVE BEEN DAMAGED BY EXPLOSJC~S OVER THE PAST NINE DAYS, BUT SHIPPING SOURCES BAID SEA TRAFFIC WAS NORMAL. A SELF-STYLED 'JIHAD ORGANISATION' TOLD NEWS AGENCIES IN LONDON LAST WEEK THAT IT HAD PLANTED 190 MINES IN THE RED SEA.

CAMPAIGN IMPLICITLY DIRECTED AGAINST CLOSER TIES BETWEEN EAST AND WEST GERMANY, BUT THE EAST GERMAN PRESS AGAIN IGNORED SUCH MAGYAROSZAG RESTATE D HUNGARY /S SUPPORT FOR EAST GERMANY ' S POSITION BY SAYING THAT SMALLER NATIONS CANNOT STAND ASIDE AND THEY CAN TO BRINO BACK DETENTE.

ILLUSION TO BELIEVE THAT THE AMNESTY FOR POLITICAL PRISONERS DECLARED IN POLAND TWO WEEKS AGO WOULD USHER IN A RETURN TO IT WENT AGAINST THE INTERESTS OF THE WORKING CLASS. - REUTEF.:

REUTER<br>BA RS

(segue esempi di ricezione)

 $\overline{\phantom{a}}$ 

codificato 'a orecchio', e fino a poco tempo fa questo era anche l'unico modo di ricezione. Con l'introduzione del computer le cose sono cambiate e oggi è possibile 'copiare' segnali in Morse senza dover necessariamente conoscere questo codice. La ricezione di stazioni costiere e di comunicazioni marittime può essere molto interes-Poi venne il codice BAUDOT, un sistesante.

codificato' a orecchio' , e fino a poco tempo

Poi venne il codice BAUDOT, un sistema di codificazione impiegato sulle telescriventi. Il codice Baudot è un codice a 5 bits, vale a dire che ogni carattere è composto da una serie di cinque impulsi. Ogni  $impulso<sub>p</sub>u<sub>o</sub>$  essere un MARK ('1')  $o<sub>u</sub>no$ SPACE  $(°0)$ . Per esempio la lettera A è composta da due mark e tre space MMSSS (oppure, se preferiamo, 11000). Purtroppo le possibilità combinatorie di soli cinque bits sono un numero insufficiente per poter trasmettere tutte le lettere dell'alfabeto, le cifre e tutti i caratteri di interpunzione necessari. Per questa ragione si è ricorsi a un artificio per poterli trasmettere. Nelle<br>vecchie telescriventi c'erano due tasti che grosso modo- corrispondevano ai tasti maiuscolo e minuscolo delle normali macchine da scrivere. Quando si premeva il tasto delle maiuscole la telescrivente trasmetteva soltanto LETTERE e quando si premeva il tasto delle minuscole trasmetteva le CIFRE e i SEGNI DI INTERPUN-ZIONE. Il codice Baudot trasmesso via radio conserva questa particolarità, per cui prima di una serie di caratteri viene trasmesso un carattere di identificazione che permette di riconoscere se si tratti di lettere o cifre. La stragrande maggioranza delle emissioni RTTY è trasmessa col codice U n altro protocollo di trasmissione più di trasmissione più di trasmissione più di trasmissione più di trasmi

Un altro protocollo di trasmissione più recente è detto ASCII (acronimo di American Standard Code for Information Interchange, cioè Codice Standard Americano per l'Interscambio di Informazioni), ed è lo stesso che viene generalmente usato nei microcomputers, ed è lo stesso codice che viene usato per l'invio di segnali via cavo. Si tratta in questo caso di trasmettere serie di segnali composti da 7 o 8 impulsi sequenziali di Mark o Space. Viene però usato molto di rado nelle trasmissioni via radio essendo maggiormente sensibile agli<br>eventuali disturbi. Un metodo di trasmissione che sta prendendo rapidamente piede negli USA è il cosiddetto TOR (Telex On Radio), nelle sue forme AROTOR, FECTOR e AMTOR, che necessitano di software particolare per poter essere decodificati. Un libro che può dirvi di più a questo proposito è il volume edito dalla Klingenfuss 'List of Special RTTY & CW Alphabets', che può darvi indicazioni preziose sul come ricevere le emissioni RTTY con caratteri arabi, e le emissioni RTTY russe effettuate con telescriventi speciali che, oltre ai tasti LETTERE e CIFRE hanno anche un terzo tasto per poter dare spazio a tutti i caratteri dell'alfabeto cirillico. Anche in questo caso è chiara l'importanza che ha il software nel consentire la ricezione delle telecomunicazioni via radio. Come nel caso delle telecomunicazioni via filo, inoltre, il software può essere altamente sofisticato, consentendo di intervenire sui dati ricevuti.

sione che sta prendendo rapidamente pie-

Il modem per la ricezione delle telecomunicazioni via radio va semplicemente connesso da un lato all'uscita audio del vostro radioricevitore e dall'altro all'apposita presa del vostro microcomputer. Sono facilmente reperibili in Italia i modem adatti  $per$  la connessione ai microcomputers  $ZX$ Spectrum, Commodore 64 e VIC 20 (troverete la pubblicità di questi modem tra le  $p$ agine di  $CO$ ), ma si trovano in commercio all'estero anche sistemi adatti alla connessione a computers come l'Apple II, il TRS- $80 \text{ CoCo},$  il TI-99, l'Atari e il TRS- $80 \text{ mod}$ . III, a prezzi che vanno dai 100 ai 300 dollari.

Sperando che questo articolo abbia aperto uno spiraglio sulle reali possibilità di utilizzo del computer casalingo, ricordo che i prezzi indicati sono validi negli USA e che per importare l'hardware e il software bisogna prevedere i costi connessi alla<br>spedizione, all'IVA e al dazio doganale.

I nlerfaccia versatile

## */W1AYP, Antonio Durante*

de computer abituati a usare il nostro computer per comunicare con periferiche tipo video, stampanti, plotters e floppy disk, che il pensare di usarlo per pilotare apparecchiature elettroniche più comuni, tipo elettrodomestici e strumenti di misura, ci sembra una possibilità per soli specia-<br>listi.

# **TER 2008** VERS ATL

Invece se siamo capaci di realizzare dei programmi in BASIC e in linguaggio macchina (non necessario), potenzialmente siamo in grado di utilizzare un'interfaccia che controlli uno o più dispositivi esterni. a patto però che impariamo la programmazione della porta utente, che si limita<br>all'uso di istruzioni di POKE e PEEK.

Anche la realizzazione del circuito di interfaccia non presenta grandi difficoltà, però è necessario tener conto che le combinazioni possibili di programmazione della porta utente sono molte e quindi a seconda del tipo di applicazione occorrerà una scheda hardware diversa, con notevole rischio che un'errata impostazione dei POKE seguita da una errata condizione di ingresso possa danneggiare la porta utente del computer.

Questi timori ci tengono quindi lontani dalla porta utente, ma se realizziamo un' interfaccia versatile che per usarla non richieda un'eccessiva attenzione allora potremo fare tranquillamente i nostri esperimenti sulla porta utente.

I computer dotati di porta utente possono fornire dei segnali logici TTL oppure ricevere dei segnali TTL dall'esterno, si possono perciò creare molte combinazioni di<br>linee di ingresso e di uscita.

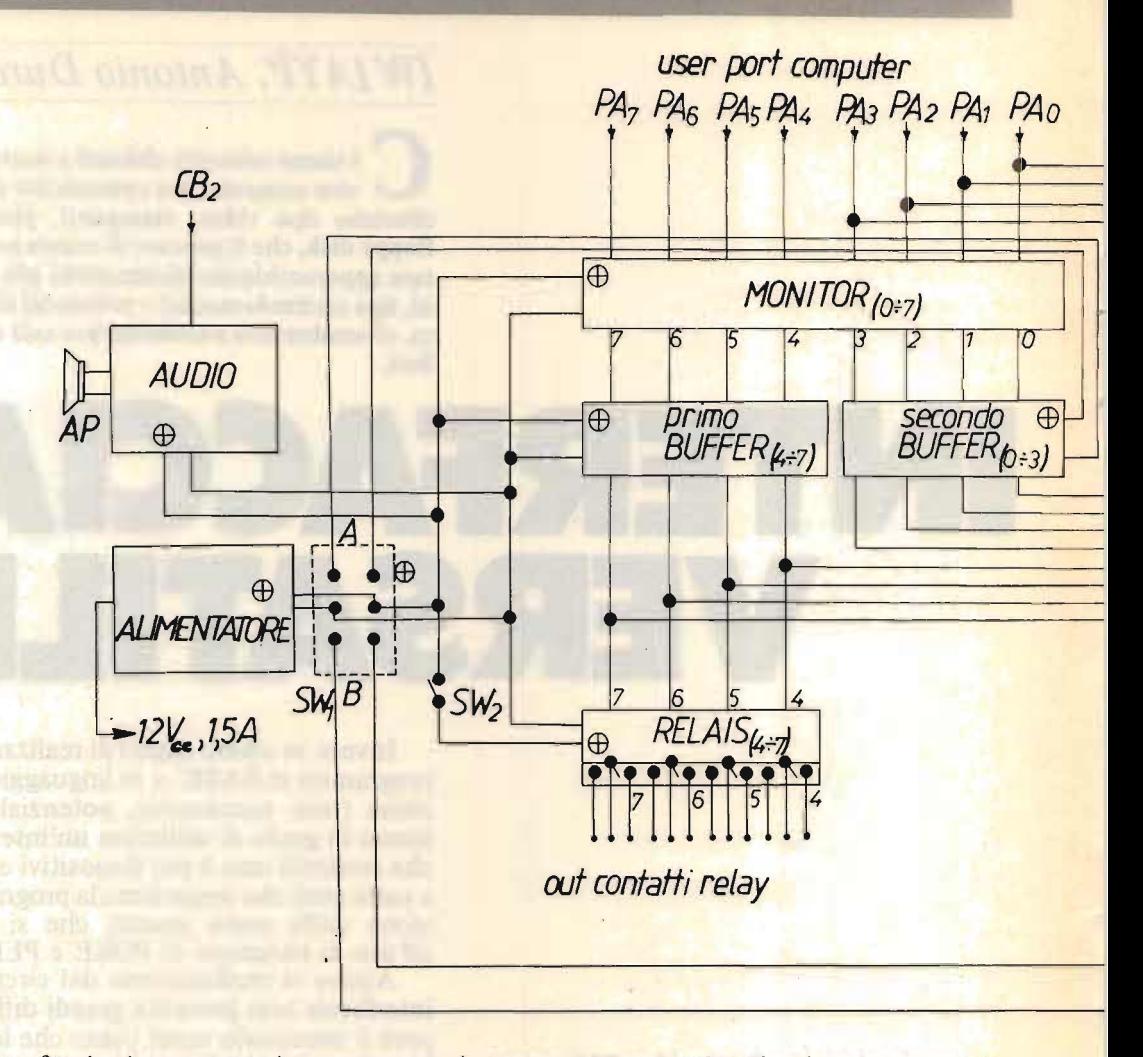

~oXÉLEerRON 6/85 .\_ ~ \_.~

L'interfaccia che presento in queste pagine è rivolta agli sperimentatori, ed è stata realizzata con componenti semplici ed economici. Ho tenuto conto del timore che molti hanno di danneggiare il computer, perciò ho pensato di semplificare al massimo sia l'uso che la realizzazione dell'interfaccia stessa.

Per uno sperimentatore possono essere sufficienti due tipi di hardware (collegamenti dei circuiti), in tal modo la programmazione del POKE DIREZIONALE è semplificata a due soli valori.

Questi due tipi di hardware consentono di avere; nel primo caso da 0 a 8 uscite combinabili a piacere, e nel secondo caso da 0 a 4 ingressi e parallelamente da 0 a 4 uscite, anch'esse combinabili. In definiti-<br>va se ci occorrono solo delle uscite scriveremo 255 nel poke direzionale e portere $moSW<sub>1</sub> sulla posizione A (vedi schema a$ blocchi), se invece ci necéssita avere in combinazione o singolarmente degli ingressi e uscite, scriveremo nel poke direzionale 240 (che significa: da PA0 a PA3 ingressi e da PA4 a PA7 uscite) e porteremo<br>SW<sub>1</sub> su B.  $\mathbf{L} \mathbf{B}$ . Precauzioni che occorre seguire so-

e precauzioni che occorre seguire sono di fare programmi di solo uscita con 255 nel poke direzionale e con 240 nei programmi con ingressi, se si rispettano, non è possibile danneggiare la porta utente.

L'interfaccia è protetta da corto circuiti a valle grazie allo stadio BUFFER che in caso di corto circuito non si danneggia e inoltre provoca lo spegnimento del led relativo, dandoci così l'indicazione della li-<br>nea sulla quale è avvenuto il corto circuito.

Interfaccia versatile

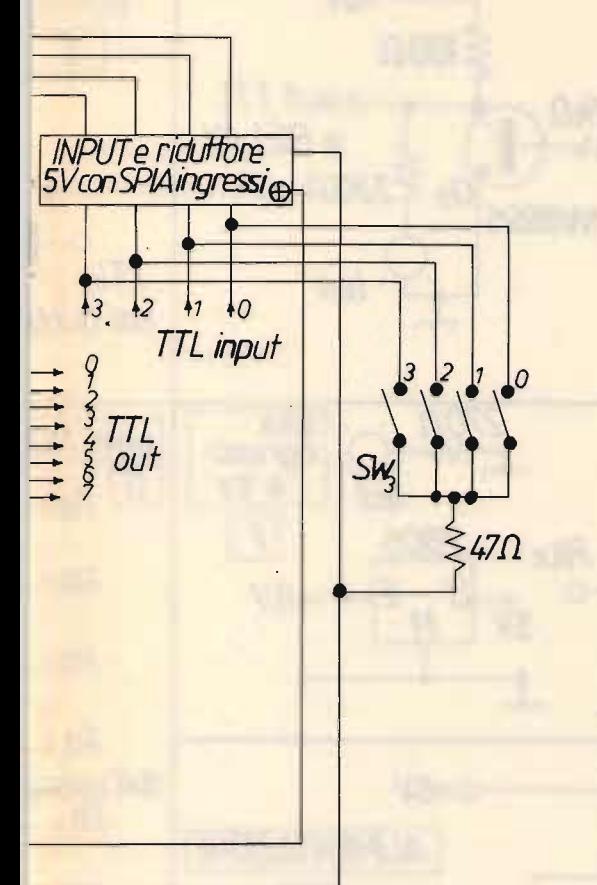

 $SW$ , 8 *uscite su A A ingressi e 4 uscite su B SW*, interruttore relay  $SW<sub>1</sub>$  ingressi con interruttori o pulsanti ALIMENTATORE: un circuito tipo D *AUDIO: comune amplificatore BF*  $BUFFER:$  *quattro circuiti tipo B (4 per il primo e 4 per il secondo) INPUT, 5 V, SPIA: quattro circuiti tipo E, e uno tipo F MONITOR: otto circuiti tipo A* RELAIS: quattro circuiti tipo C

I led del monitor se accesi non sono in-I led del monitor se accesi non sono interessati da corto circuiti all'esterno.

Questo ci consente, in caso di mancato funzionamento del dispositivo in prova, di accorgerci se l'inconveniente è causato dal programma o dalle connessioni esterne. Anche il circuito degli ingressi è stato realizzato con precauzione usando dei fotoaccoppiatori, quando è inserito una spia ci avverte che dobbiamo controllare che il poke direzionale nel programma abbia il valore di 240.

Come si nota da queste descrizioni, con questa interfaccia lo sperimentatore ha la **possibilità di intercomunicare con il com**puter, rendendo il campo di applicazione. limitato solo dalla propria fantasia.

Esempi di applicazione: Timer, Generatore TTL, Generatore luci rotanti, Pro-

grammatore per radiocomando, Allarme programmato, Servocontrollo, Stampa di una tabella in funzione di eventi esterni, Misure, Possibilità di accedere a delle rou-<br>tines in funzione di segnali esterni, etc.....

grammatore per radio comando, Allarmente per radio comando, Allarmente e Per radio comando, Allarmente e Allarmente e Allarmente e Allarmente e Allarmente e Allarmente e Allarmente e Allarmente e Allarmente e Allarmente e

#### SCHEMA A BLOCK  $\mathbf{F}$  a procession is a gevolution in  $\mathbf{F}$

Per comprendere agevolmente il funzionamento dell'interfaccia è bene tenere sott'occhio lo schema a blocchi e gli schemi dei vari stadi.

In alto a sinistra notiamo il blocco AU-DIO, che ovviamente è costituito da un comune amplificatore BF, facilmente reperibile in kit o in surplus, e va collegato alla porta  $CB<sub>2</sub>$  (suono).

Segue in basso l'ALIMENTATORE che<br>è costituito da un circuito di tipo D, forni-

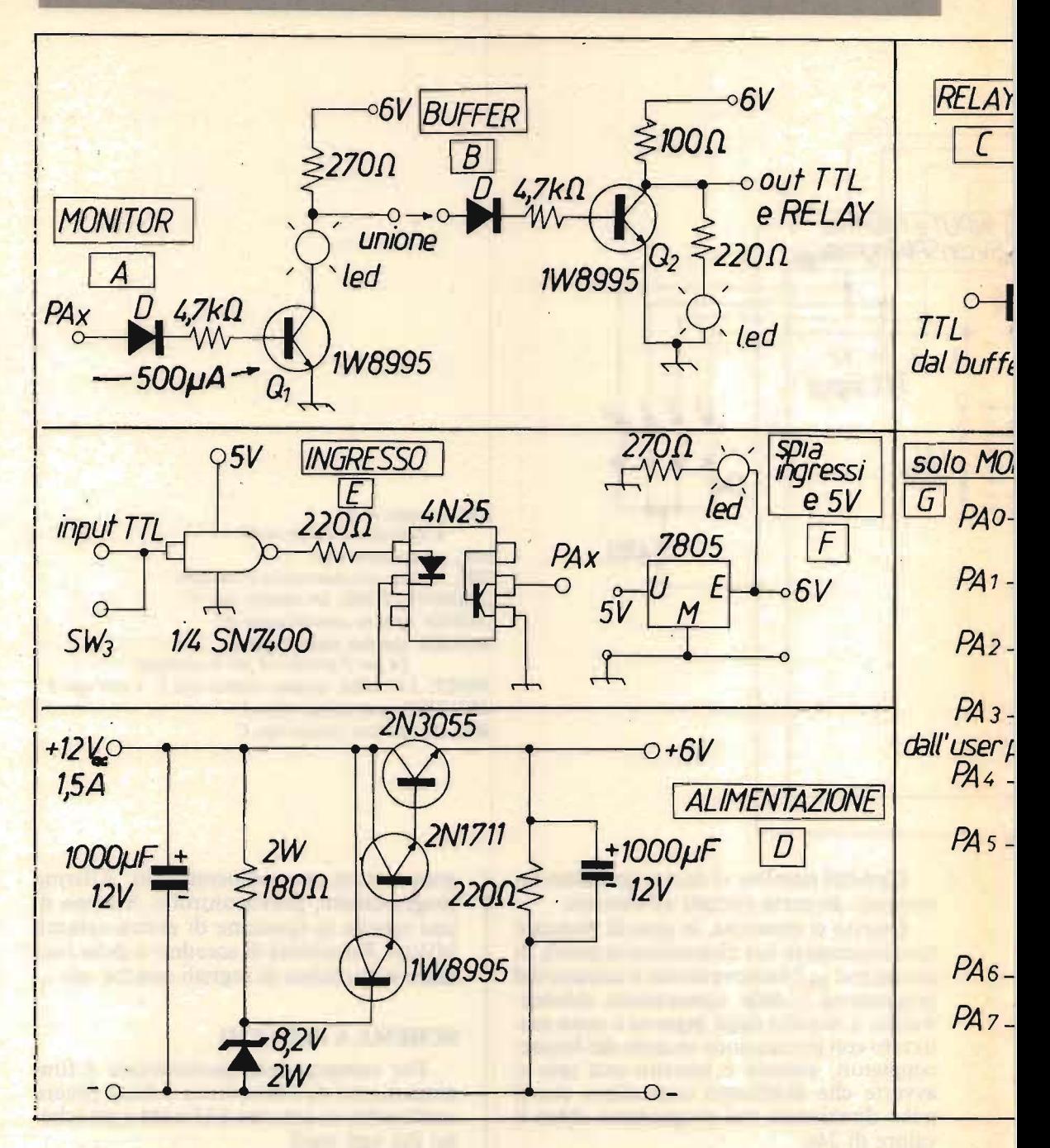

sce 6 V, 1,5 A e viene pilotato da una tensione di 10÷12 V, 1,5 A prelevata da un ponte rettificatore. Nel prototipo ho usato tre zener da 8,2 V, 1 W in parallelo. Ho provato anche con integrati regolatori, ma i risultati migliori li ho avuti con questo schema.

Parallelamente all'alimentatore è disposto SW<sub>1</sub> che svolge delle funzioni importantissime.

Difatti tramite SW<sub>1</sub> si passa da 8 out su A a 4 out e 4 input su B come già spiegato. Su A oltre ad alimentare il monitor, l'audio, i relais, e il primo BUFFER, si ali-

Interfaccia versatile

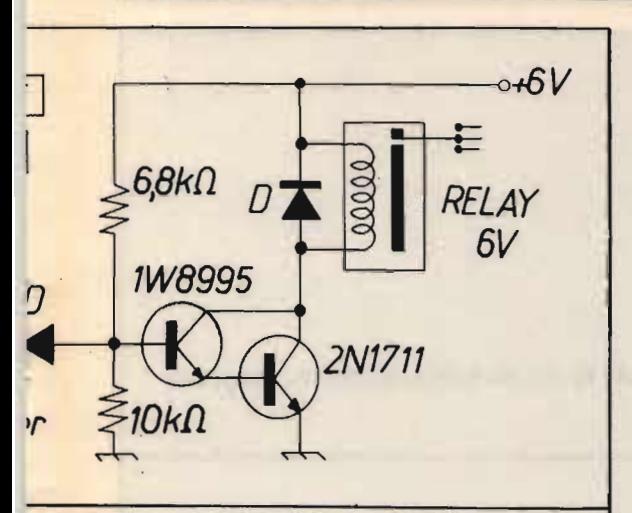

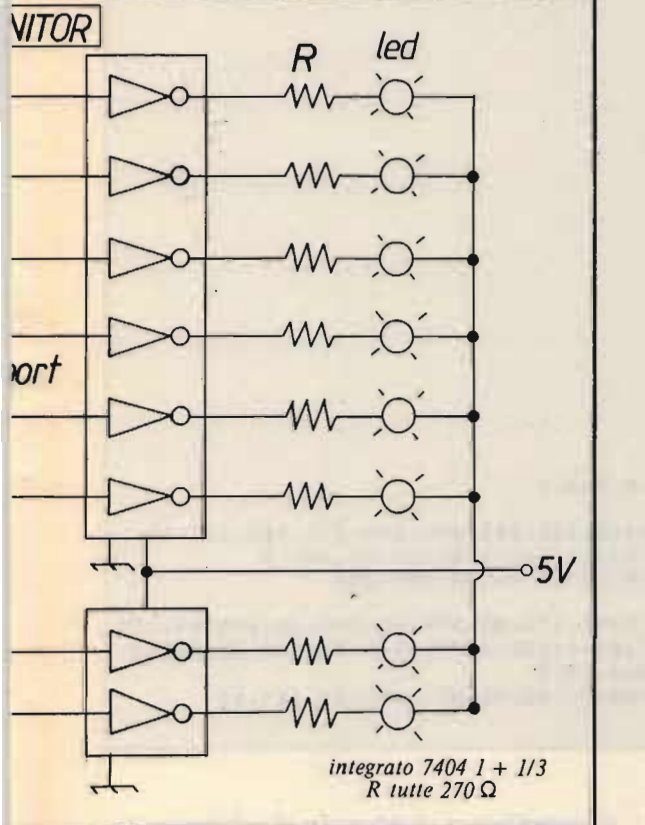

nta anche il secondo BUFFER necessario nel caso di 8 out. Su B si disinscerisce il secondo BUFFER (inutile dal momento che le linee  $PA0 \div PA3$  diventano ingressi) e si inserisce il CIRCUITO DEGLI IN-<br>GRESSI.  $SI.$  serve semplice a inseries a inseries a inseries a inseries a inseries a inseries and inseries a inseries a inseries and inseries a inseries and inseries a inseries and inseries and inseries and inseries and inseries

menta anche il secondo BUFFER necessa-

relais se servono.

relais se servono.

In alto al centro troviamo il blocco MO-NITOR che è costituito da otto circuiti tipo A. Le linee da PA0 a PA7 provengono dalla porta utente.

Questi circuiti amplificano il segnale della porta utente e lo visualizzano con un led per ogni linea. Se la porta è a 1 logico il led si illumina, se è a 0, si spegne.

Il circuito assorbe dalla porta utente 500 µA, praticamente il computer non sente il carico dell'interfaccia.

Sotto al monitor sempre al centro ci sono i due **BUFFER** che sono costituiti entrambi da quattro circuiti di tipo B, come già detto nel caso in cui si vogliono 8 out sono inseriti entrambi e nel caso in cui si vogliono 4 out e 4 input è inserito solo il<br>primo. La realizzazione di questi buffer richie-

La realizzazione di questi buffer richiede una maggiore attenzione rispetto al resto dell'interfaccia.

Occorre scegliere dei transistori che abbiano un beta simile altrimenti dei diodi led saranno più o meno illuminati degli altri, se non addirittura accesi anche con un segnale di ingresso da parte dello stadio relativo del monitor.

Se non potete verificare il beta dei transistori, se fosse necessario, provate a variare la resistenza di base da  $4.7 \text{ k}\Omega$  o provate con vari transistori (ma sempre dello stes-<br>so tipo).

All'uscita di questi stadi di BUFFER. oltre ad essere protetti da corto circuiti abbiamo la possibilità di avere una corrente di  $20 \div 30$  mA (questi motivi giustificano l'uso di transistori al posto di circuiti integrati, oltre ai motivi di semplicità.).

Sotto segue il circuito dei RELAIS. Questo blocco è composto da quattro circuiti di tipo C. Quando sulle linee PA4÷ PA7 c'è un segnale 1 se i relais sono alimentati da  $SW_2$  i relais stessi entrano in funzione.

Per ultimo troviamo il BLOCCO DE-GLI INGRESSI che è costituito da quattro circuiti di tipo E e da un circuito di tipo F, che fornisce i 5 V all'integrato 7400 e illumina il led di avviso di ingressi. Come si nota dallo schema a blocchi, i fotoaccoppiatori sono connessi direttamente sulla porta utente sulle linee  $PA0 \div PA3$ , SW<sub>3</sub> può dare dei segnali di ingresso, ed è costi-

100 PRINT'O' 110 PRINT \* +-------120 PRINT"! TEST MONITOR I" 130 PRINT \* +----------135 PRINT 150 POKE59459,255 200 INPUT'VELOCITA' DA 50 A 1800 \*\*\* 250 FORI=1TOVINEXTI 300 READD 320 IFD=240THEN RESTORE 350 POKE59457.D 500 DATA0,1,2,4,8,16,32,64,128,0,128,64,32,16,8,4,2,1,0,255,0,15,0,240 600 GOT0250

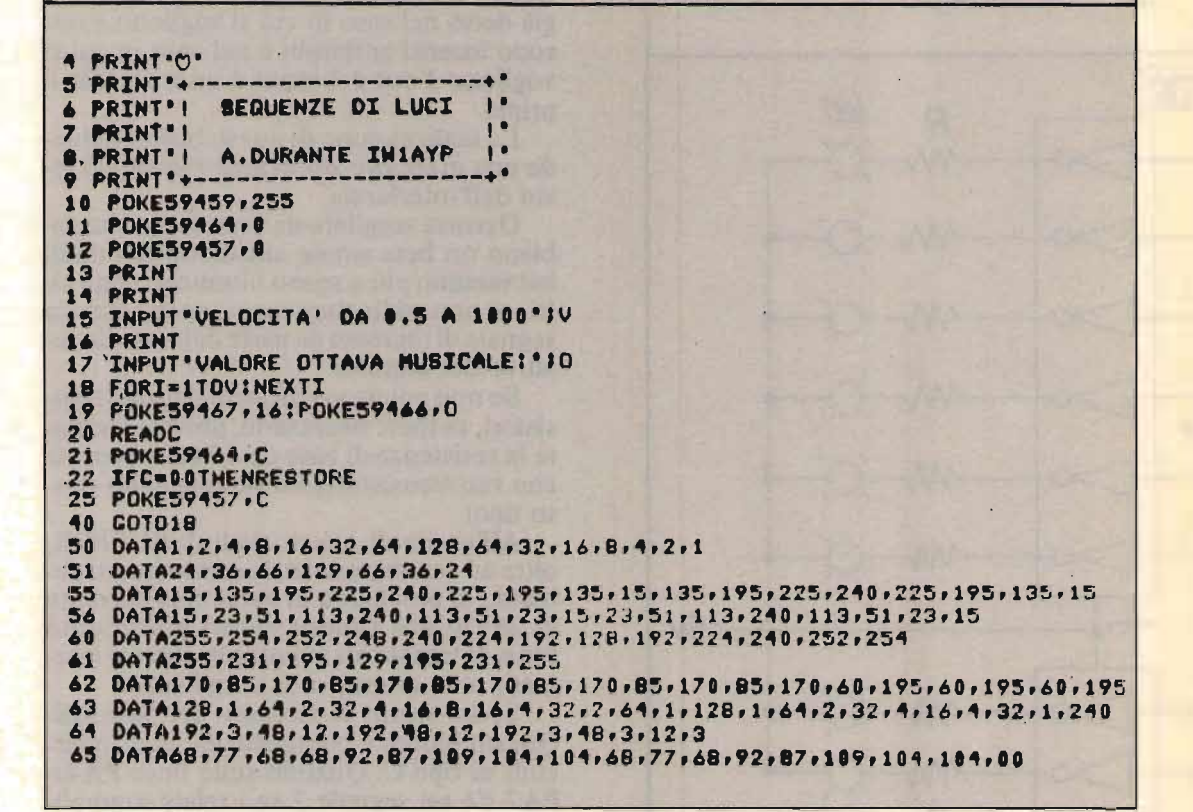

tuito da quattro interruttori o pulsanti.

#### **COSTRUZIONE E COMPONENTI**

La realizzazione dell'insieme non è complessa e consiste nel costruire più circuiti identici (otto per il monitor, otto per i buffer, quattro per i relais, quattro per gli ingressi, e uno per l'alimentazione). Se ci si organizza e si procede al cablaggio dei componenti in serie ad esempio saldando prima tutti i transistori, poi i diodi e le resistenze, il lavoro non risulterà lungo e impegnativo. Consiglio l'uso di una basetta preforata; per le connessioni usate fili rigidi stagnati, e per i collegamenti delle varie linee compresa quella della porta utente usate piattine multicolori e multicapi. Nel

 $-72-$ 

ai omount is
I nlerfaccia versatile

prototipo ho usato componenti surplus. notate che surplus non è sinonimo di scarsa qualità, anzi, se è di provenienza industriale, è sinonimo del contrario.

prototipo ho usato componenti surplus,

I diodi sono di debole potenza al Silicio, i transistori tipo 1W8995 o BC107-BC108- $1W9723$ , o simili.

Disponete i led in modo ordinato in modo tale che vi possano dare una chiara indicazione, ad esempio i led del monitor uno dietro l'altro e i led dei buffer in corrispondenza sopra.

# aver cablato l'interfaccia, ponete aver cablato l'interfaccia, ponete aver cablato l'interfaccia, ponete aver

Dopo aver cablato l'interfaccia, ponete il doppio deviatore SW<sub>1</sub> su A, date tensione: dovrete notare che tutti i led siano spenti. Se l'esito è positivo collegate l'interfaccia alla porta utente del computer. quando li alimentarete entrambi, i 16 led dell'interfaccia si devono illuminare; spostate ora SW<sub>1</sub> su B: si dovrà illuminare la spia che segnala gli ingressi e si dovranno spegnere i quattro diodi relativi al secondo BUFFER, Ritornate su A.

Se queste prove vi danno esito positivo digitate il programma "TEST MONITOR" qui a fianco riportato; vedrete illuminarsi due per volta (1 monitor e 1 del buffer) i led, poi tutti, poi solo otto. Provate anche<br>con i relais.

#### UNA APPLICAZIONE

Digitate il programma "Sequenze di luci" qui a fianco riportato, impostate la velocità e il valore dell'ottava musicale, osser-<br>vate e ascoltate.

# Per chi vuole provare la porta utente,

Per chi vuole provare la porta utente, ma non ha la necessità di avere un'interfaccia di questo tipo, consiglio di realizzare solo il circuito di tipo G, che con due integrati, otto led e otto resistenze, svolge solo la funzione di monitor. I programmi pre-<br>sentati sono validi anche in questo caso.

#### CONCLUSIONI

Se volete rendere l'interfaccia più comoda potete collegare anche due display con due integrati 9368 in parallelo alle linee PA0÷PA7 della porta utente, in tal modo potete anche avere un'indicazione. in esadecimale.

con due integrati 9368 in parallelo alle li-

L'interfaccia può essere anche usata senza computer, la si può utilizzare pilotata da comuni integrati TTL e avere praticamente un indicatore di livello a otto linee. bufferate con quattro relais e con quattro linee di 0 o 1 logico, applicazione questa interessante per lo sperimentatore.

Infine, a chi non vede di buon occhio l'impiego dei transistori, o a chi ritiene più semplice la realizzazione con circuiti intei digitali consiglio di usare degli 7404 per gli stadi di monitor e buffer, un LM340 (fornito di abbondante dissipatore) per l'alimentazione, e due T75451A anche in tal caso lo schema a blocchi è un secondo schema a blocchi è un secondo schema a blocchi è un secondo

Anche in tal caso lo schema a blocchi è ugualmente valido.

Questo progetto è la base per future applicazioni della porta utente.

È utilizzabile su ogni computer che abbia la porta utente: è necessario solo conoscere il valore dei registri delle porte stesse.

**XEL FINE** 

XEL FINE

-73

# **PER UN GRANDE SALTO DI QUALITÀ**  . **WEGA 27 MHz. 5/8**

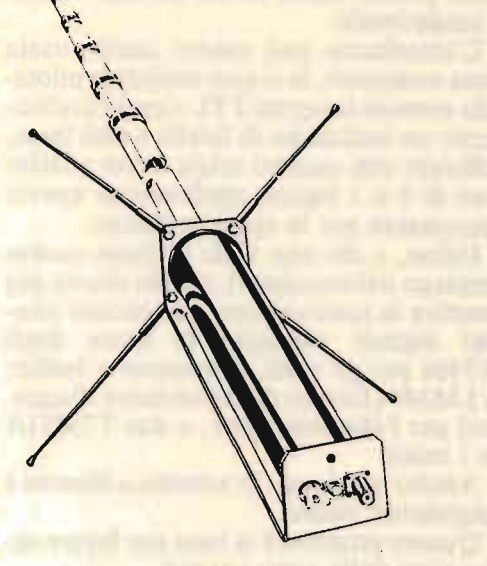

# **V AGI 4 e 3 ELEMENTI 27 MHz**   $2$  CLEMENTIZ

## **NOVITÀ E PERFEZIONE PERFEZIONE R** 11, 15, 20 e 45 m t**ima anteni** trappolata.

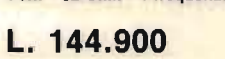

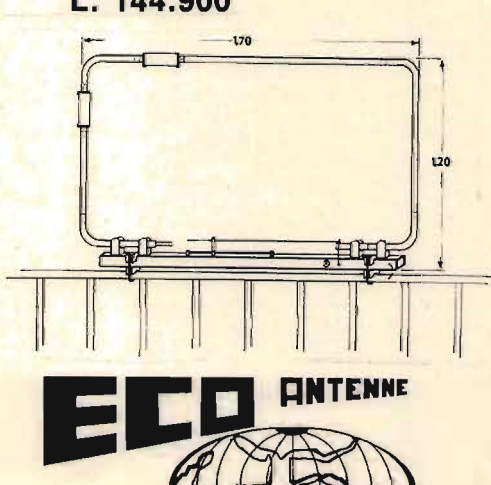

Palo centrale in lega anticorrodal Radiali in fibra di vetro Base in acciaio inox 3 mm Ghiere di bloccaggio in bronzo Rotella godronata per regolazione S.W.R.

#### CARATTERISTICHE TECNICHE

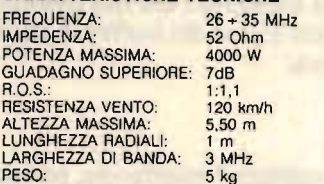

## **PREZZO L. 82.200**

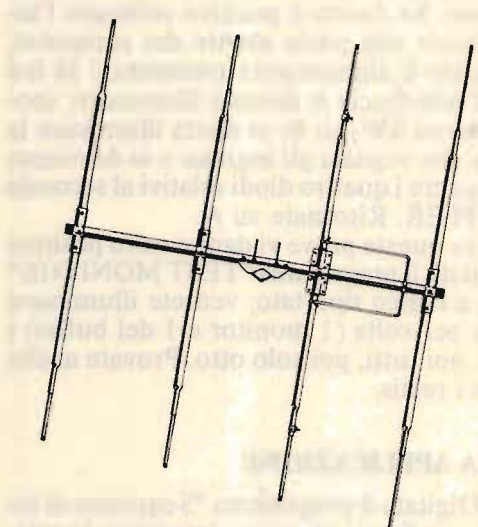

## UNA PRODUZIONE COMPLETA DI ANTENNE, OLTRE 160 MODELLI IL UNA PRODUZIONE COMPLETA DI ANTENNE, OLTRE 160 MODELLI<br>CB.: direttive a semplice o doppio polarizzazione · cubiche - veicolari 1/4-518-1/2 I ondia - 1/4-518-1/2

CB.: direttive a semplice o doppia polarizzazione - cubiche - veicolari 1/4 e 5/8 - verticali a 1/4-5/8-1/2<br>onda - dipoli - GP - boomerang.

DECAMETRICHE: veicolari - verticali - direttive trappolate - dipoli trappolati e accessori per dipoli.

144 e 432: direttive - log periodiche - veicolari - collineari - GP - portatili e accoppiatori.

LARGA BANDA: disconi e log periodiche.

45 m: GP - veicolari - trappolate per 4 frequenze - dipoli.

TELEFONI: ringo - GP - veicolari normali e trappolate per 2 frequenze - boomerang per 2 frequen-In antenne per FM, apricancem, radio, radio, radio, radio, radio, radio, radio, radio, radio, radio, radio, ra

Inoltre antenne per FM, apricanceili, radiocomandi e autoradio.<br>Per quantitativi: produzione su frequenze a richiesta.

#### **CATALOGHI A RICHIESTA - PRIVATI 50% ANTICIPATO**

FRAZ. SERRAVALLE, 190 - 14020 SERRAVALLE (ASTI) - ITALY - TEL. (0141) 294174-214317<br>- 74 -

FRAZ. SERRAVALLE, 190 - 14020 SERRAVALLE (ASTI) - ITALY· TEL (0141) 294174-214317

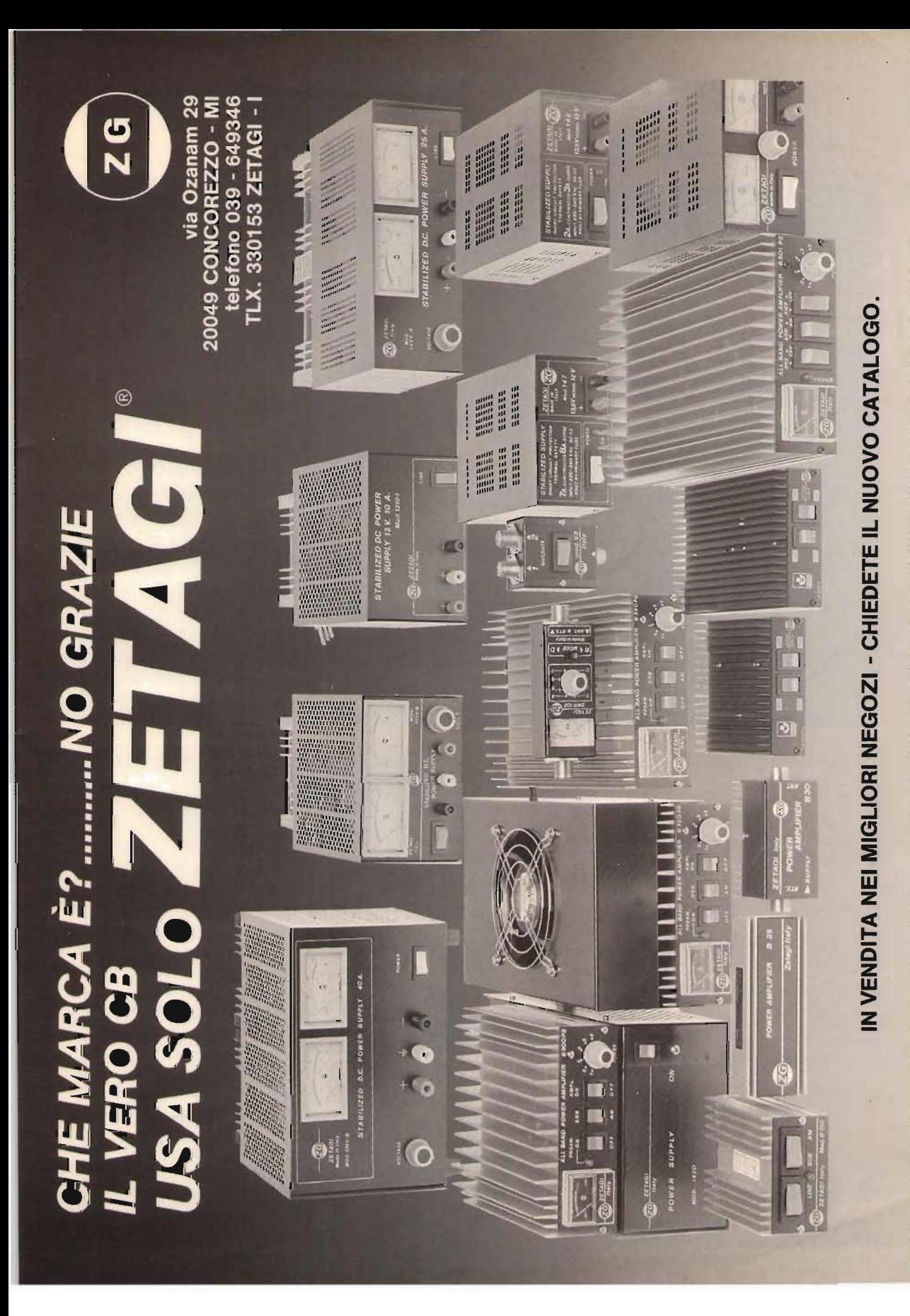

# Trasforma il tuo Spectrum<br>
in ZX Spectrum +

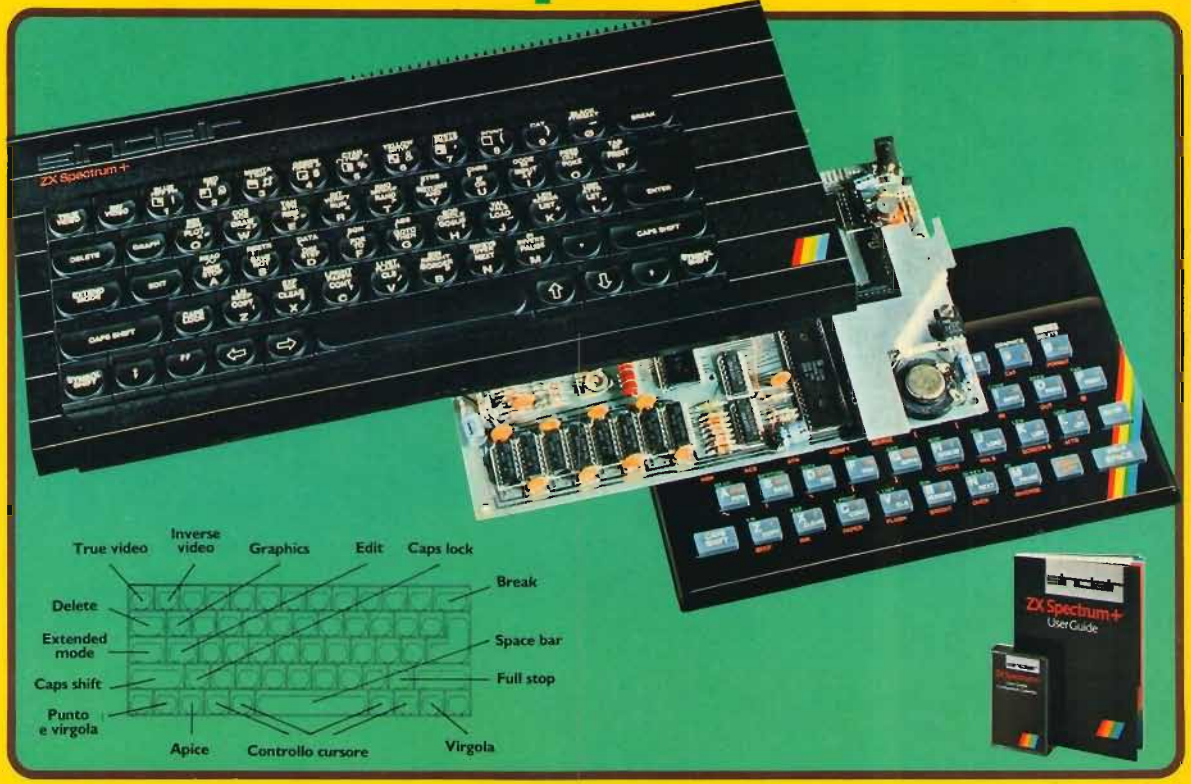

DIVIS.

**EXELCO** 

Ecco una novità stimolante per i possessori di Spectrum :

II KIT ORIGINALE SINCLAIR, che promuove lo Spectrum al grado superiore.

Non si richiede vasta esperienza. Basta saper saldare pochi fili.

#### **CARATTERISTICHE:**

- · Tastiera professionale SINCLAIR con 17 tasti extra.
- · Si usa come una normale macchina da scrivere.
- Compatibile con tutto il software e le periferiche Spectrum.
- · Completo di una guida di 80 pagine più una cassetta dimostrativa.

# a casa vostra subito!!

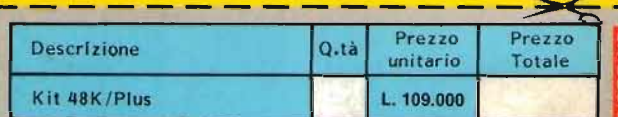

Desidero ricevere il materiale indicato nella tabella, a mezzo pacco postale contro assegno, al seguente indirizzo:

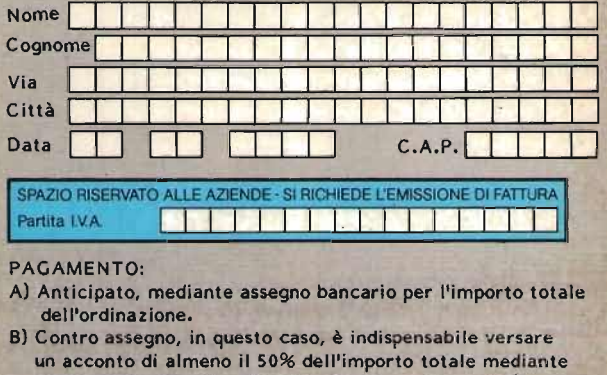

assegno bancario. Il saldo sarà regolato contro assegno. AGGIUNGERE: L. 5.000 per contributo fisso.

I prezzi sono comprensivi di I.V.A.

Via G. Verdi, 23/25 20095 - CUSANO MILANINO - Milano